# **1942** Uptake and Transport of Chemicals by Plants (Version 2.1)

105

55<br>0.819

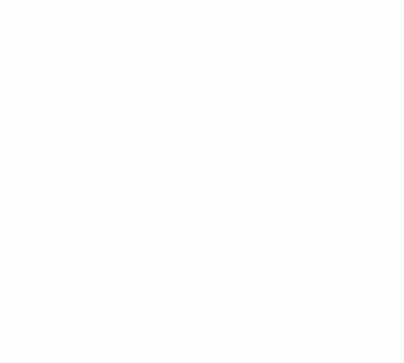

Special Report 819 May 1988

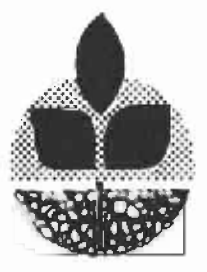

Agricultural Experiment Station Oregon State University, Corvallis

# UPTAKE AND TRANSPORT OF CHEMICALS BY PLANTS (VERSION 2.1)

 $\label{eq:2.1} \mathcal{L}(\mathbf{A}^{\text{in}}) = \mathcal{L}(\mathbf{A}^{\text{in}}) = \mathcal{L}(\mathbf{A}^{\text{in}}) = \mathcal{L}(\mathbf{A}^{\text{in}})$ 

 $\mathcal{L}^{\text{max}}_{\text{max}}$  and  $\mathcal{L}^{\text{max}}_{\text{max}}$ 

 $\label{eq:2.1} \mathcal{L}(\mathcal{A}) = \mathcal{L}(\mathcal{A}) = \mathcal{L}(\mathcal{A})$ 

 $\label{eq:2.1} \frac{1}{\sqrt{2}}\sum_{i=1}^n\frac{1}{\sqrt{2}}\sum_{i=1}^n\frac{1}{\sqrt{2}}\sum_{i=1}^n\frac{1}{\sqrt{2}}\sum_{i=1}^n\frac{1}{\sqrt{2}}\sum_{i=1}^n\frac{1}{\sqrt{2}}\sum_{i=1}^n\frac{1}{\sqrt{2}}\sum_{i=1}^n\frac{1}{\sqrt{2}}\sum_{i=1}^n\frac{1}{\sqrt{2}}\sum_{i=1}^n\frac{1}{\sqrt{2}}\sum_{i=1}^n\frac{1}{\sqrt{2}}\sum_{i=1}^n\frac$ 

**F. T. LINDSTROM, L. BOERSMA, C. McFARLANE, K. P. SUEN, D. CAWLFIELD**

**AUTHORS: F. T. Lindstrom, associate professor and L. Boersma, professor, Department of Soil Science, Oregon State University; C. McFarlane, Research Scientist, Environmental Research Laboratory, United States Environmental Protection Agency; K. P. Suen and D. Cawlfield, Computer Programmers, Department of Soil Science, Oregon State University.**

#### FOREWORD

The uptake, transport, and accumulation of organic and inorganic chemicals by plants are influenced by characteristics of the plant, properties of the chemical, properties of the soil, and by prevailing environmental conditions. Complex interrelationships exist between the physical, chemical, and physiological processes that occur in specific plant tissues and the response of these processes to environmental conditions, such as the daily cycle of radiation, evaporation, and air temperature. The uptake is further influenced by the availability of the chemical at the root surface determined in turn by transport characteristics of the soil.

Progress with understanding the interrelationships between rate of uptake and soil, plant, and atmospheric conditions can be made by using mathematical models. The development of a predictive simulator for the uptake of xenobiotic chemicals by plants from the soil solution was reported in Special Report 818, "Model of Coupled Transport of Water and Solutes in Plants", Oregon Agricultural Experiment Station.

This report provides a user guide and describes the structure of the computer code developed to make simulations with the model.

#### ACKNOWLEDGEMENTS

This publication reports results of studies supported, in part, by Research Grant CR 811940-01-0 "A Mathematical Model of the Bioaccumulation of Xenobiotic Organic Chemicals in Plants" from the Corvallis Environmental Research Laboratory of the United States Environmental Protection Agency to the Department of Soil Science at Oregon State University and by the Oregon Agricultural Experiment Station.

## **CONTENTS**

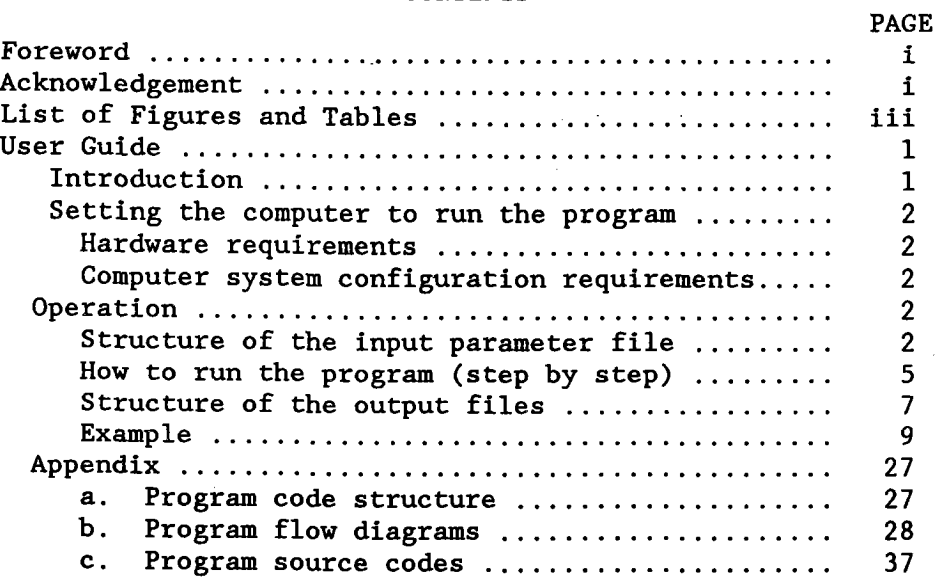

 $\hat{\boldsymbol{\beta}}$ 

 $\hat{\boldsymbol{\epsilon}}$ 

#### FIGURES

## Figure Page **Page** <sup>1</sup> Schematic diagram of generic "Three-Leaf" plant, showing the hierarchy of leaves on the stem. 3 2 Numbering sequence for compartment used for the "Three-Leaf Model" of plant uptake and transport.<br>
Initial- and Second-Screen Headers 10 3 Initial- and Second-Screen Headers 10<br>4 Third- and Fourth-Screen Headers 11 4 Third- and Fourth-Screen Headers 11<br>5 Fifth- and Sixth-Screen Headers 12 5 Fifth- and Sixth-Screen Headers 12<br>6 Main program flow diagram 129 6 Main program flow diagram<br>7 Subroutine (a) data driver Subroutine (a) data driver and (b) load data flow diagrams 30 8 Subroutine (a) matrix a and (b) initial value flow diagrams 31<br>Subroutine stiff flow diagram 32 9 Subroutine stiff flow diagram 10 Subroutine intgrl flow diagram 34 11 Subroutine (a) outmass and (b) outmlos flow diagrams 35 12 Subroutine (a) outgroup and (b) outrslwl flow diagrams 36

### TABLES

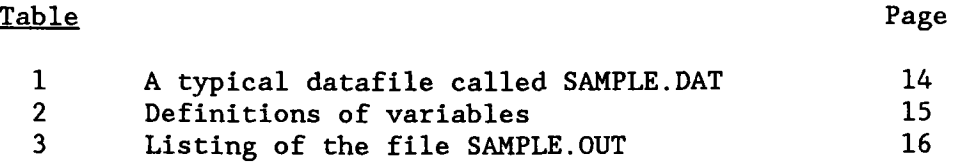

#### INTRODUCTION

UTAB (Uptake, Translocation, Accumulation, and Biodegradation), a three Leaf Model [version 2.1], is *a* simulation program written in MS-Fortran77 v3.31 for uptake and transport of chemicals by plants. program is designed to simulate the uptake of chemicals from soils by conceptualized plants (Boersma  $et al 1988)$ <sup>\*</sup>. Upon completion of</u> validation tests by the Corvallis Environmental Research Laboratory (USEPA CERL), the model will be used to predict the rate of uptake, fate, and distribution of a broad spectrum of chemicals, which may exist in the root zone. These may be naturally occurring chemicals or those applied to the soil environment such as waste disposal, storage, or agriculturally applied chemicals for weed or pest control. The model assumes a constant transpiration rate over time, as well as constant compartment size and fluid flow dynamics.

The diskette of "UPTAKE AND TRANSPORT OF CHEMICAL BY PLANTS" Three-Leaf Model [version 2.1] contains the following files:

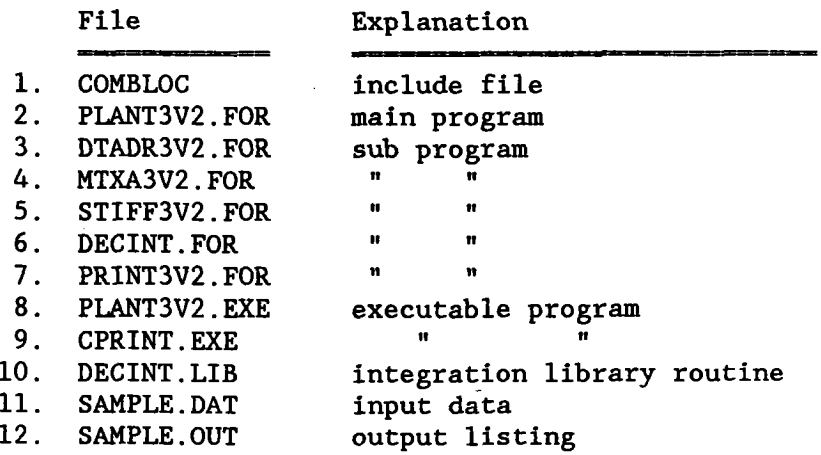

\* Boersma L., Lindstrom F. T., McFarlane C., and McCoy E. L. 1988. Model of Coupled Transport of Water and Solutes in Plants. Special Report\_\_\_\_. Oregon Agricultural Experiment Station, Corvallis, Oregon.

#### SETTING THE COMPUTER TO RUN THE PROGRAM

#### Hardware Requirements

The program described in this report has been developed on an IBM personal computer. It has been successfully tested on the IBM PC, XT, AT series as well as on several IBM-compatible machines.

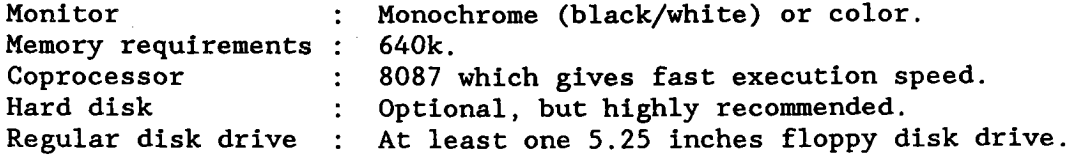

#### Computer System Configuration requirements

The PLANT3V2.EXE program require a system file (config.sys) to enhance program and user interface. The config.sys file must contain the following COMMANDS:

## $f11es=20$ buffers-20 device–ansi.sys

Refer to the IBM DOS reference manual for details.

#### OPERATION

#### Structure of the input parameter file

A sample input data file named "sample.dat" (see Table 1) is provided on the diskette. It is important to *understand* the structure of this data file for future parameter modifications.

Figure 1 shows a generic plant consisting of 1) a root, 2) three stems, and 3) three leaves. These three components are subdivided so that the plant is represented in Figure 2 as consisting of 29 compartments and 32 interconnecting pathways. The interconnecting pathways may be membranes or flow tubes. The numbers inside the square boxes are compartment numbers and the numbers between the boxes are interconnecting pathway numbers. As a PLANT3V2.EXE user, it is important to know where and how the plant was numbered as presented in Figure 2 because the program uses this numbering scheme to process each

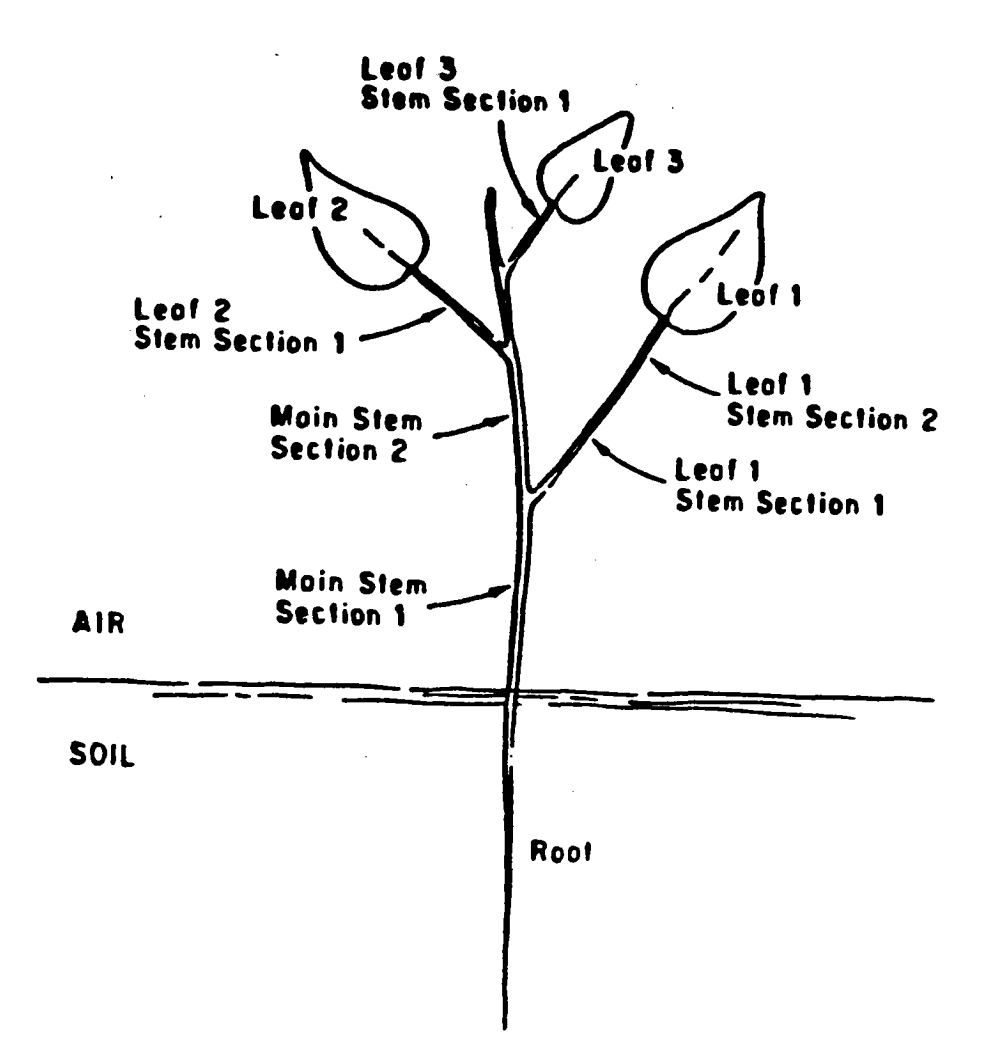

Figure 1. Schematic diagram of generic "Three-Leaf" plant, showing the hierarch of leaves on the stem.

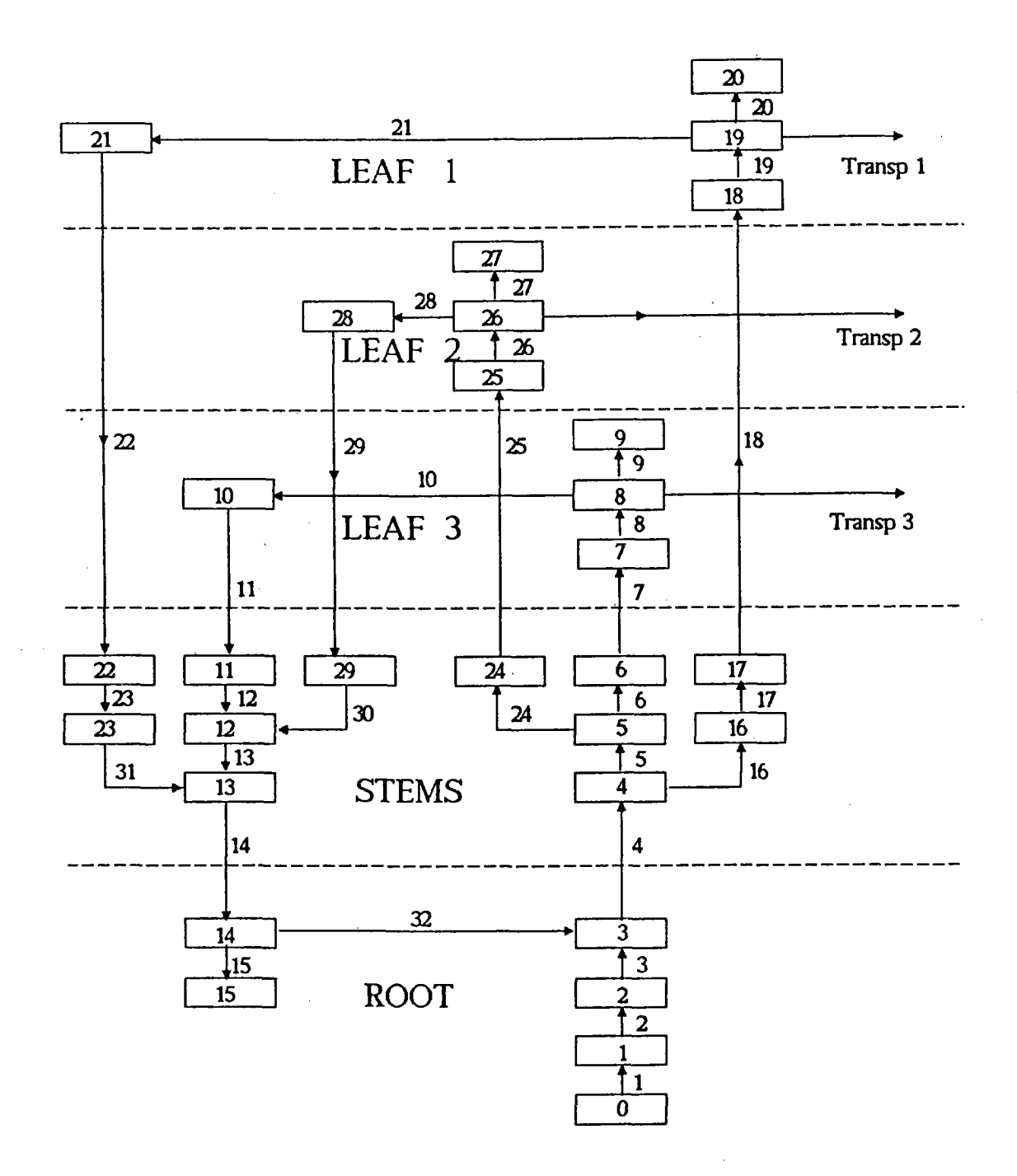

Figure 2. Numbering sequence for compartment used for the "Three-Leaf Model" of plant uptake and transport.

compartment in a predefined matrix within the program. The data file is thus defined according the numbering sequence.

The program always skips the first input line and one line between each section of parameters. The parameters must be organized sectionally in the following sequence *(see* 'Table 1):

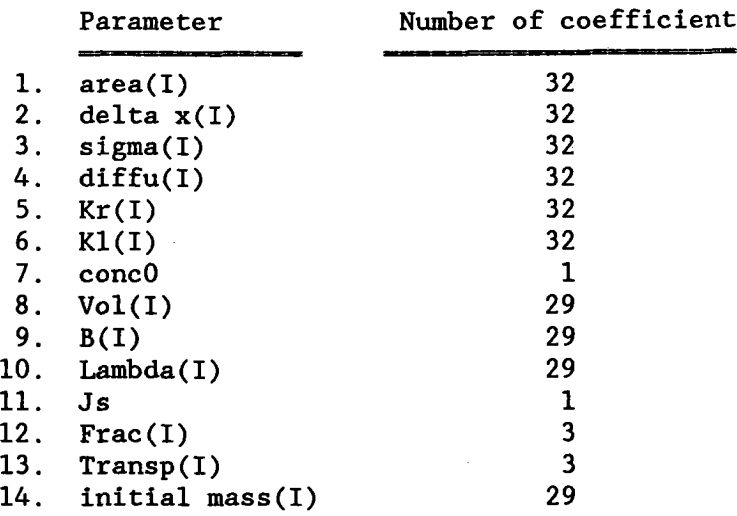

The parameters are defined as Fortran variables in Table 2. WARNING! Be sure that the proper number of coefficient is provided for each section of parameters, otherwise the program will not execute.

### How to run the program (step by step)

The program require two input informations. The informations are 1) the input data file described from the previous section and 2) the user interface used to control the simulation process. The following example illustrates a step-by-step user interface when executing PLANT3V2. The underlined characters are user inputs from the keyboard.

To start up the program, user simply types the name of the program and presses return.

c:\> PLANT3V2 <return>

After pressing the return key, the monitor screen is cleared and a printed screen header is displayed (See Figure 3). The following three requests will be made.

1. Enter today's date (e.g.  $04-01-86$ )  $-> 07-17-87$  <return>

- 2. Enter input filename --> SAMPLE.DAT <return>
- 3. Enter file name to store output or "prn:" output to line printer --> SAMPLE.OUT <return>

At this point, you can either choose a file name for storing your output on a disk or send the output directly to the line printer. The above example shows that output file name "SAMPLE.OUT" has been chosen. the output file name already exists in the disk, the program will prompt the user with a warning message, then allow the user to replace the existing file or to create a different file name. After the program knows where to direct the outputs, the following five requests will be made to initiate the simulation process.

4. Enter time (in hours) to start simulation  $\text{-> 0}$  <return> 5. Enter time (in hours) to terminate simulation  $-$  > 96 < " > 6. Enter time interval (in hours) to integrate  $\cdot$ -> 0.1 < "> 7. Enter tolerance (default is .100000E-03) -->  $1.0d-6 <$  "> 8. Enter time interval for output listing: (e.g. 1.0 for listing every 1 hour. 1.5 for listing every 1.5 hours. 3.0 for listing every 3 hours. )  $\rightarrow$  3 < xeturn>

At this point, the program sets up the system mass balance equations matrix elements. Figure 3(b) shows the screen header and messages displayed while waiting. Figure (4a) shows a new screen display with the following question such that it allows the user to proceed simulation or quit at this point to examine the input data.

9. Do you want the simulation to proceed  $(y/n)$  -->  $y$  <return>

At this point, the program displays a time clock (see Figure 4b) to indicate simulation time. When the simulation has been completed, it will display *a* screen menu showing the options for data output *(see* Figure 5a):

- [1] Individual mass in compartments.
- [2] Individual mass lost in compartments.
- [3] Grouped mass; Root, Stems, and Leaves.
- [4] Grouped mass; Root, Stems, and Leaves with Lambda.
- [5] List all of the above.
- [6] Exit to DOS.

The final step in completing the simulation run is to select the desired output listing from the menu. Note: Any output combination may be selected. Option 6 must be chosen to leave this menu. Upon leaving

this menu, you are also leaving the program. The program provides instructions on where to retrieve the output listing selected from the menu **(see** Figure 5b).

The time it takes to complete a simulation varies from one machine to another. Moreover, it varies from one input data set to another set just discussed. It takes about 15 minutes to complete the sample data on an IBM AT with the 82807 math coprocessor chip operational, and 45 minutes on an IBM PC with an 8087 chip in place.

## Structure of the output file

The output files are automatically sent to a default drive. Five text files are generated by the program, and named as follows:

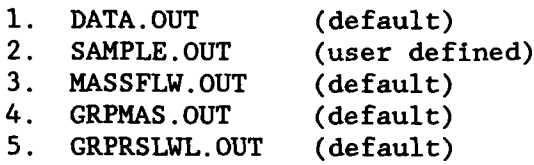

DATA.OUT is a file that contains the entries of the system transporttransfer matrix generated by subroutine mtxa **(see** Figure 8a).

SAMPLE.OUT is a file that contains the selected results of the simulation solutions from the output option menu. Note: Use the **CPRINT.EXE** utility program, which is also provided on the diskette, to list SAMPLE.OUT. This write file shows (see Table 3):

- 1) the system parameters
- 2) individual mass of chemical in each compartment
- 3) individual *mass* loss *via all* first-order loss processes in each compartment
- 4) grouped chemical masses in i) roots, ii) stems, and iii) leaves 5) grouped chemical *masses* with losses i) roots, ii) stems, and iii) leaves

All this information is obtained because output option 5 was selected in

this example. MASSFLW.OUT is a file that contains the results of the difference in

*mass* between inflow to and outflow from each individual compartment. The first data column is time (in hours) and data columns 2 through 30 represent compartments 1 through 29, respectively. Neither page headers nor column numbers are provided in this file, making it *easy* to load into other software, such as, LOTUS, SAS, etc., for statistical analysis or plotting the results (see Figure 11a). GRPMAS.OUT is a file that contains the calculated grouped masses in the plant sections without

mass loss due to first order loss (LAMBDA) processes. The plant sections are the root, stems, and leaves. This is the same output as option 3 on the screen output menu except that this file has no page header (see Figure 12a).

GRPRSLWL.OUT is a file that contains the calculated grouped massess with first-order loss (LAMBDA) added. These were obtained by adding cumulative first-order losses (LAMBDA) to the plant sections. This is the same output as option 4 on the screen output menu except that this file has no page header (see Figure 12b).

#### EXAMPLE

This is an actual program process recorded from beginning to end of a simulation run.

Figures 3, 4, and 5 are the questions and messages prompted by the program during the interactive process.

TABLE 1 is a sample input data file (SAMPLE.DAT) which is used to illustrate the organization of the parameters and TABLE 2 is a list of definitions and units used on the input parameters.

TABLE 3 is a list of the results generated by the program where option 5 was selected from the output menu (see Figure 5a).

PLANT TRANSPORT THREE-LEAF MODEL (ver 2.1) ALL RIGHTS RESERVED.

Enter today's date (e.g. 04-01-86) --> 07-17-87 Enter input filename --> SAMPLE.DAT Enter filename to store output or "prn:" output to line printer --> SAMPLE.OUT Enter time (in hours) to start simulation  $\cdot$  > 0 Enter time (in hours) to terminate simulation --> 96 Enter time interval (in hours) (step size) to integrate--> .01 Enter tolerance (default is .100000E-03) --> 1.0d-6 Enter time interval for output listing:<br>(e.g. 1.0 for listing every 1 hou 1.0 for listing every 1 hour. 1.5 for listing every  $1$  hours. 3.0 for listing every 3 hours.) --> 3

(a)

PLANT TRANSPORT THREE-LEAF MODEL (ver 2.1) ALL RIGHTS RESERVED.

The input data are now being printed to the userdesignated output device.

Please check inputs.

The program is now constructing the mass balance equations.

Please wait a moment !

(b)

Figure 3. Initial- and Second-Screen Headers.

PLANT TRANSPORT THREE-LEAF MODEL (ver 2.1) ALL RIGHTS RESERVED.

The mass balance equations are being constructed. Do you want simulation to proceed  $(Y/N)$  --> y

(a)

PLANT TRANSPORT THREE-LEAF MODEL (ver 2.1) ALL RIGHTS RESERVED.

------ Simulation in process. ------

Targeted simulation time is 96 hours.

If the program issued a warning message, do not panic and let the execution proceed. Refer to user guide for explanation of the warning message(s).

The simulated time is  $2 \text{ hour(s)}$ .

## (b)

Figure 4. Third- and Fourth-Screen Headers.

PLANT TRANSPORT THREE-LEAF MODEL (ver 2.1) ALL RIGHTS RESERVED.

**11111** Simulation has been completed **11,11** Choices of output listing: [1] Individual mass in compartments. [2] Individual mass loss in compartments. [3] Grouped mass; Root, Stems and Leaves. [4] Grouped mass; Root, Stems and Leaves with lambda. [5] List all of the above. [6] Exit to DOS. Please select your favorite output number --> 5 Are you sure  $(y/n)$  ?  $\rightarrow$  > y

(a)

PLANT TRANSPORT THREE-LEAF MODEL (ver 2.1) ALL RIGHTS RESERVED.

You are now leaving PROGRAM PLANT3V2 [version 2.1]

You can retrieve your output from FILENAME --> sample.out

or line printer if you chose prn: as output device.

Stop - Program terminated. c:\plant3v2>

(b)

Figure 5. Fifth- and Sixth-Screen Headers.

## Table 1. A typical datafile called SAMPLE.DAT

1 2 3 4 5 6 7 8 9 6.3500E+00 4.7200E+01 1.6700E+00 1.0800E-03 1.0800E-03 1.0800E-03 1.0800E-03 0.1000E+00 2.4000E+01 8.3600E-02 1.0800E-04 1.0800E-04 1.0800E-04 1.0800E-01 3.0000E-03 1.0800E-03 1.0800E-03 1.0800E-03 0.1000E+00 2.4000E+01 8.3600E-02 1.0800E-04 1.0800E-04 1.0800E-03 1.0800E-03 0.1000E+00 2.4000E+01  $8.3600E-02$  1.0800E-04 1.0800E-04 1.0800E-04 8.2580E-01  $\neq$  AREA 0.2000E+00 0.5000E-01 0.3000E-01 5.0000E-01 5.0000E+00 5.0000E+00 5.0000E-01 1.0000E-03 1.0000E-03 1.0000E-03 5.0000E-01 5.0000E+00 5.0000E+00 5.0000E-01 1.0000E-03 5.0000E+00 5.0000E+00 5.0000E-01 1.0000E-03 1.0000E-03 1.0000E-03 5.0000E-01 5.0000E+00 5.0000E+00 5.0000E-01 1.0000E-03 1.0000E-03  $1.0000E-03$  5.0000E-01 5.0000E+00 5.0000E+00 1.0000E-03 = DELTA X 0.0000E+00 0.0000E+00 0.0000E+00 0.0000E+00 0.0000E+00 0.0000E+00 0.0000E+00 0.0000E+00 0.0000E+00 0.0000E+00 0.0000E+00 0.0000E+00 0.0000E+00 0.0000E+00 0.0000E+00 0.0000E+00 0.0000E+00 0.0000E+00 0.0000E+00 0.0000E+00 0.0000E+00 0.0000E+00 0.0000E+00 0.0000E+00 0.0000E+00 0.0000E+00 0.0000E+00  $0.0000E+00$  0.0000E+00 0.0000E+00 0.0000E+00 0.0000E+00 = SIGMA 1.8000E-03 1.8000E-03 1.8000E-03 1.8000E-03 1.8000e-03 1.8000e-03 1.8000e-03 1.8000e-03 1.8000e-03 1.8000e-03 1.8000e-03 1.8000e-03 1.8000e-03 1.8000E-03 1.8000E-03 1.8000E-03 1.8000E-03 1.8000E-03 1.8000E-03 1.8000E-03 1.8000E-03 1.8000E-03 1.8000E-03 1.8000e-03 1.8000e-03 1.8000e-03 1.8000e-03  $1.8000e-03$   $1.8000e-03$   $1.8000e-03$   $1.8000E-03$   $1.8000E-03$   $1.8000E-03$ 1.0000E-01 1.0000E-01 1.0000E-01 1.0000E-01 1.0000E-01 1.0000E-01 1.0000E-01 1.0000E-01 1.0000E-01 1.0000E-01 1.0000E-01 1.0000E-01 1.0000E-01 1.0000E-01 1.0000E-01 1.0000E-01 1.0000E-01 1.0000E-01 1.0000E-01 1.0000E-01 1.0000E-01 1.0000E-01 1.0000E-01 1.0000E-01 1.0000E-01 1.0000E-01 1.0000E-01  $1.0000E-01$   $1.0000E-01$   $1.0000E-01$   $1.0000E-01$   $1.0000E-01$   $=$  KR 1.0000E-01 1.0000E-01 1.0000E-01 1.0000E-01 1.0000E-01 1.0000E-01 1.0000E-01 1.0000E-01 1.0000E-01 1.0000E-01 1.0000E-01 1.0000E-01 1.0000E-01 1.0000E-01 1.0000E-01 1.0000E-01 1.0000E-01 1.0000E-01 1.0000E-01 1.0000E-01 1.0000E-01 1.0000E-01 1.0000E-01 1.0000E-01 1.0000E-01 1.0000E-01 1.0000E-01  $1.0000E-01$   $1.0000E-01$   $1.0000E-01$   $1.0000E-01$   $1.0000E-01$   $1.0000E-01$   $= KL$  $1.0000$ E+00  $\rightarrow$  CONCO 2.1900E-03 0.4600E-01 1.1800E-03 5.4000E-04 5.4000E-03 5.4000E-03 1.4900E-03 5.0500E-03 3.5600E-02 1.0600E-04 5.4000E-05 5.4000E-04 5.4000E-04 9.2800E-06 1.0000E-03 5.4000E-03 5.4000E-03 1.4900E-03 5.0500E-03 0.3560E-01 1.0600E-04 5.4000E-05 5.4000E-04 5.4000E-03 1.4900E-03 5.0500E-03 3.5600E-02  $1.0600E - 04$  5.4000E-05  $\leq$  VOL. 0.0000e+00 0.0000e+00 0.0000e+00 0.0000e+00 0.0000E+00 0.0000E+00 0.0000E+00 0.0000E+00 0.0000E+00 0.0000E+00 0.0000E+00 0.0000E+00 0.0000E+00 0.0000E+00 0.0000E+00 0.0000E+00 0.0000E+00 0.0000E+00 0.0000E+00 0.0000E+00 0.0000E+00 0.0000E+00 0.0000E+00 0.0000E+00 0.0000E+00 0.0000E+00 0.0000E+00  $0.0000E+00$   $0.0000E+00$   $=$  B 0.0000e+00 0.0000e+00 0.0000e+00 0.0000e+00 0.0000e+00 0.0000e+00 0.0000e+00 0.0000e+00 0.0000e+00 0.0000e+00 0.0000e+00 0.0000e+00 0.0000e+00 0.0000e+00 0.0000e+00 0.0000e+00 0.0000e+00 0.0000e+00 0.0000e+00 0.0000e+00 0.0000e+00 0.0000e+00 0.0000e+00 0.0000e+00 0.0000e+00 0.0000e+00 0.0000e+00  $0.0000$ e+00  $0.0000$ e+00  $=$  LAMBDA  $0.000$ e+00  $=$  Js  $1.0000E+00$   $1.0000e+00$   $1.0000E+00$   $1.0000E+00$   $1.0000E+00$   $1.0000E+00$   $1.0000E+00$ 0.1000E+00 0.1000E+00 0.1000E+00 = TRANSP 0.0000E+00 0.0000E+00 0.0000E+00 0.0000E+00 0.0000E+00 0.0000E+00 0.0000E+00 0.0000E+00 0.0000E+00 0.0000E+00 0.0000E+00 0.0000E+00 0.0000E+00 0.0000E+00 0.0000E+00 0.0000E+00 0.0000E+00 0.0000E+00 0.0000E+00 0.0000E+00 0.0000E+00 0.0000E+00 0.0000E+00 0.0000E+00 0.0000E+00 0.0000E+00 0.0000E+00  $0.0000E+00$   $0.0000E+00$   $= 1$ NITIAL

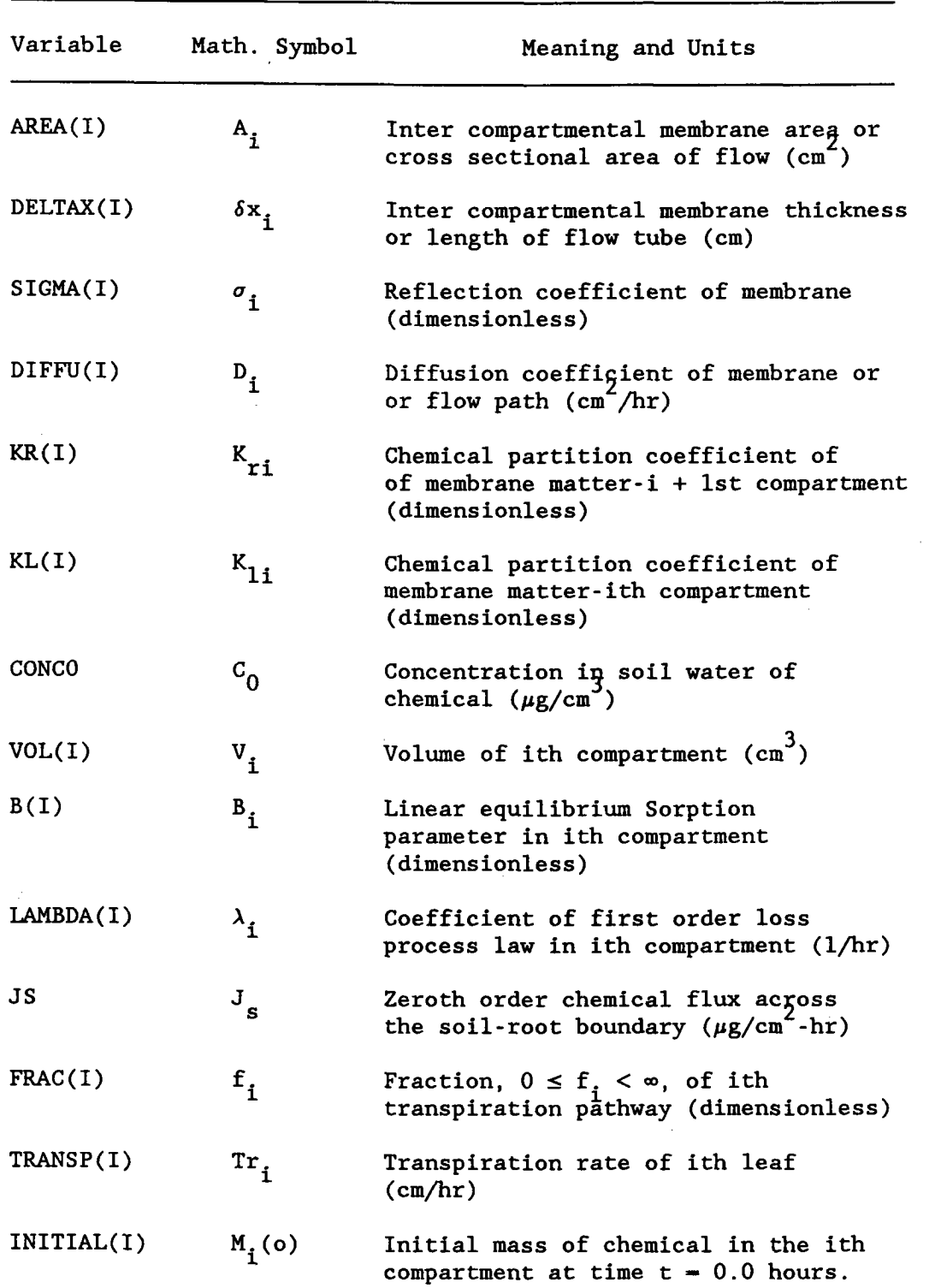

## Table 2. Definitions of Variables

 $\sim 10^{11}$ 

## Table 3. Listing of the file SAMPLE.OUT

Start time: .000, Stop time: 96.000, Tolerance: .0001000, Step **size:** .10000, Print interval: 3.00000

PLANT TRANSPORT THREE LEAF MODEL (VER 2.1). ALL RIGHTS RESERVED. This FILENAME is  $--$  > sample.out Date : 12-11-87

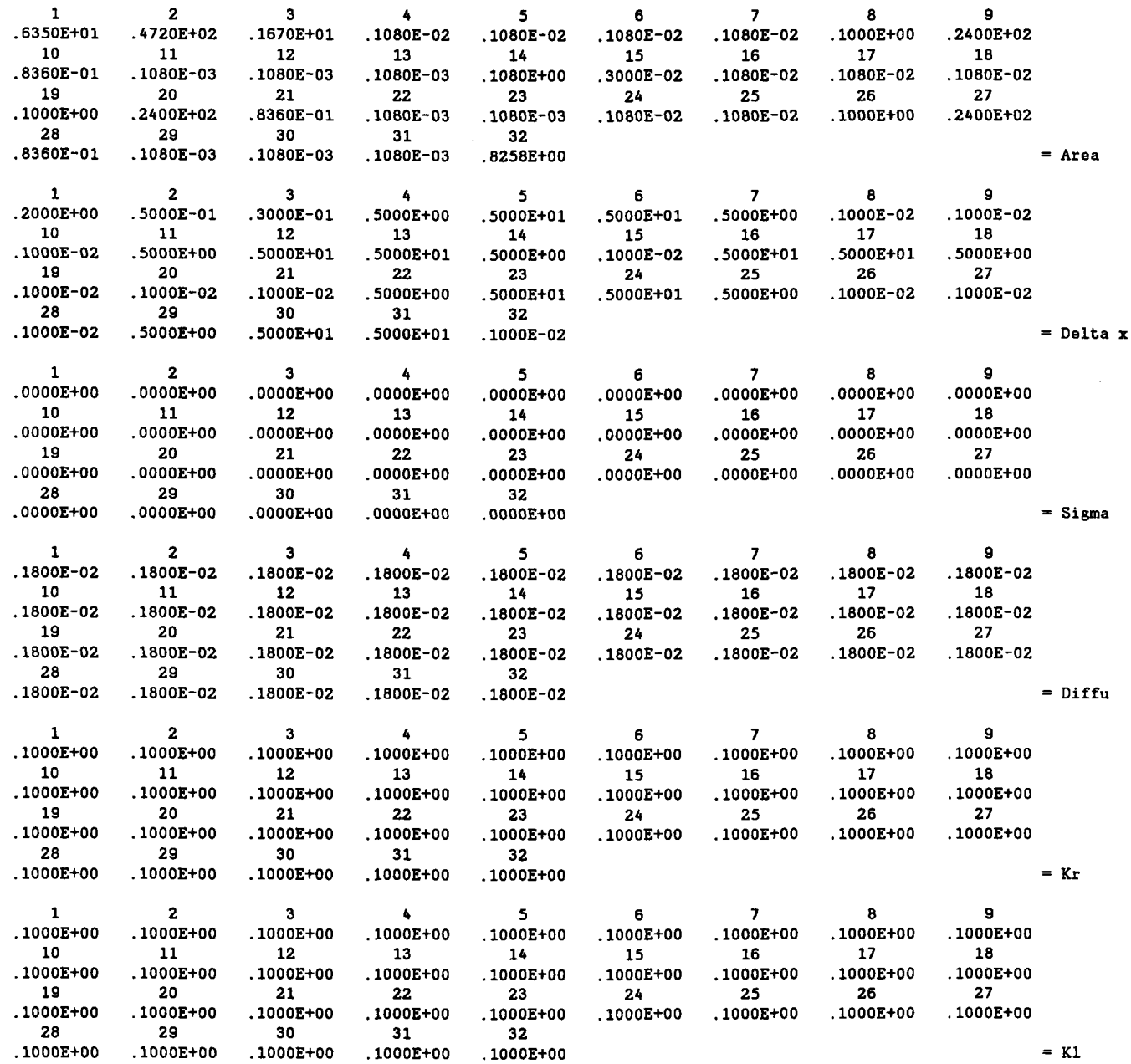

PLANT TRANSPORT THREE LEAF MODEL (VER 2.1). ALL RIGHTS RESERVED. This file is named --> sample.out DATE : 12-11-87

 $.1000E+01$  = Conc $0$ 

 $\bar{\beta}$ 

 $\sim$ 

 $\sim$ 

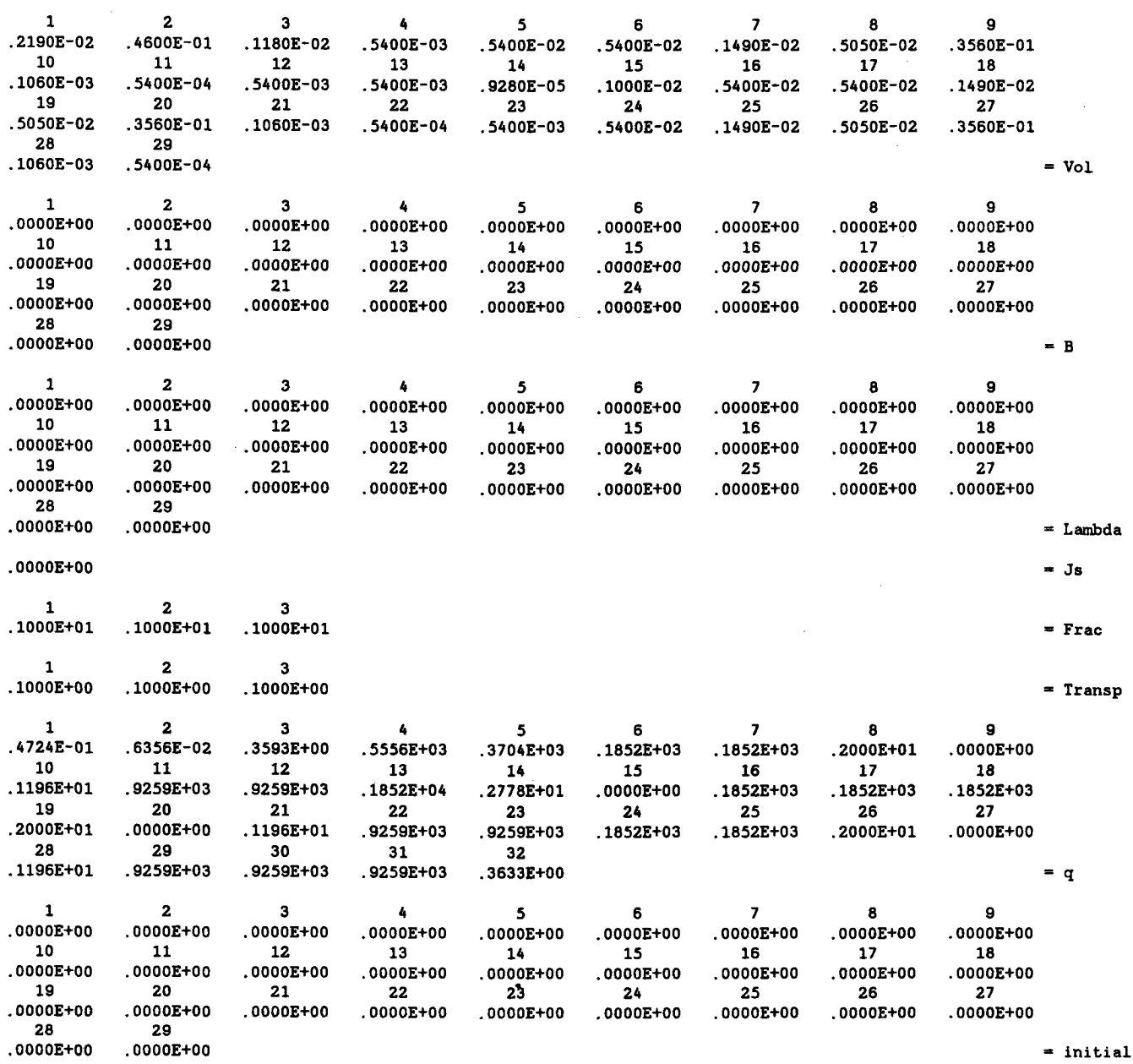

PLANT TRANSPORT THREE LEAF MODEL (VER 2.1). ALL RIGHTS RESERVED. This FILENAME IS --> sample.out

 $\bar{\mathcal{L}}$ 

Date : 12-11-87 page 1

Mass In **Compartment**

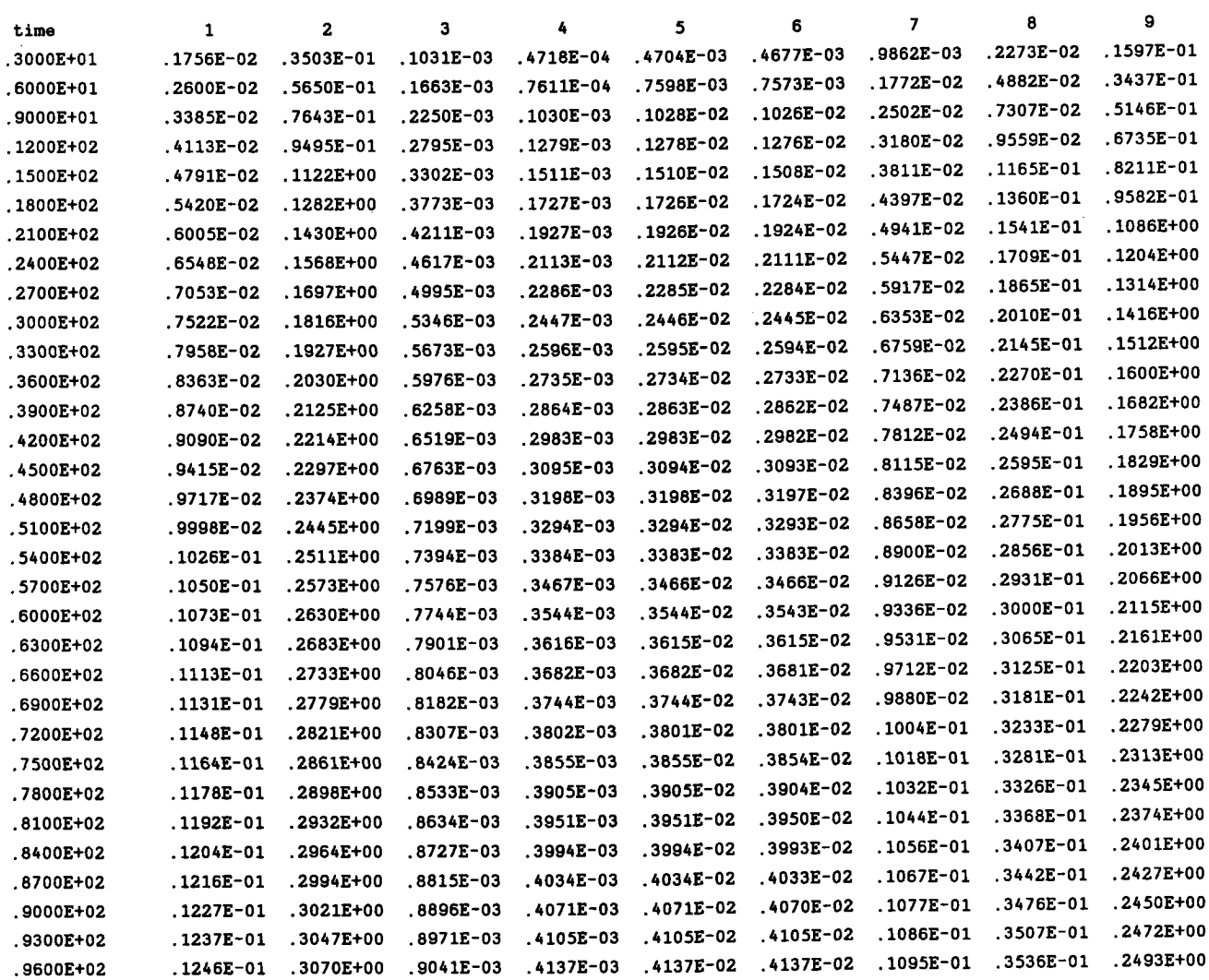

 $\sim$ 

PLANT TRANSPORT THREE LEAF MODEL (VER 2.1). ALL RIGHTS RESERVED. This FILENAME IS --> sample.out

 $\sim 10^{-1}$ 

Date : 12-11-87 page 2

 $\ddot{\phantom{a}}$ 

 $\sim$ 

Mass In Compartment

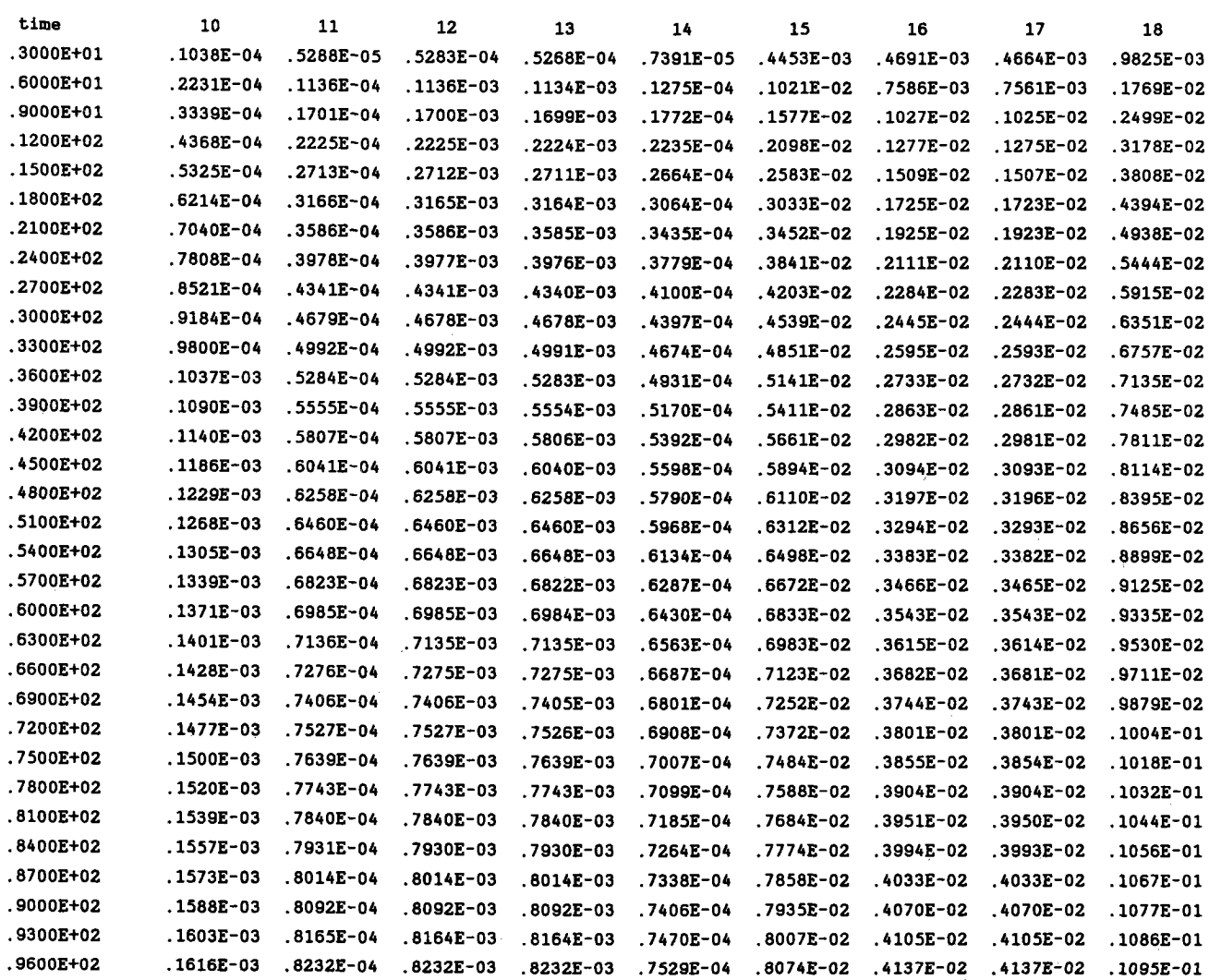

PLANT TRANSPORT THREE LEAF MODEL (VER 2.1). ALL RIGHTS RESERVED. This FILENAME IS --> sample.out

Date : 12-11-87 page <sup>3</sup>

 $\bar{\lambda}$ 

Mass In Compartment

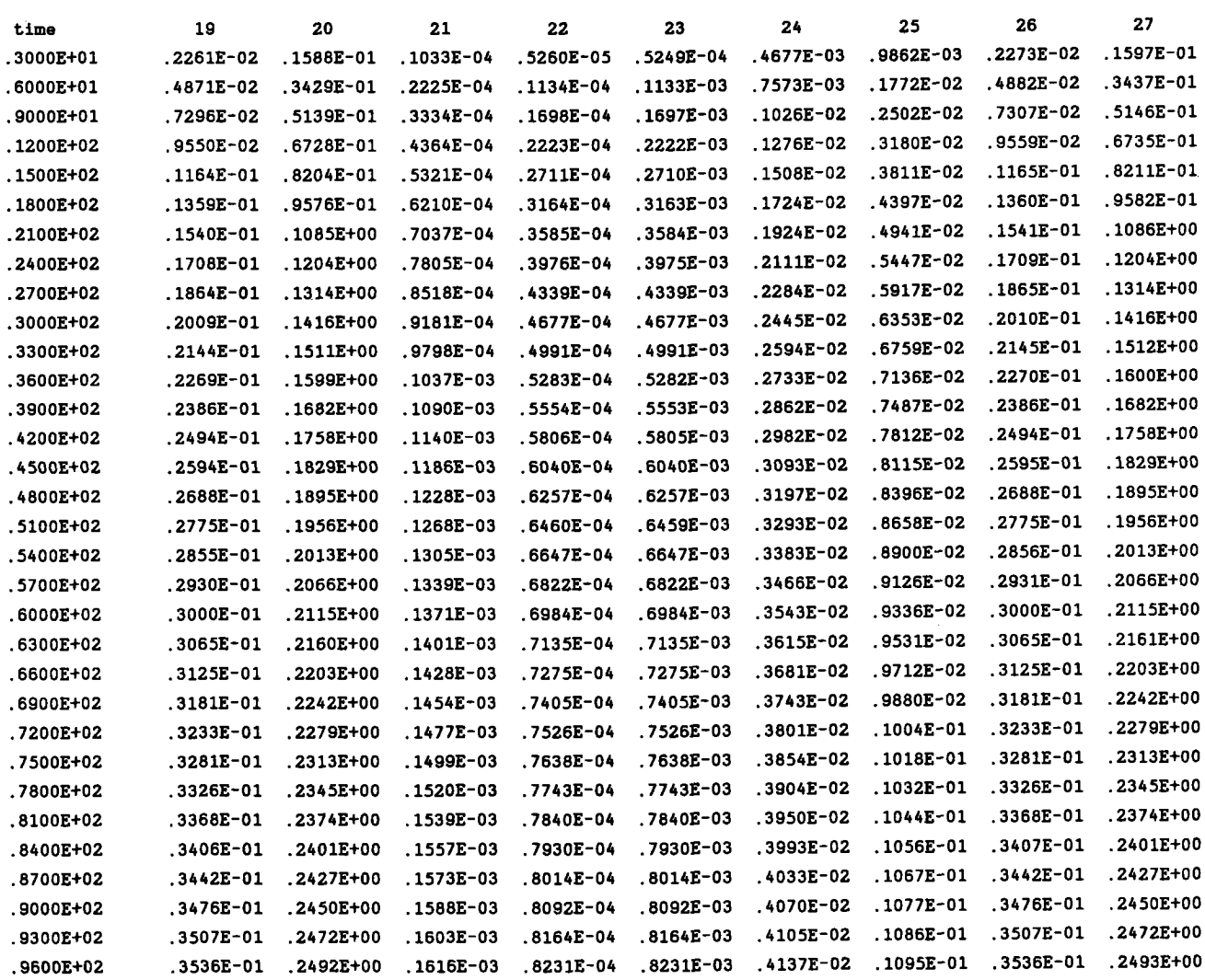

PLANT TRANSPORT THREE LEAF MODEL (VER 2.1). ALL RIGHTS RESERVED. This FILENAME IS --> sample.out

Date : *12-11-87*

page *<sup>4</sup>*

Mass In Compartment

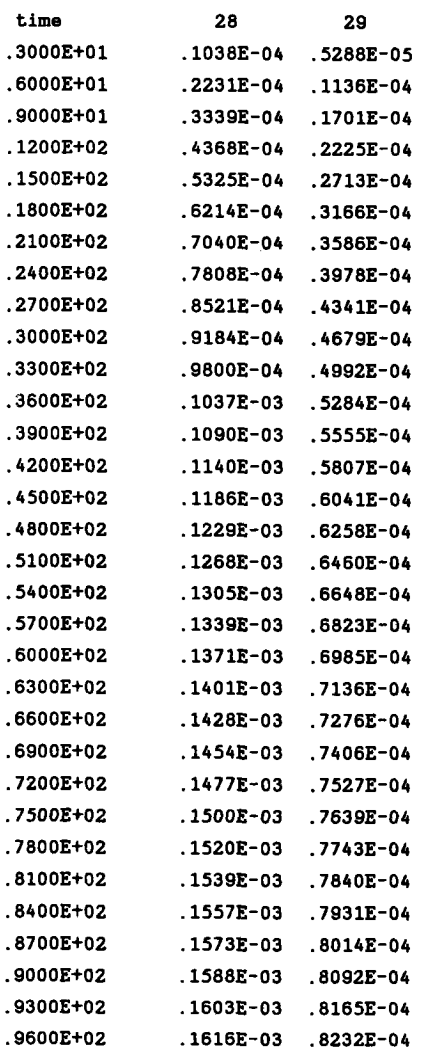

PLANT TRANSPORT THREE LEAF MODEL (VER 2.1). ALL RIGHTS RESERVED. This FILENAME is --> sample.out

Date : 12-11-87 **page** <sup>1</sup>

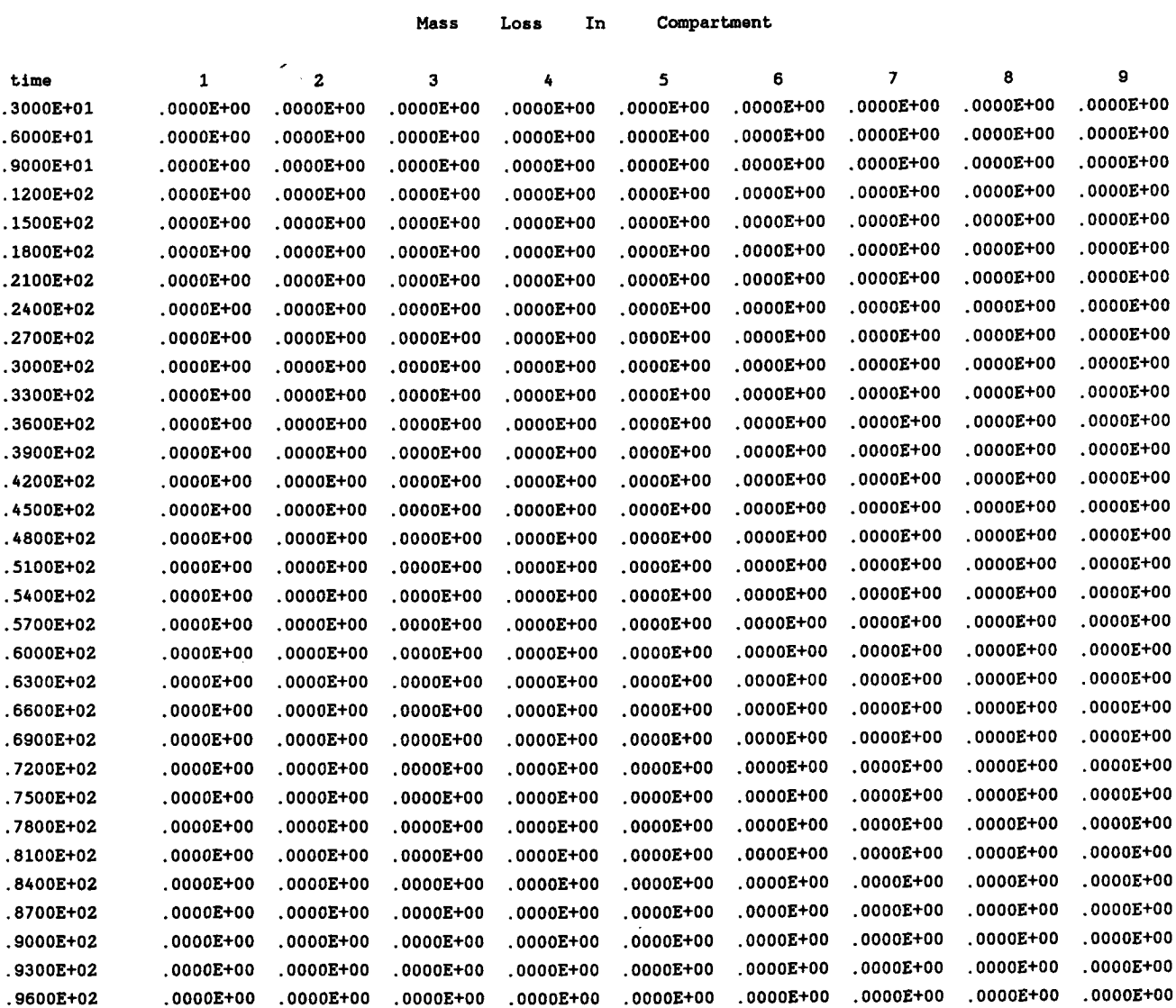

 $\bar{z}$ 

PLANT TRANSPORT THREE LEAF MODEL (VER 2.1). ALL RIGHTS RESERVED. This FILENAME is  $--$  sample.out

Date : 12-11-87 page 2

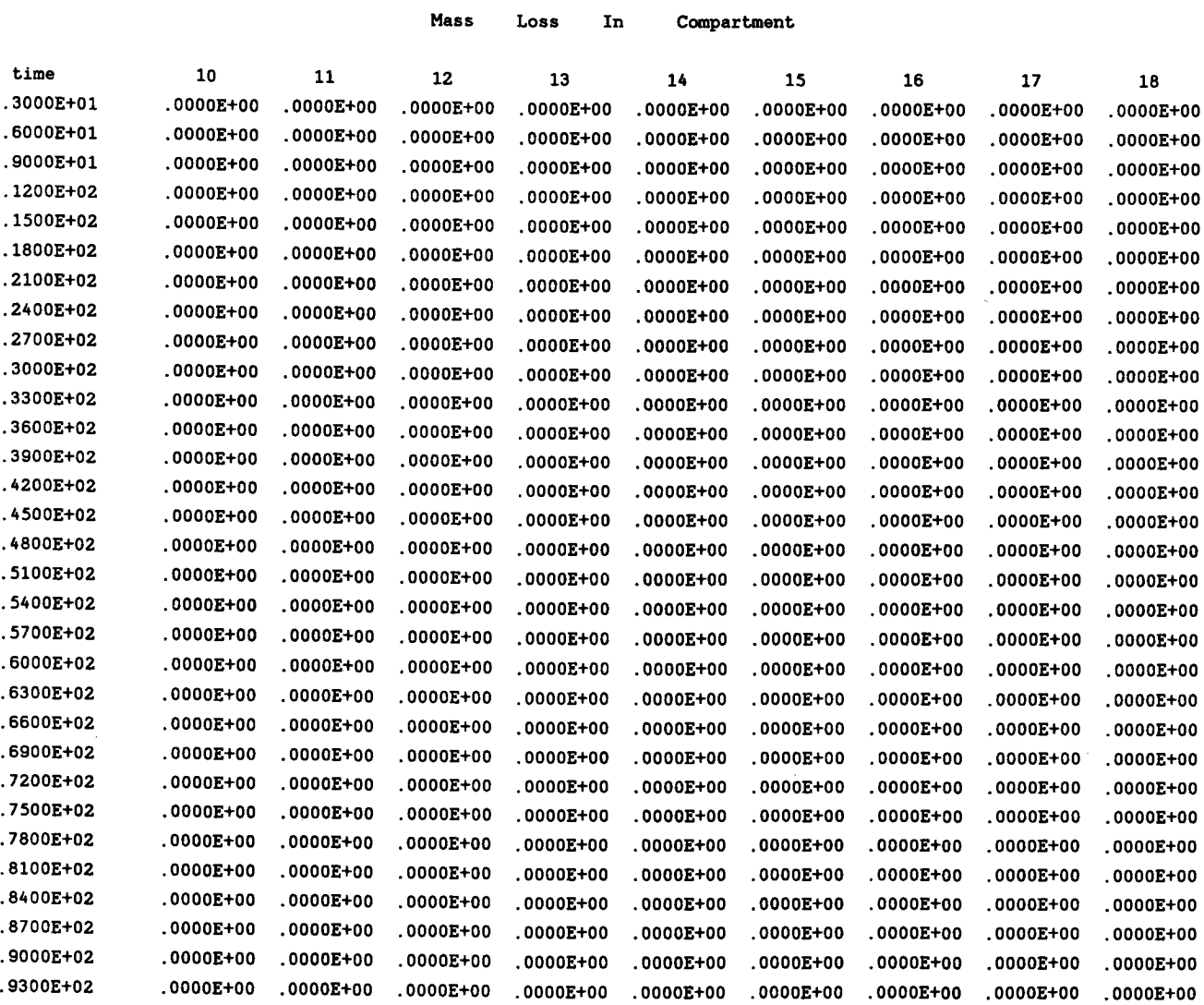

.9600E+02 .0000E+00 .0000E+00 .0000E+00 .0000E+00 .0000E+00 .0000E+00 .0000E+00 .0000E+00 .0000E+00

 $\label{eq:2.1} \begin{split} \mathcal{L}_{\text{max}}(\mathbf{r}) & = \mathcal{L}_{\text{max}}(\mathbf{r}) \mathcal{L}_{\text{max}}(\mathbf{r}) \\ & = \mathcal{L}_{\text{max}}(\mathbf{r}) \mathcal{L}_{\text{max}}(\mathbf{r}) \mathcal{L}_{\text{max}}(\mathbf{r}) \mathcal{L}_{\text{max}}(\mathbf{r}) \mathcal{L}_{\text{max}}(\mathbf{r}) \mathcal{L}_{\text{max}}(\mathbf{r}) \mathcal{L}_{\text{max}}(\mathbf{r}) \mathcal{L}_{\text{max}}(\mathbf{r}) \mathcal{L}_{\text{max}}(\mathbf$ 

PLANT TRANSPORT THREE LEAF MODEL (VER 2.1). ALL RIGHTS RESERVED. This FILENAME is --> sample.out

Date : 12-11-87 page 3

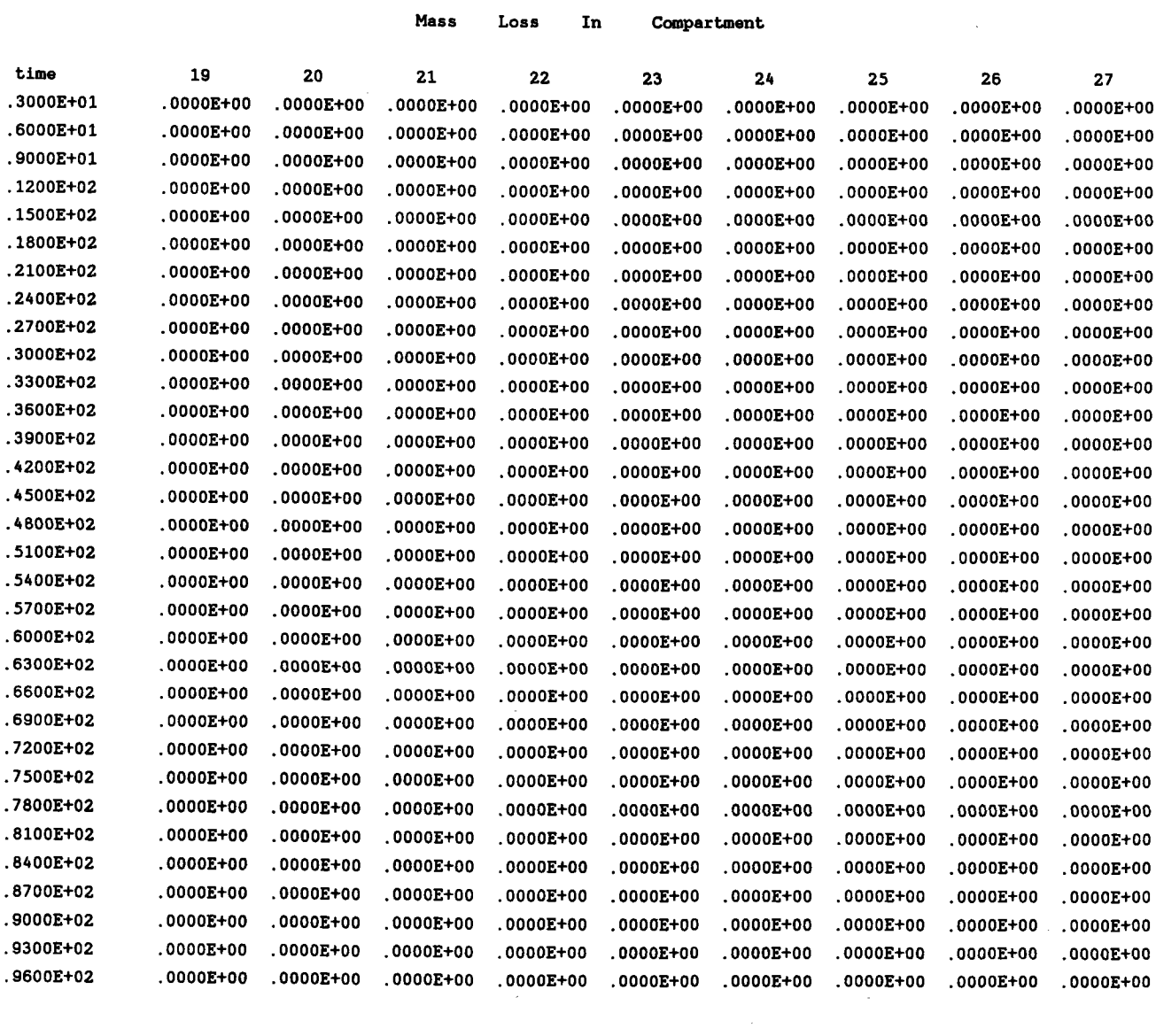

Mass Loss In Compartment

PLANT TRANSPORT THREE LEAF MODEL (VER 2.1). ALL RIGHTS RESERVED. This FILENAME is --> sample.out

Date : 12-11-87 page <sup>4</sup>

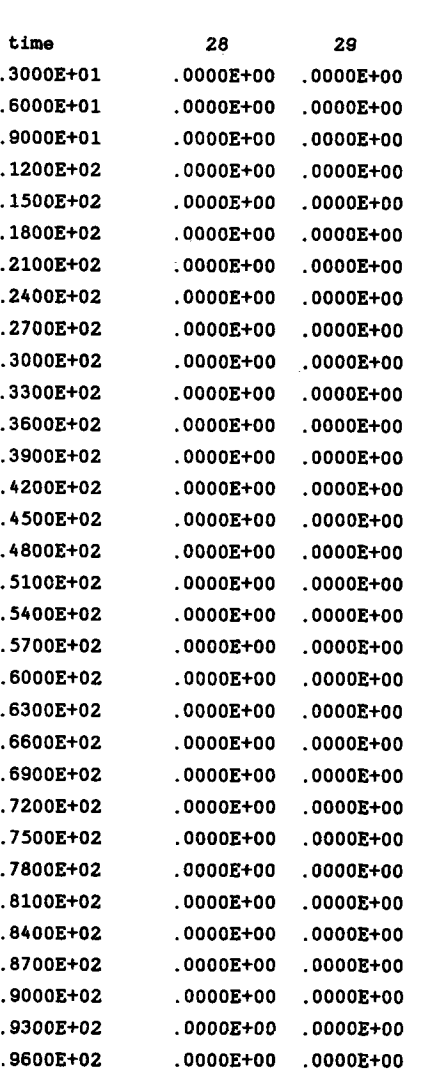

PLANT TRANSPORT THREE LEAF MODEL (VER 2.1). ALL RIGHTS RESERVED. This FILENAME is -->sample.out

Date : 12-11-87 page 1

Grouped Mass

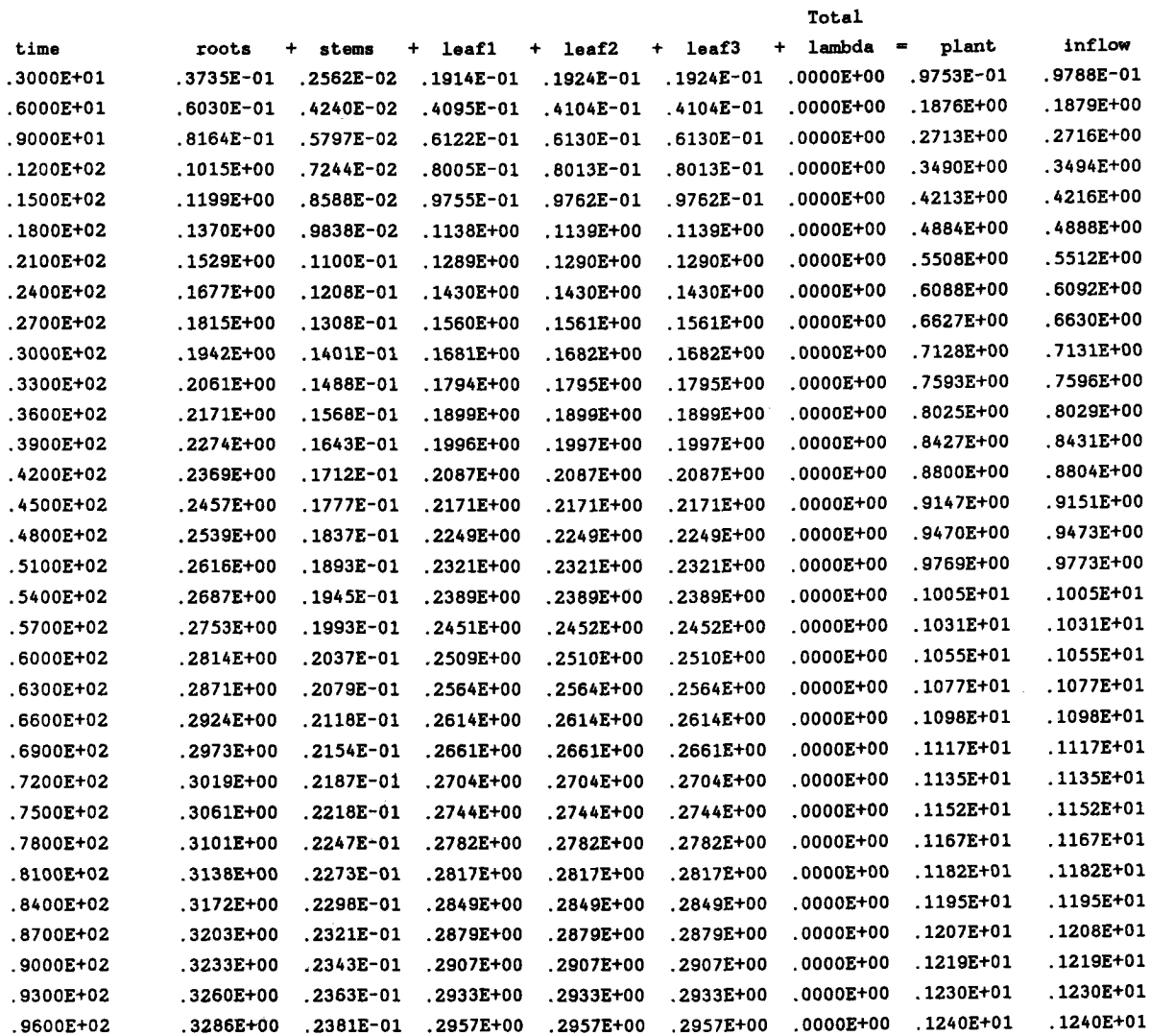

PLANT TRANSPORT THREE LEAF MODEL (VER 2.1). ALL RIGHTS RESERVED. This FILENAME is --> sample.out

Date : 12-11-87 page 1

time roots Grouped Mass + stems + leafl with + leaf2 Lambda <sup>+</sup> leaf3 - plant inflow .3000E+01 .3735E-01 .2562E-02 .1914E-01 .1924E-01 .1924E-01 .9753E-01 **.9788E-01** .6000E+01 .6030E-01 .4240E-02 .4095E-01 .4104E-01 .4104E-01 .1876E+00 .1879E+00 .9000E+01 .8164E-01 .5797E-02 .6122E-01 .6130E-01 .6130E-01 .2713E+00 .2716E+00 .1200E+02 .1015E+00 .7244E-02 .8005E-01 .8013E-01 .8013E-01 .3490E+00 .3494E+00 .1500E+02 .1199E+00 **.8588E-02** .9755E-01 .9762E-01 .9762E-01 .4213E+00 .4216E+00 .1800E+02 .1370E+00 **.9838E-02** .1138E+00 .1139E+00 .1139E+00 .4884E+00 **.4888E+00** .2100E+02 .1529E+00 .1100E-01 .1289E+00 .1290E+00 .1290E+00 .5508E+00 .5512E+00 .2400E+02 .1677E+00 .1208E-01 .1430E+00 .1430E+00 .1430E+00 **.6088E+00** .6092E+00 .2700E+02 .1815E+00 .1308E-01 .1560E+00 .1561E+00 .1561E+00 .6627E+00 .6630E+00 .3000E+02 .1942E+00 .1401E-01 .1681E+00 .1682E+00 .1682E+00 .7128E+00 .7131E+00 .3300E+02 .2061E+00 .1488E-01 .1794E+00 .1795E+00 .1795E+00 .7593E+00 .7596E+00 .3600E+02 .2171E+00 .1568E-01 **.1899E+00 .1899E+00 .1899E+00** .8025E+00 .8029E+00 .3900E+02 .2274E+00 .1643E-01 **.1996E+00** .1997E+00 .1997E+00 .8427E+00 .8431E+00 .4200E+02 .2369E+00 .1712E-01 .2087E+00 .2087E+00 .2087E+00 .8800E+00 .8804E+00 .4500E+02 .2457E+00 .1777E-01 .2171E+00 .2171E+00 .2171E+00 .9147E+00 .9151E+00 .4800E+02 .2539E+00 .1837E-01 .2249E+00 .2249E+00 .2249E+00 .9470E+00 .9473E+00 .5100E+02 .2616E+00 .1893E-01 .2321E+00 .2321E+00 .2321E+00 **.9769E+00** .9773E+00 .5400E+02 .2687E+00 .1945E-01 .2389E+00 .2389E+00 .2389E+00 .1005E+01 .1005E+01 .5700E+02 .2753E+00 .1993E-01 .2451E+00 .2452E+00 .2452E+00 .1031E+01 .1031E+01 .6000E+02 .2814E+00 .2037E-01 .2509E+00 .2510E+00 .2510E+00 .1055E+01 .1055E+01 .6300E+02 .2871E+00 .2079E-01 .2564E+00 .2564E+00 .2564E+00 .1077E+01 .1077E+01 .6600E+02 .2924E+00 .2118E-01 .2614E+00 .2614E+00 .2614E+00 .1098E+01 .1098E+01 .6900E+02 .2973E+00 .2154E-01 .2661E+00 .2661E+00 .2661E+00 .1117E+01 .1117E+01 .7200E+02 .3019E+00 .2187E-01 .2704E+00 .2704E+00 .2704E+00 .1135E+01 .1135E+01 .7500E+02 .3061E+00 .2218E-01 .2744E+00 .2744E+00 .2744E+00 .1152E+01 .1152E+01 .7800E+02 .3101E+00 .2247E-01 .2782E+00 .2782E+00 .2782E+00 .1167E+01 .1167E+01 .8100E+02 .3138E+00 .2273E-01 .2817E+00 .2817E+00 .2817E+00 .1182E+01 .1182E+01 .8400E+02 .3172E+00 .2298E-01 .2849E+00 .2849E+00 .2849E+00 .1195E+01 .1195E+01 .8700E+02 .3203E+00 .2321E-01 .2879E+00 .2879E+00 .2879E+00 .1207E+01 .1208E+01 .9000E+02 .3233E+00 .2343E-01 .2907E+00 .2907E+00 .2907E+00 .1219E+01 .1219E+01 .9300E+02 .3260E+00 .2363E-01 .2933E+00 .2933E+00 .2933E+00 .1230E+01 .1230E+0i

.9600E+02 .3286E+00 .2381E-01 .2957E+00 .2957E+00 .2957E+00 .1240E+01 .1240E+01

#### **APPENDIX** A. Program code structure

Structure of the program codes were broken down into seven program modules (files). The name for each program module and its functional purpose are listed below:

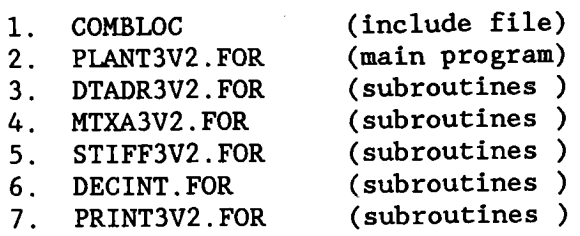

File COMBLOC is an include file which consists of the global arrays and variables. This include file is shared by the main program and other subroutines. All computations are done in double precisions.

File PLANT3V2.FOR is the main program module which controls the input/output units and transfer controls to other subroutines to perform proper simulations (see Figure 6).

File DTADR3V2.FOR is the data driver program module which is used to control the data input process (see Figure 7a).

File MTXA3V2.FOR is the matrix constructor program module which transforms the input data into a two dimensional matrix that is used to represent the system (see Figure 8a).

File STIFF3V2.FOR is the simulation program module which simulates the mass flow in the plant (see Figures 9 and 10).

File DECINT.FOR is an integration routine driver which calls an integration method by C.W. Gear; "DIFSUB for Solution of Ordinary Differential Equations"; Algorithm 407; CACM 14:3, March 1971.

File PRINT3V2.FOR is the output listing program module which consist all the output headers and formats.

## **APPENDIX B.** Program flow diagrams

Illustrations of the program logical flow are shown in the following figures:

Figure 6. Main program flow diagram<br>Figure 7. Subroutine (a) data driver Figure 7. Subroutine (a) data driver and (b) load data flow diagrams<br>Figure 8. Subroutine (a) matrix a and (b) initial value flow diagrams Figure 8. Subroutine (a) matrix a and (b) initial value flow diagrams<br>Figure 9. Subroutine stiff flow diagram Figure 9. Subroutine stiff flow diagram<br>Figure 10. Subroutine interl flow diagram Figure 10. Subroutine intgrl flow diagram<br>Figure 11. Subroutine (a) outmass and (b) Figure 11. Subroutine (a) outmass and (b) outmlos flow diagrams<br>Figure 12. Subroutine (a) outgroup and (b) outgral flow diagram Subroutine (a) outgroup and (b) outrslwl flow diagrams

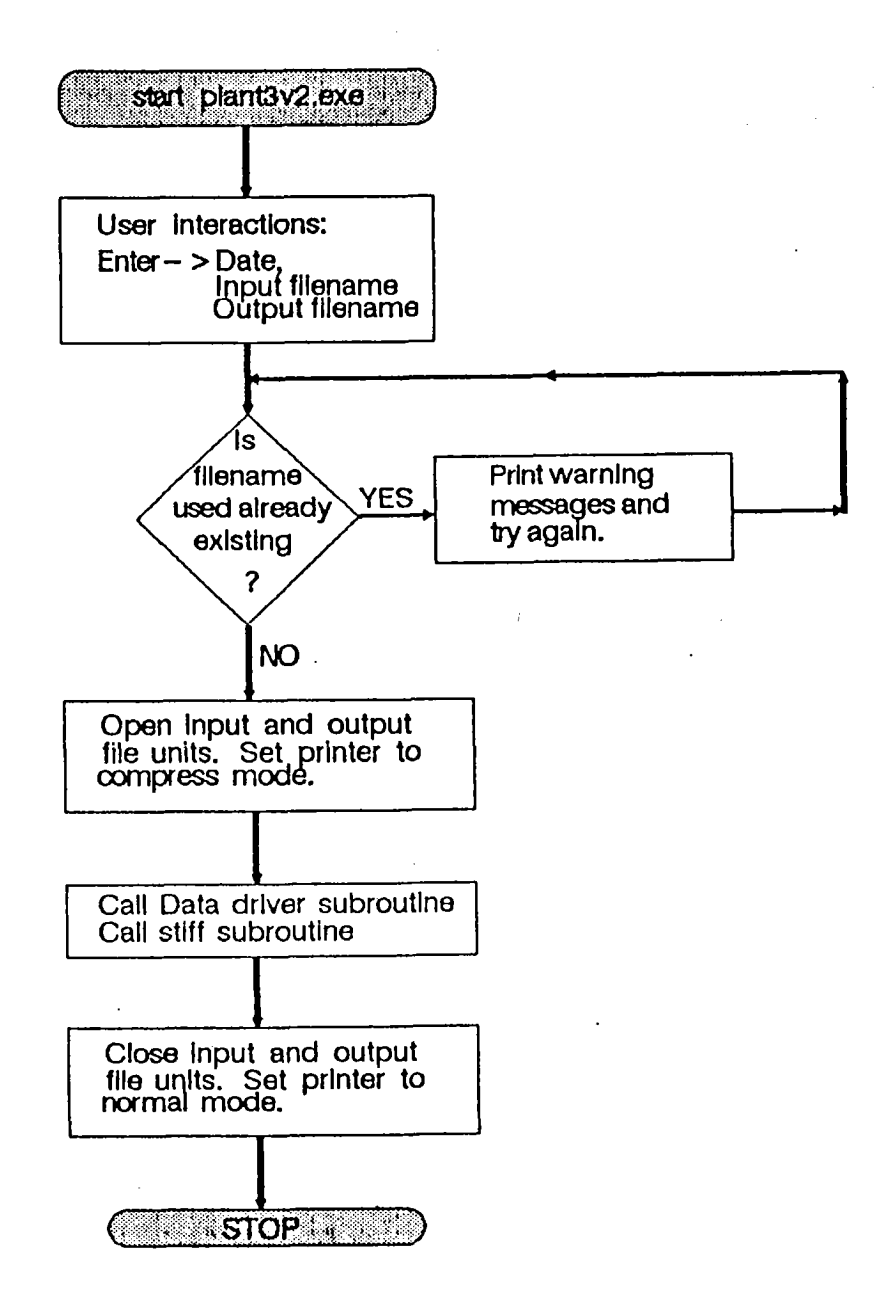

Figure 6. Main program flow diagram

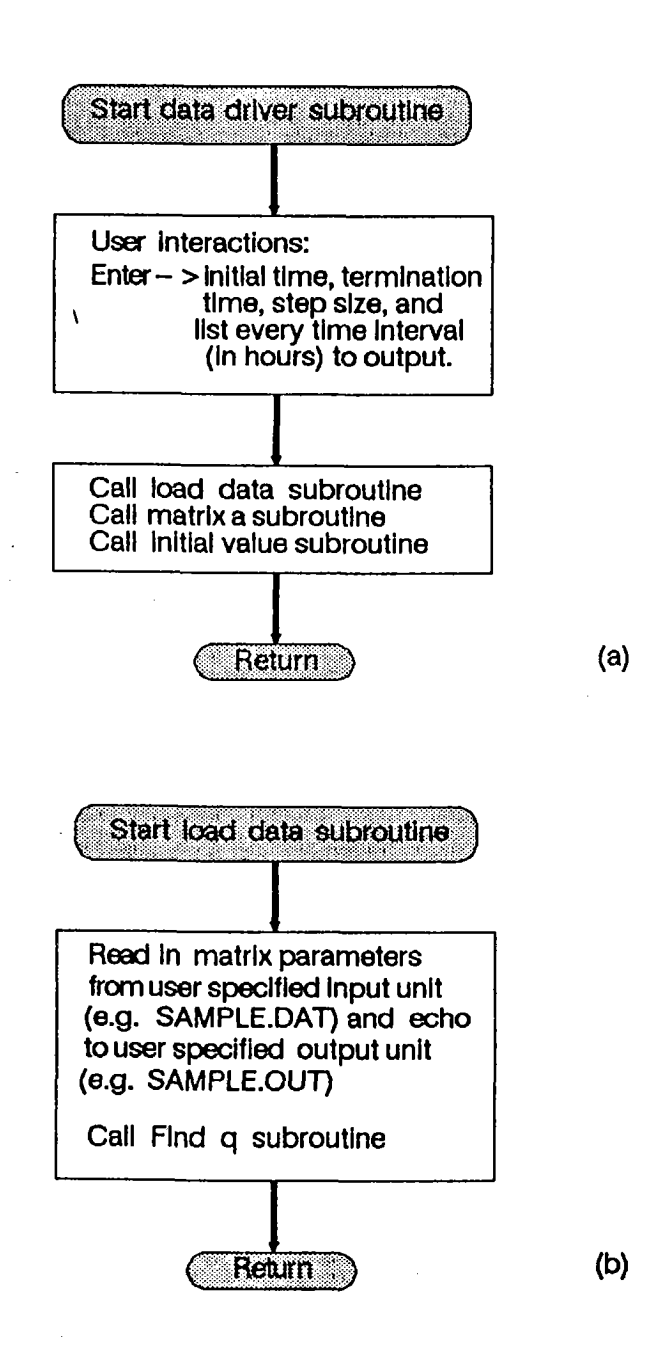

Figure 7. Subroutine (a) data driver and (b) load data flow diagrams

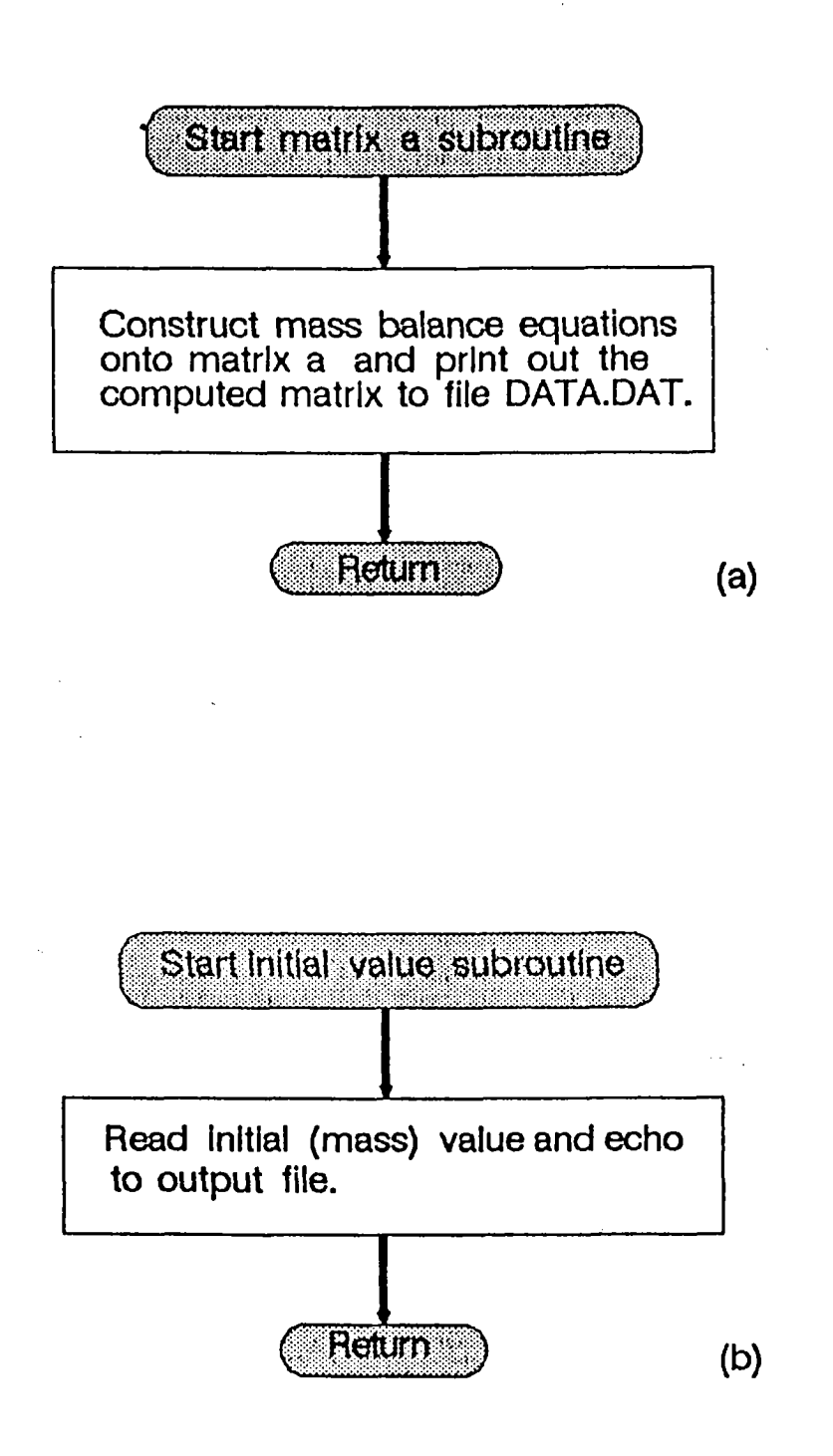

Figure 8. Subroutine (a) matrix a and (b) initial value flow diagrams
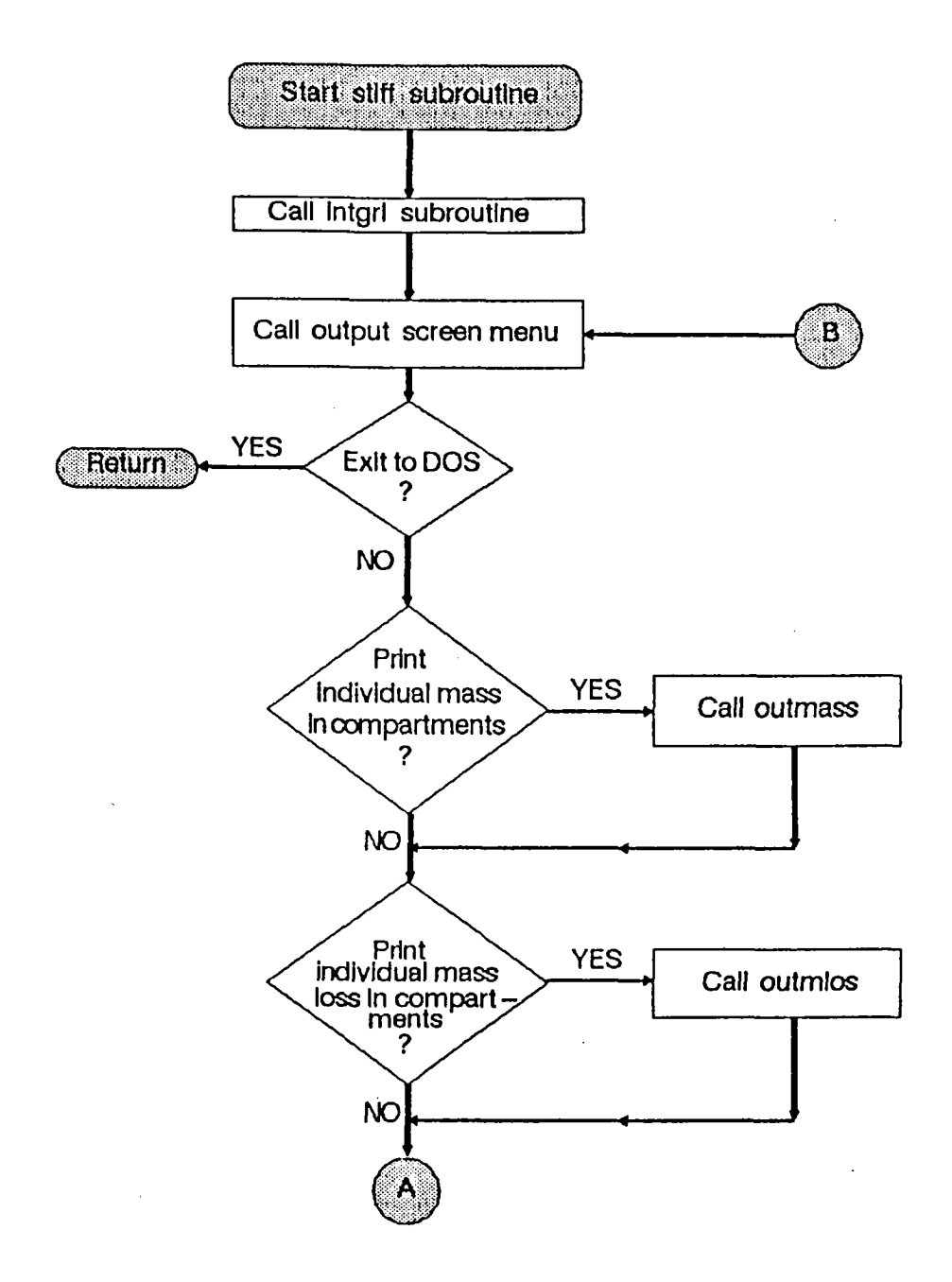

 $\mathcal{A}$ 

Figure 8. Subroutine stiff flow diagram

и,

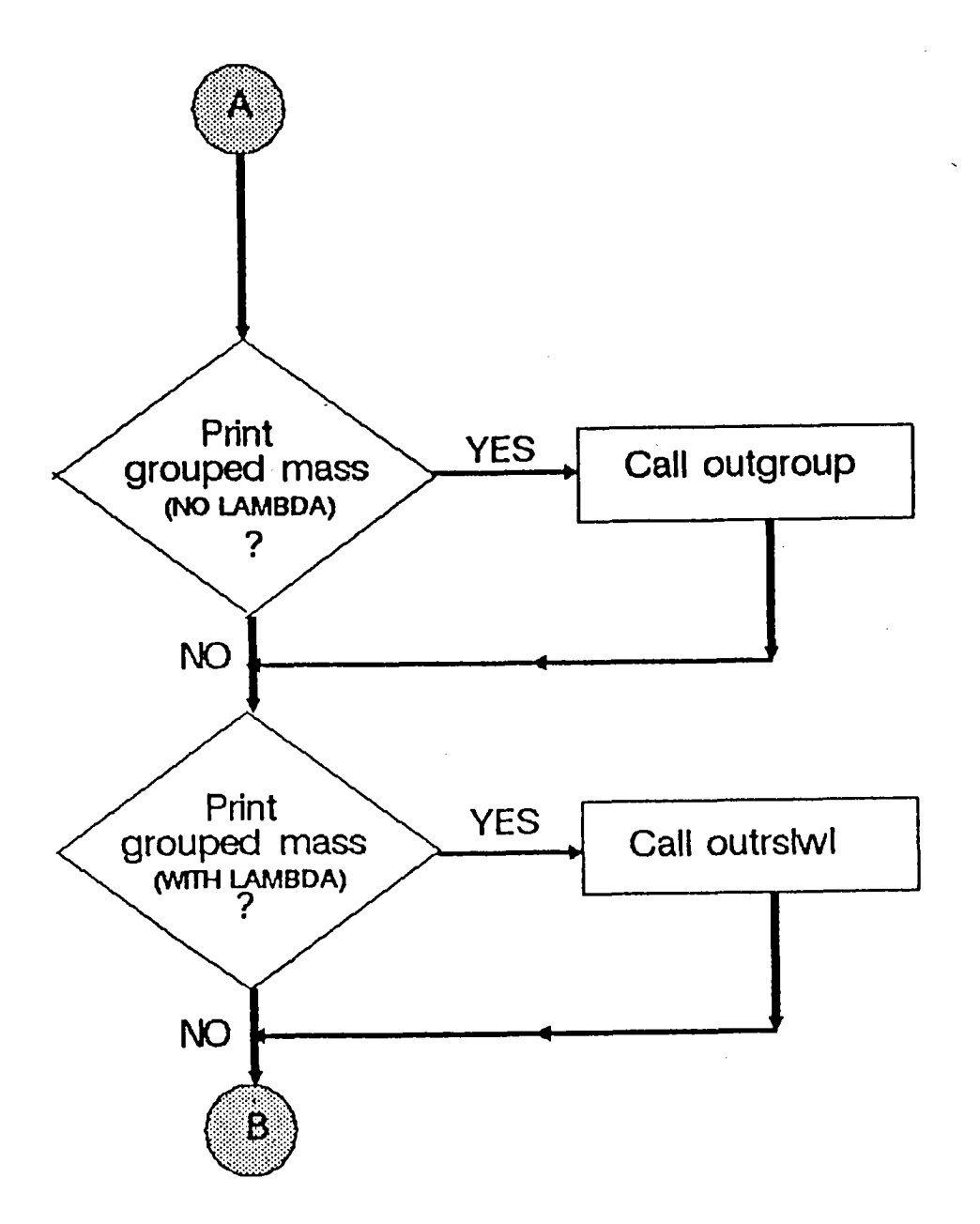

, š

Figure 9. Subroutine stiff flow diagrams (continued)

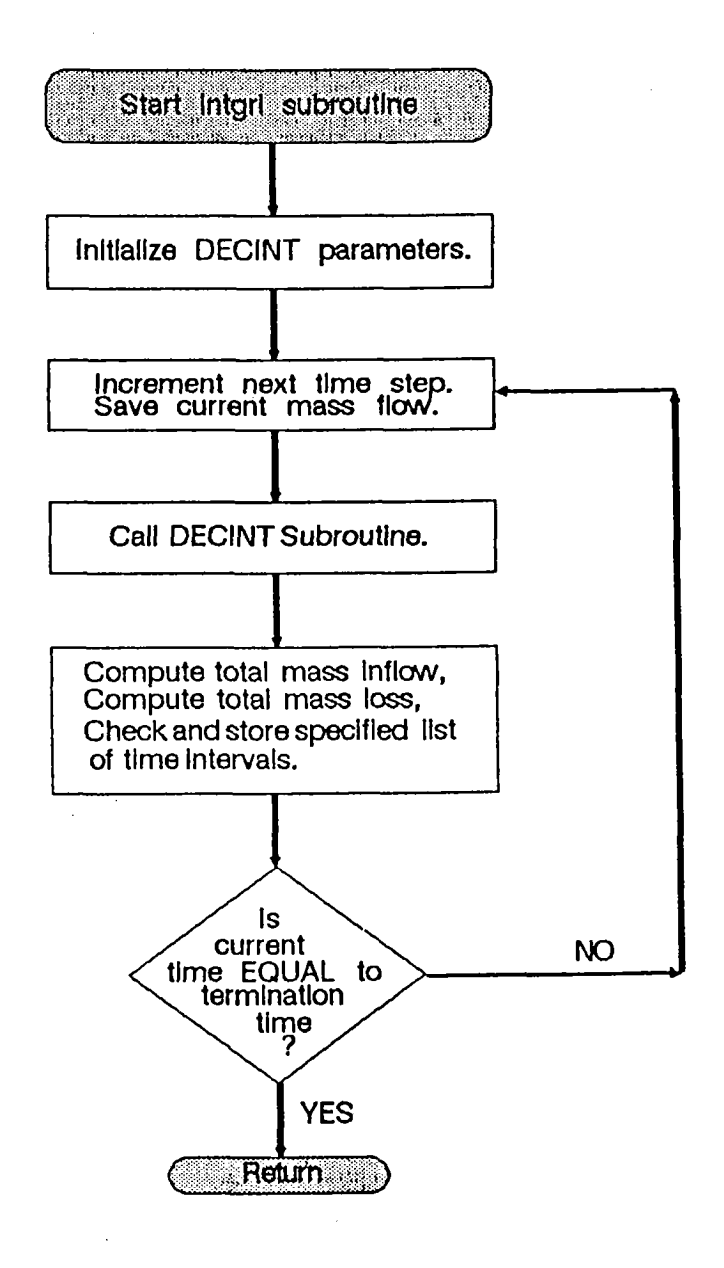

Figure 10. Subroutine intgrl flow diagram

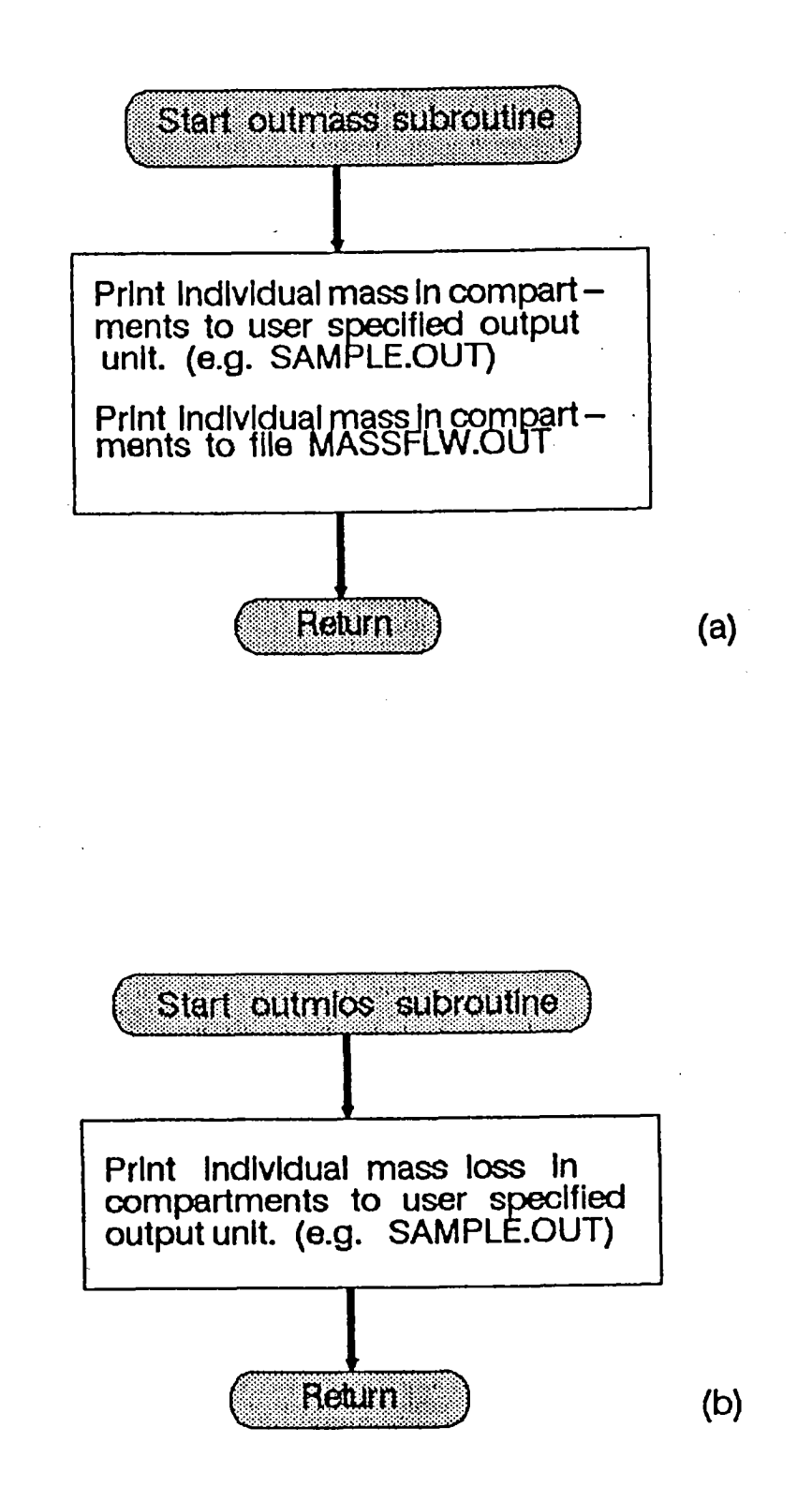

Figure 11. Subroutine (a) outmass and (b) outmlos flow diagrams

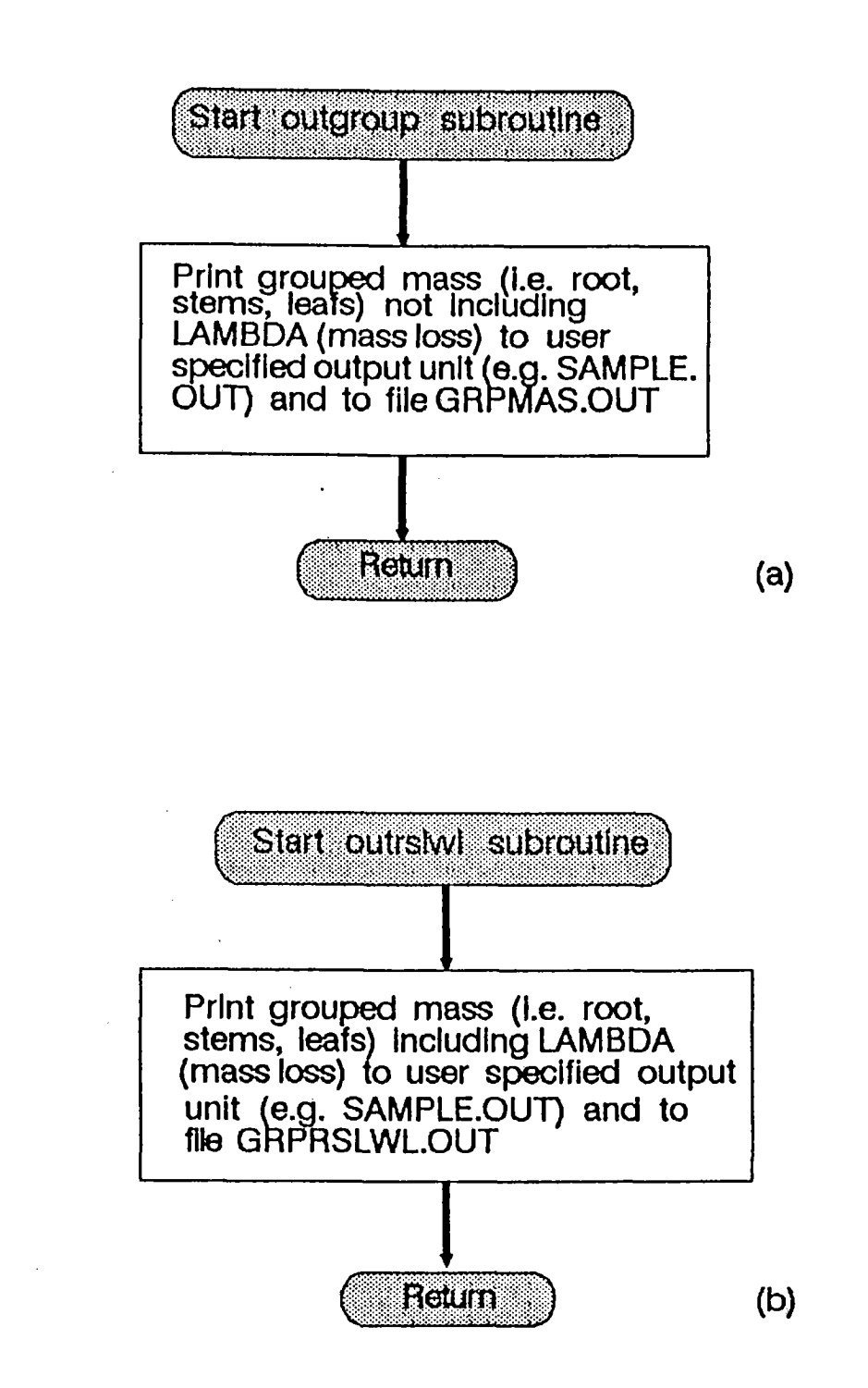

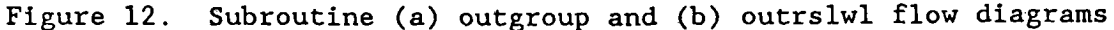

## **APPENDIX C.** Program source codes

 $\sim 10^6$ 

Program source codes are listed in sequential order as mentioned in APPENDIX A.

PROGRAM

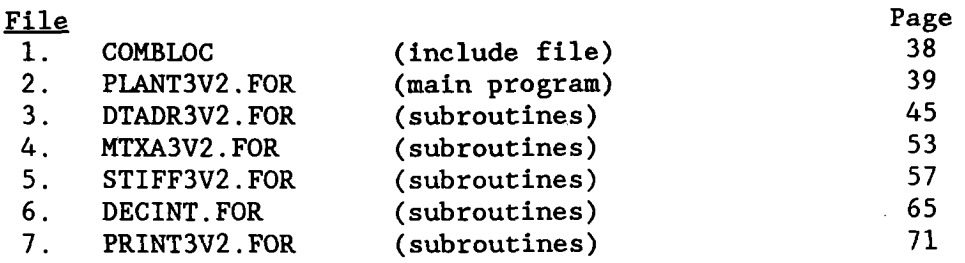

```
implicit double precision(a-h, o-z)
C
C
C-----THIS IS A STAND ALONE INCLUDE FILE NAMED "COMBLOC"
C
C-----NCPMT = NUMBER OF COMPARTMENTS<br>C NWALLS = NUMBER OF WALLS IN TOT.
      NWALLS = NUMBER OF WALLS IN TOTAL COMPARTMENTS
C
      integer ncpmt, nwalls
      parameter (ncpmt-29, nwalls-32)
      real*8 kr,kl
      common /blkl/area(nwalls),difu(nwalls),kr(nwalls),kl(nwalls),
     ÷
                    q(nwalls),sigma(nwalls)
      real*8 lambda
      common /blk2/deltax(nwalls),lambda(ncpmt),vol(ncpmt),sb(ncpmt)
      common /blk3/printvl,tintial,tstop,dt,npage,itime,tprt,tol
      real*8 mass,mlos,msorb
      common Alk4/mass(200,31),mlos(200,31),msorb(200,30)
      common /b1k5/xnow(ncpmt),xold(ncpmt),frac(3),tr(3)
      real*8 js,lost
      common /b1k6/js,conc0,a(ncpmt,ncpmt),lost(ncpmt)
      character date*8
      character*20 infile, outfile, pghd*70
      common /blk7/ infile, outfile, pghd, date
```
**C** THIS IS FILE "PLANT3V2 .FOR" **C**  $\mathbf{C}$  $c* \bullet$ c\* c\*  $\star$ PLANT TRANSPORT THREE LEAF c\* MODEL  $\ddot{\phantom{1}}$  $\star$ c\* (version 2.1)  $\star$ c\*  $\star$ c\* Program manager : Dr. Craig McFarlane  $\star$ c\*  $\star$ c\* Programmer : Kai P. Suen 6/1/1987 c\* Oregon State University  $\star$  $\star$ c\* Soil Science Department c\* Corvallis, Oregon 97331  $\star$  $\star$ c\* c\*  $\star$ Program developed for EPA grant no. CR811940-01-03 c\*  $\star$  $\star$ c\* All rights reserved c\*  $\mathbf{r}$ c\* ÷ THIS IS THE MAIN PROGRAM AND IS USED TO SET UP THE SYSTEM FOR \* c\* INPUT, OUTPUT DEVICES AND PASS CONTROL TO THE DATA DRIVER C\*  $C*$ SUBROUTINE TO INPUT DATA AND PREPARE SYSTEM MASS BALANCE  $\ddot{\phantom{0}}$ C\* EQUATIONS FOR SIMULATION, THEN PASS CONTROL TO THE  $*$ <br>SIMULATOR SURPOUTINE TO SIMULATE SOLUTE TRANSPORT TT USES  $*$ C\* SIMULATOR SUBROUTINE TO SIMULATE SOLUTE TRANSPORT. IT USES \* C\* AN INCLUDE COMMAND TO INCLUDE A FILE NAMED "COMBLOC" WHICH \*<br>STORES ALL THE GLOBAL ARRAYS AND VARIABLES C\* STORES ALL THE GLOBAL ARRAYS AND VARIABLES. \* c\* VARIABLE DEFINITION \* c\* c\* \* C\* REPLACE : SINGLE CHARACTER VARIABLE USED TO CHECK \*<br>(Y/N) TO REPLACE NEW OUTPUT FILENAME. C\*  $(Y/N)$  TO REPLACE NEW OUTPUT FILENAME.  $*$ <br>LOCICAL VARIARIE TO CHECK UNETHER AN EXIST : LOGICAL VARIABLE TO CHECK WHETHER AN C\*  $C*$ OUTPUT FILENAME GIVEN BY USER IS ALREADY \* C\* EXISTED.  $\star$ FUNCTION CALLS  $\star$ c\* C\* ---------------\* C\* CALL CLRSCRN : CLEAR CURRENT SCREEN. ACTUAL CODES ARE \* C\* STORED IN FILE "PLANT3V2.FOR" \* C\* CALL SCRNHD : PRINT SCREEN HEADER. ACTUAL CODES ARE \* C\* STORED IN FILE "PLANT3V2.FOR" \*  $C\star$ CALL MSSGE1 : PRINT MESSAGE TO SCREEN. ACTUAL CODES ARE \* C\* STORED IN FILE "PLANT3V2.FOR" \* CALL SETPR() : SET PRINTER TO COMPRESS MODE WHEN ('ON '), \* C\* SET PRINTER TO NORMAL MODE WHEN ('OFF'). \* C\*  $C*$ ONLY ONE ARGUMENT IS PASSED. ACTUAL CODES \* C\* ARE STORED IN FILE "PLANT3V2.FOR" \* C\* CALL DTADRVR : TRANSFER CONTROL TO DATA DRIVER SUBROUTINE \* C\* ACTUAL CODES ARE STORED IN "DTADR3V2.FOR" -39-

```
C^* CALL STIFF : TRANSFER CONTROL TO SIMULATOR SUBROUTINE \star<br>C* ACTUAL CODES ARE STORED IN "STIFF3V2 FOR" *
                        ACTUAL CODES ARE STORED IN "STIFF3V2.FOR"
C^* CALL BYE : PRINT MESSAGE TO SCREEN. ACTUAL CODES ARE \star<br>C^* stored in File "Plant3v2 FOR" \starSTORED IN FILE "PLANT3v2.FOR"
C*
\mathbf{r}program plant3V2
$include:'combloc'
     real start0, elapsd, second
     character replace*1
     logical exist
     external second
C
C-----INPUT FORMAT
\mathbf{C}1000 format(a)\mathbf CC-----OUTPUT FORMATS
\mathbf C2000 format(//,16x,'Enter today''s date (e.g. 04-01-86) >-',\)
2010 format(16x, 'Enter input filename >- ',\)
2020 format(16x,'Enter filename to store output or',/,
    \star16x,' "prn:" output to line printer >- ',\)
2030 format(5(/),16x,' **Warning**',/,
    \star16x,' The filename you choose is being used.',//, 16x,' Do you want to replace (write over) ',
     \mathbf{r}Do you want to replace (write over) ',
     \star' this file (y/n) >- ',\)
C
C ------ The statements commented out with "Ct" were for timing purposes
C
Ct 2040 format(/,16x,'Integration took ',f12.3,' seconds.')
Ct 2050 format(/,16x,'Accuracy check for 1st \& last elements:',//,
Ct \& (16x, f10.4, 8x, e20.15, 5x, e20.15, /) )\mathbf{C}C* *
C* BEGIN MAIN PROGRAM
                                                                   \starC*
\mathbf CC-----CLEAR SCREEN AND PRINT SCREEN HEADER
\mathbf Ccall clrscrn
      call scrnhd
C
C-----ENTER CURRENT DATE FROM SCREEN
C
      write(*,2000)
      read(*,1000) date
C
C-----ENTER DATA FILENAME FROM SCREEN
C
      write(*,2010)
```
-40-

```
read(*,1000) infile
C
C----- ENTER OUTPUT FILENAME FROM SCREEN
   10 write(*,2020)
      read(*,1000) outfile
      if (outfile(1:4) .eq. 'prn:') then
C
C-------CLEAR DISPLAY AND PRINT MESSAGE
\overline{C}call clrscrn
        call scrnhd
        call mssgel
        call clrscrn
        call scrnhd
      else
C
C ------- CHECK FOR EXISTING OUTPUT FILENAME, IF FILENAME IS ALREADY
C EXISTED THEN ALLOW USER TO CHANGE ANOTHER FILENAME OR<br>C WRITE OVER THE OLD FILENAME.
        WRITE OVER THE OLD FILENAME.
\mathbf{C}inquire(file–outfile,exist–exist)
        if (exist) then
          call clrscrn
          call scrnhd
          write(*,2030)
          read(*,1000) replace
           if ((replace.eq.'n').or.(replace.eq.'N')) goto 10
          call clrscrn
          call scrnhd
        endif
      endif
C
C-----OPEN FILES
C
      open(1,file–infile)
      open(2,file–'data.out')
      open(3,file–outfile)
      open(4,file–'massflw.out')
      open(5,file–'grpmas.out')
      open(6,file–'grprslwl.out')
C
C-----SET PRINTER TO COMPRESSED MODE
C
      call setpr('on ')
C
C ----- EXECUTE DATA DRIVER; ACTUAL CODING IS IN FILE DTADR3V2. FOR
C
      call dtadry
\mathbf{C}C ----- EXECUTE SIMULATOR; ACTUAL CODING IS IN FILE STIFF3V2. FOR
Ct start0 = second()-41-
```

```
call stiff
Ct elapsd – second() - start0
Ct write(3,2040) elapsd
Ct write(3,2050) mass(1,1), mass(1,2), mass(1,30),Ct mass(itime,l), mass(itime,2), mass(itime,30)
\mathcal{C}C ----- SET PRINTER TO NORMAL MODE
     call setpr('off')
     call clrscrn
     call scrnhd
     call bye
Ct write(*,2040) elapsd
C
C-----CLOSE FILES
     close(1)
     close(2)
     close(3)
     close(4)
     close(5)
     close(6)
C
C*
            E N D MAIN PROGRAM
                                                       \DeltaC*
C
     stop
     end
c
c*
c* SUBROUTINE MSSGE1<br>c* THIS SUBROUTINE PRINTS AN ADVICE MESSAGE TO C
                                                        \starTHIS SUBROUTINE PRINTS AN ADVICE MESSAGE TO CONSOLE TO REMIND *
c* USER TO TURN PRINTER POWER ON AND SET PRINTER SPOOLER LARGER \star c* THIS SUBROUTINE IS CALLED FROM THE MAIN PROGRAM WHICH IS \starC* THIS SUBROUTINE IS CALLED FROM THE MAIN PROGRAM WHICH IS
                                                        \starC* CONTAINED IN THIS FILE.
c*
c
     subroutine mssgel
     write(*,2000)
 2000 format(
    * ///,16x,' Set printer power on to receive output.',
    * ////,16x,' Recommendation:',/,16x,' ***************',//,
    * 16x, ' 1. Set printer buffer >– 64k to speed up runtime.',
    * 5(7)pause
     return
     end
c
c*-------------
                                             c* SUBROUTINE SCRNHD
                                                        \starTHIS SUBROUTINE PRINTS THE SCREEN HEADER AND IS BEING CALLED *C* FROM MANY OTHER FILES.
                              -42-
```

```
c* *
\mathbf{c}subroutine scrnhd
     write(*,2000)
 2000 format(16x,' \overline{16x},' PIANT TRANSPORT THREE LEAF MODEL (ver 2.1) './
           16x' PLANT TRANSPORT THREE LEAF MODEL (ver 2.1)
    \star\star16x', ALL RIGHTS RESERVED. \binom{1}{x}16x', ' ' '\ddot{\phantom{0}}return
     end
C
c*
c* SUBROUTINE BYE<br>
c* THIS SUBROUTINE PRINTS MESSAGE TO CONSOLE BE
                                                             \ddot{\phantom{0}}c* THIS SUBROUTINE PRINTS MESSAGE TO CONSOLE BEFORE LEAVING THE *<br>c* PLANT TRANSPORT THREE LEAVES MODEL PROGRAM. THE MESSAGE *
     PLANT TRANSPORT THREE LEAVES MODEL PROGRAM. THE MESSAGE *<br>INDICATED UHERE AND UHAT THE QUTRUT EILES ARE NAMED
c* INDICATED WHERE AND WHAT THE OUTPUT FILES ARE NAMED.
c* THIS SUBROUTINE CALLED FROM THE MAIN PROGRAM WHICH IS THIS \uparrow *
     FILE.
                c*----------------
     subroutine bye
$include:'combloc'
     write(*,2000) outfile
 2000 format(5(7),* 16x,' You are now leaving PROGRAM PLANT3V2 [version 2.1]'
    * 5(/),16x,' You can retrieve your output from FILENAME - > ',a,/,
    * 16x,' or line printer if you chose prn: as output device.',///)
     return
     end
c
c* *
c* SUBROUTINE SETPR<br>C* THIS SUBROUTINE SET PRINTER TO COMPRESS MODE AND NORMAL
     THIS SUBROUTINE SET PRINTER TO COMPRESS MODE AND NORMAL MODE *C* AND IS CALLED FROM THE MAIN PROGRAM WHICH IS THIS FILE. *c*
     subroutine setpr(compress)
c
c ----- set printer to compress mode
     character*1 cl,c2,compress*3
     integer ia(2)
     equivalence (cl,ia(1)), (c2,ia(2))data ia/16#0F,16#12/
     if (compress .eq. 'on ') then
       write(3,10) cl
     else if (compress .eq. 'off') then
       write(3,10) c2
     endif
   10 format(lx,al)
     return
     end
C
```

```
-43-
```
c\* \* c\* SUBROUTINE CLRSCRN<br>C\* THIS SUBROUTINE CLEARS THE SCREEN AND IS CALLED  $\star$ THIS SUBROUTINE CLEARS THE SCREEN AND IS CALLED FROM MANY  $C*$  SUBROUTINES. c\*  $\mathcal{C}$ subroutine clrscrn  $\mathbf c$ c ----- clear display and move to home position character\*1 cl,c2,c3,c4 integer ic(4) equivalence  $(cl, ic(1)), (c2, ic(2)), (c3, ic(3)), (c4, ic(4))$ data ic/16#1B,16#5B,16#32,16#4A/  $\mathbf c$  $write(*,1)$   $cl, c2, c3, c4$ 1 format(lx,4a1) return end  $\mathbf{c}$ c\* \* c\* SUBROUTINE CURSOR<br>
C\* THIS SUBROUTINE RELOCATE THE CURSOR AND IS CAL THIS SUBROUTINE RELOCATE THE CURSOR AND IS CALLED FROM FILE  $*$  $C*$  STIFF3V2. FOR SUBROUTINE INTGRL. c\* \* subroutine cursor(i,j) c c ----- move cursor to specific location character\*1 $cl, c2, c5, c8, lc(5)$ character\*8 cbuff integer ic(4) equivalence (cl,ic(1)),(c2,ic(2)),(c5,ic(3)),(c8,ic(4)),  $\star$  $(cbuff,lc(1))$ data ic/16#1B,16#5B,16#3B,16#66/  $\mathbf{c}$  $1 - 10000+100*1+1$ write(cbuff,2) 1 2 format(i5) write(\*,1) cl,c2,1c(2),1c(3),c5,1c(4),1c(5),c8 1 format( $1x,8a1,\$ ) return end c c\* \* c\* THIS IS A BLOCK DATA USED AS A HEADER ON THE OUTPUT LISTING. \* c\* \* block data lstid character\*20 infile, outfile, pghd\*70, date\*8 common /blk7/ infile, outfile, pghd, date data pghd/' PLANT TRANSPORT THREE LEAF MODEL (VER 2.1). ALL RIGH \*TS RESERVED. '/ -44end

-45-

 $\overline{\phantom{a}}$ 

 $\bar{z}$ 

C THIS IS FILE DTADR3LV. FOR  $\mathbf{c}$  $\mathbf{C}$ c\*  $\bullet$ c\*  $\star$ c\* PLANT TRANSPORT THREE LEAF  $\star$ c\* MODEL  $\star$ c\* (version 2.1)  $\ddot{\phantom{0}}$ c\*  $\star$ c\* Program manager : Dr. Craig McFarlane  $\star$ c\* c\* Programmer : Kai P. Suen 6/1/1987  $\star$  $\star$ c\* Oregon State University  $\ddot{\phantom{1}}$ c\* Soil Science Department c\* Corvallis, Oregon 97331  $\star$ ÷ c\*  $\star$ c\* Program developed for EPA grant no. CR811940-01-03 c\*  $\Delta$ c\*  $\bullet$ All rights reserved  $c* - c - c - c - c - c - c - c - c - c$  $\mathbf{c}$  $\mathbf{c}$ c\* ÷ c\* SUBROUTINE DTADRVR THE PURPOSE OF THIS SUBROUTINE IS TO PERFORM DATA INPUT AND ÷ c\*  $\star$ c\* DATA ORGANIZATION FOR THE PROGRAM SIMULATOR.  $\star$ THIS SUBROUTINE IS CALLED FROM FILE 'PLANT3V2.FOR' MAIN  $C*$  $\star$  $C\star$ PROGRAM.  $\star$ c\*  $\star$ C\* VARIABLE DEFINITION  $\star$ c\* ------------------- $\star$ TINTIAL : INITIAL TIME TO START SIMULATION C\* TSTOP : TERMINATION TIME WHEN SIMULATION COMPLETED  $\star$  $C*$ DT : TIME STEP INCREMENTS  $\star$  $C*$ PRINTVL : PRINT RESULTS FOR EVERY GIVEN INTERVALS  $\star$  $C*$ NCPMT : NUMBER OF COMPARTMENTS. IT IS A CONSTANT  $\star$ C\* VARIABLE DECLARED IN FILE "COMBLOC"  $\star$ C\*  $\star$ c\*  $\star$ C\* FUNCTION CALLS  $\star$ C\* <u>--------------</u> C\* CALL CLRSCRN : CLEAR CURRENT SCREEN. ACTUAL CODES ARE  $\star$  $\star$  $C*$ STORED IN FILE "PLANT3V2.FOR" CALL SCRNHD : PRINT SCREEN HEADER. ACTUAL CODES ARE  $\star$ C\* STORED IN FILE "PLANT3V2.FOR"  $\star$  $C\star$  $C*$ CALL MSSGE2 : PROMPT PROGRAM PROCESSING MESSAGE TO SCREEN. \*<br>CALL LOADDTA : LOAD INDUT DATA ACTUAL CODES ARE STORED. CALL LOADDTA : LOAD INPUT DATA. ACTUAL CODES ARE STORED \* C\*  $C^{\star}$ IN FILE "DTADR3v2.FOR" CALL MTXA : COMPUTE MATRIX A(N, N). ACTUAL CODES ARE  $*$  $C*$  $C*$ STORED IN FILE "MTXA3V2.FOR". CALL INTVLE : LOAD INITIAL MASS VALUES. ACTUAL CODES ARE \*  $C*$ -46-

```
C* STORED IN FILE "DTADR3V2.FOR"
                                                                         \starC*C
      subroutine dtadrvr
$include:'combloc'
C
C-----OUTPUT FORMATS
\mathbf C1025 format(f12.4)
2000 format(//,16x,'Enter time (in hours) to start simulation >-',\)
2010 format(16x,'Enter time (in hours) to terminate simulation >- ',\)
2020 format(16x,'Enter time interval (step size) to integrate >-',\rangle)
2025 format(16x,'Enter tolerance (default is ',G12.6,') >-',\)
2030 format(16x,'Enter time interval for output listing:',/,
              16x,' (e.g. 1.0 for listing every 1 hour.',/,<br>16x.' (e.g. 1.5 for listing every 1 hours.',/
     \mathbf{r}16x,' 1.5 for listing every 1 hours.',/,<br>16x.' 3.0 for listing every 3 hours.) >-
     \star3.0 for listing every 3 hours.) >- ',\rangle\star2040 format(i2)
2050 format(5e16.9)
2060 format(a, /, 'This FILENAME is --> ',a,55x,'Date : ',A)
2070 format(lx,'Start time: ', f6.3,', Stop time: ', f6.3,
     & Tolerance: ', f10.7, ', Step size: ', f8.5,
     & ', Print interval: ', f8.5, /)
C
C
C ----- ENTER INITIAL SIMULATION TIME
C
      write(*,2000)
      read(*,*) tintial
C
C-----ENTER TERMINATION TIME
C
      write(*,2010)
      read(*,*) tstop
C
C----- ENTER TIME STEP INCREMENT
C
      write(*,2020)
      read(*,*) dt
C
C----- ENTER TIME INTERVAL FOR OUTPUT
C IT IS VERY DIFFICULT FOR FORTRAN TO COMPARE TWO
C FLOATING POINT NUMBERS WITH AN EQUAL SIGN (.EQ.).<br>C THEREFORE PRINT INTERVAL VARIABLE (PRINTVL) IS SU
       C THEREFORE PRINT INTERVAL VARIABLE (PRINTVL) IS SUBTRACTED
C BY 0.0001 AND (.GT.) SIGN IS USED TO CHECK FOR PRINTING<br>C INTERVALS.
       INTERVALS.
C
      write(*,2030)
       read(*,*) printvl
       printvl = print - 0.0001C
```

```
-47-
```

```
C-----USER MAY SET THE DESIRED TOLERANCE FOR THE INTEGRATION
C
      tol = 1.d-4write(*,2025) tol
      read (*,1025) tol
      if (tol.le. 0.d0) tol - 1.d-4C
C ----- LIST INPUT INFORMATION TO FILE 'DATA.OUT'
C
      write(2,2040) ncpmt
      write(2,2050) tintial,tstop,dt,printv1+0.0001,tol
C
C-----CLEAR SCREEN, PRINT SCREEN HEADER AND REPORT
      PROCESSING MESSAGE TO USER.
\mathbf Ccall clrscrn
      call scrnhd
      call mssge2
C
C-----LOAD INPUT DATA, COMPUTE MATRIX A, AND LOAD INITIAL C VALUE.
      VALUE.
\mathbf Cwrite(3,2070) tintial, tstop, tol, dt, printvl
      write(3,2060) pghd,outfile,date
      call loaddta
      call mtxa
      call intvle
      return
      end
c*
c* SUBROUTINE FINDQ
                                                                     \starc^*c* THIS SUBROUTINE IS DESIGNED TO COMPUTE THE Q COEFFICIENTS; \star \overline{c}c* VELOCITIES. INFORMATIONS NEEDED ARE PASSED IN AS GLOBAL AND \star c* RESULT IS ALSO PASS OUT AS GLOBAL. THE INDEXES USED ARE
C^* RESULT IS ALSO PASS OUT AS GLOBAL. THE INDEXES USED ARE C^* REPRESENT CELL WALLS AND IT IS PREVIOUSLY DEFINED IN THE
C^* REPRESENT CELL WALLS, AND IT IS PREVIOUSLY DEFINED IN THE \begin{array}{c} * \\ * \end{array}PLANT FIGURE. \starc* THIS SUBROUTINE IS CALLED FROM FILE 'DTADR3v2.FOR' SUBROUTINE \star .
      LOADDTA.
c* - - - - - - - - - -\mathbf csubroutine findq
$include:'combloc'
\mathbf{c}do 10 i-1,2
        q(i) = (tr(1)+tr(2)+tr(3))/area(i)10 continue
\mathbf{c}do 20 i-3,4
        q(i) = ((1.0+frac(1))*tr(1)+(1.0+frac(2))*tr(2)+(1.0 + frac(3)) * tr(3))/area(i)-48-
```

```
20 continue
\mathbf{c}q(5) = ((1.0+frac(2))*tr(2)+(1.0+frac(3))*tr(3))/area(5)\mathbf{c}do 30 i=6.8q(i) = ((1.0 + frac(3)) * tr(3))/area(i)30 continue
\mathbf cq(9) = 0.0\mathbf cdo 40 i-10,12
        q(i) = (frac(3)*tr(3))/area(i)40 continue
\mathbf{c}q(13) = (frac(2)*tr(2)+frac(3)*tr(3))/area(13)q(14) = (frac(1)*tr(1)+frac(2)*tr(2)+frac(3)*tr(3))/area(14)q(15) = 0.0\mathbf cdo 50 i-16,19
        q(i) = ((1.0 + frac(1)) * tr(1))/area(i)50 continue
\mathbf{c}q(20) = 0.0\mathbf{c}do 60 i=21,23q(i) = (frac(1)*tr(1))/area(i)60 continue
\mathbf{c}do 70 i-24,26
        q(i) = ((1.0 + frac(2)) * tr(2))/area(i)70 continue
\mathbf{c}q(27) - 0.0\mathbf cdo 80 i-28,30
        q(i) = (frac(2)*tr(2))/area(i)80 continue
c
      q(31) = (frac(1)*tr(1))/area(31)q(32) = (frac(1)*tr(1)+frac(2)*tr(2)+frac(3)*tr(3))/area(32)\mathbf creturn
      end
c* SUBROUTINE LOADDTA
c*<br>c* S
                                                                     \star\starTHIS SUBROUTINE IS TO LOAD INPUT IN APPROPRIATE STORAGE
                                                                     \starc* VARIABLES.
                                                                     \starc* THIS SUBROUTINE IS CALLED FROM FILE 'DTADR3V2.FOR'
                                                                     \ddot{\bullet}C* SUBROUTINE DTADRVR.
c* *
\mathbf{c}
```

```
-49-
```

```
subroutine loaddta
$include:'combloc'
C
C-----INPUTS ARE FREE FORMAT
\epsilonc - - - - OUTPUT FORMAT
 2000 format('1',/,a,/,' This file is named \cdot > ',a,
             55x, 'DATE : ',a,/)
     \mathbf{r}C
C-----LOAD DATA AND ECHO TO USER GIVEN OUTPUT FILENAME.
      read(1,*,end-999)
      read(1,*) (area(i),i-1,32)
      call lstdta(area, 32, 'Area ')
      read(1, \star)read(1,*) (deltax(i), i=1,32)call lstdta(deltax,32,'Delta x ')
      read(1,*)read(1,*) (sigma(i), i=1,32)call lstdta(sigma,32, 'Sigma ')
      read(1, \star)read(1,*) (difu(i), i=1,32)call lstdta(difu,32, 'Diffu ')
      read(1,*)read(1,*) (kr(i), i=1,32)<br>call lstdta(kr, 32, 'Kr
      call 1stdta(kr,32, 'Kr'')read(1,*)read(1,*) (kl(i), i=1,32)call lstdta(k1,32, 'Kl ')
\mathbf cC-----SKIP TO A NEW PAGE AND PRINT PAGE HEADER.
      write(3,2000) pghd,outfile,date
\mathbf{c}read(1,*)read(1,*) conc0call lstdta(conc0,1, 'ConcO ')
      read(1,*)read(1,*) (vol(i), i=1,29)call lstdta(vo1,29, 'Vol ')
      read(1, \star)read(1,*) (sb(i), i=1,29)call lstdta(sb,29, 'B ')
      read(1,*)read(1,*) (lambda(i), i=1,29)
      call lstdta(lambda,29,'Lambda ')
      read(1, \star)read(1,*) js
      call lstdta(js,l, 'Js ')
      read(1, \star)\mathbf{c}c ----- FRACTIONS OF THE FLOW RATES ARE READ FROM LEAF1 THROUGH
C LEAF3 IN ORDERS.
                                       -50-
```

```
read(1,*) (frac(i), i=1,3)call 1stdta(frac{3}{1000}, \frac{75}{1000})read(1, \star)\mathbf{c}c ----- THE TRANSPORATIONS RATE ARE READ FROM LEAF1 THROUGH LEAF3
c IN ORDERS.
     read(1,*) (tr(i), i=1,3)call lstdta(tr,3, 'Transp ')
c
c ----- THE FLOW RATE 'q' WILL BE COMPUTED BY SUBROUTINE FINdQ
     call findq
     call lstdta(q,32, q) (q \qquad ')
 999 return
     end
c*
c* SUBROUTINE INTVLE<br>
c* THIS SUBROUTINE IS TO INPUT INITIAL MASS VALUES AND IS
       THIS SUBROUTINE IS TO INPUT INITIAL MASS VALUES AND IS
                                                           \rightarrowC* CALLED FROM FILE 'DTADR3V2.FOR' SUBROUTINE DTADRVR.
                                                           \starc*
\simsubroutine intvle
$include:'combloc'
\mathbf{c}c - - - - - OUTPUT FORMAT
 2000 format(29e16.9)
\mathbf{c}c ----- INPUT AND OUTPUT INITIAL PROCESSING TIME
     do 10 i=l,ncpmt
       xnow(i) = 0.010 continue
     read(1,*) (xnow(i), i=1, ncpmt)
     write(2,2000) (xnow(i), i=1,ncpmt)call lstdta(xnow,ncpmt,'initial ')
     return
     end
c* *
c* SUBROUTINE LSTMTX<br>
c* THIS SUBROUTINE IS TO PRINT MATRIX A TO FILE "DATA.OUT" *
c* THIS SUBROUTINE IS TO PRINT MATRIX A TO FILE "DATA.OUT"
      DATA.OUT CAN BE USED AS PROGRAM VERIFICATION AND THE MATRIX *C* CAN BE USED TO COMPUTE STEADY STATE.<br>C* THIS SUBROUTINE IS CALLED FROM FILE
      THIS SUBROUTINE IS CALLED FROM FILE 'MTXA3V2.FOR' SUBROUTINE *
C^* MTXA. \qquad \qquadc*
\mathbf{c}subroutine lstmtx(omtxa)
$large:omtxa
     real*8 omtxa(29,29)
\mathbf{c}c - - - - - PARAMETER DEFINITION
       1. omtxa = two dimensional matrix.
\mathbf{c}c
```

```
-51-
```

```
c----OUTPUT FORMAT
2000 format(33e16.9)
\mathbf{c}c ----- LIST THE COMPUTED M BY M MATRIX A
     do 10 i-1,29
       write(2,2000) (omtxa(i, j), j=1,29)10 continue
     return
     end
c*
c* SUBROUTINE LSTDTA<br>c* THIS SUBROUTINE IS TO PRINT ALL INPUT DATA T
                                                                \mathbf{r}THIS SUBROUTINE IS TO PRINT ALL INPUT DATA TO AN OUTPUT
                                                                \star\starc* FILE. THE OUTPUT FILENAME IS USER SPECIFIED.
C* THIS SUBROUTINE IS CALLED FROM FILE 'DTADR3V2.FOR' *C* SUBROUTINE LOADDTA.
c* *
c
     subroutine lstdta(odata,msize,ovarble)
     real*8 odata(msize)
     character*9 ovarble
\mathbf{c}c ----- parameter definition
c 1. odata = one dimensional array of input variables.
c 2. msize = specified array size.
c \t3. ovarble = output variable name.
\mathbf{c}2010 format(9(i8,4x))
 2020 format(9e12.4)
 2030 format(5e12.4,49x,'= ',a,/)
 2040 format(2e12.4,85x,'=',a,/)
 2050 format(e12.4,97x, '= ', a, /)2060 format(3e12.4,73x,'= ',a,/)
\mathbf{c}c ----- ECHO INPUT DATA TO USER SPECIFIED FILENAME.
      if (msize .gt. 3) then
        write(3,2010) (i, i=1, 9)write(3,2020) (odata(i), i=1,9)write(3,2010) (i,i-10,18)
        write(3,2020) (odata(i), i=10,18)write(3,2010) (i,i-19,27)
        write(3,2020) (odata(i), i=19,27)write(3,2010) (i,i-28,msize)
         if (msize .eq. 32) then
          write(3,2030) (odata(i),i=28,msize),ovarble
         else if (msize .eq. 29) then
          write(3,2040) (odata(i),i-28,msize),ovarble
         end if
      else if (msize .eq. 1) then
         write(3,2050) odata(msize),ovarble
      else if (msize .eq. 3) then
         write(3,2010) (i, i=1, 3)-52-
```

```
write(3,2060) (odata(i),i-1,3),ovarble
    end if
    return
    end
c*
c* SUBROUTINE MSSGE2
                                                    \ddot{\textbf{r}}c* THIS SUBROUTINE IS TO PROMPT SCREEN MESSAGE TO USER AND IS *
      CALLED FROM FILE 'DTADR3V2.FOR' SUBROUTINE DTADRVR. *c*
\mathbf{c}subroutine mssge2
    write(*,2000)
2000 format(5(/),
   * 16x,'The input data is now being printed to the user',/,
   * 16x,'designated output device.',//,
   * 16x,'Please check the input data.',//,
   * 16x,'The program is now constructing the mass balance',/,
    * 16x,'equations.',///,
       * 16x,'Please wait a moment !')
    return
    end
```
**C** C THIS IS FILE MTXA3LV. FOR  $\mathbf{C}$ c\* \* c\* \* \* c\* PLANT TRANSPORT THREE LEAF c\* \* MODEL \* c\* (version 2.1) \* c\* \* c\* Program manager : Dr. Craig McFarlane \* c\* c\* Programmer : Kai P. Suen 06/01/87. \* \* c\* Oregon State University c\* Soil Science Department \* c\* \* Corvallis, Oregon 97331 c\* \* c\* Program developed for EPA grant no. CR811940-01-03 \* c\* \* c\* All rights reserved \* c\* \*  $\mathbf{c}$  $\mathbf{c}$ c\* \* SUBROUTINE MTXA c\* ÷ THIS SUBROUTINE IS TO COMPUTE THE COEFFICIENTS FOR ALL OF THE \* c\*  $C*$ COMPARTMENT INFLOWS AND OUTFLOWS. THE VALUE COMPUTED IS  $\star$ C\* STORED IN MATRIX A AND MATRIX A IS A GLOBAL TWO DIMENSIONAL \* ARRAY. THE SYSTEM EQUATIONS USED FOR THE THREE LEAF MODEL HAS\* C\* C\* SIMILAR TERMS BUT DIFFERENT INDEXES FOR DIFFERENT COMPART- \*  $C*$ MENTS, THEREFORE FUNCTIONS (FN1, FN2, FN3, AND FN4) ARE BEING \* C\* USED TO SUBSTITUTE CODING REDUNDANCY. PLEASE REFER TO PAPER \* C\* RECIEVED FOR THE SYSTEM EQUATIONS. c\* THIS SUBROUTINE IS CALLED FROM FILE 'DTADR3V2.FOR' SUBROUTINE \* C\* DTADRVR.  $\star$ \* C\*  $C^*$ SUBROUTINE CALLS  $\star$ C\* <u>----------------</u> \* C\* CALL LSTMTX() – LIST MATRIX A TO OUTPUT FILE 'DATA.OUT'.  $\star$ ACTUAL CODE IS STORED IN FILE 'DTADR3V2.FOR' \* C\* \* C\* C\* FUNCTION CALLS  $\star$ <u>--------------</u> \*  $C\star$ FN1 – ACTUAL CODE IS STORED IN FILE 'MTXA3V2.FOR' \* C\*  $C*$  $FN2$  = ACTUAL CODE IS STORED IN FILE 'MTXA3V2.FOR'  $*$ <br>FN3 = ACTUAL CODE IS STORED IN FILE 'MTXA3V2 FOR'  $*$  $FN3$  = ACTUAL CODE IS STORED IN FILE 'MTXA3V2.FOR'  $*$  $C*$  $C*$ FN4 = ACTUAL CODE IS STORED IN FILE 'MTXA3V2.FOR' c\* subroutine mtxa \$include:'combloc' real\*8 fnl,fn2,fn3,fn4

-54-

C C ----- INITIALIZE MATRIX A TO ZERO; matrix a(ncpmt, ncpmt) is global do 10 i-1,ncpmt do  $10$  j=1, ncpmt  $a(i,j) = 0.0$ 10 continue  $\mathbf{C}$ C ----- START COMPUTE VALUES FOR DISTINCT LOCATION  $a(1,1) = -(fn1(1)+fn2(2)+fn3(1))/(vol(1)*(1.0+sb(1)))$  $a(1,2) = \text{fnl}(2)/(\text{vol}(2)*(1.0+\text{sb}(2)))$  $a(2,1) = \frac{fn2(2)}{(vol(1)*(1.0+sb(1)))}$  $a(2,2) = -(fn1(2)+fn1(32)+fn2(3)+fn3(2))/(vol(2)*(1.0+sb(2)))$  $a(2,3) = \frac{fn1(3)}{(vol(3)*(1.0+sb(3)))}$  $a(2,14) = \frac{\ln(32)}{\text{vol}(14)*(1.0+\text{sb}(14))}$  $a(3,2) = \frac{fn2(3)}{(vol(2)*(1.0+sb(2)))}$  $a(3,3) = -(fn1(3)+fn4(4)+fn3(3))/(vol(3)*(1.0+sb(3)))$  $a(4,3) = \ln(4)/(vol(3)*(1.0+sb(3)))$  $a(4,4) = -(fn4(5)+fn4(16)+fn3(4))/(vol(4)*(1.0+sb(4)))$  $a(5,4) = \frac{fn4(5)}{vol(4)*(1.0+sb(4))}$  $a(5,5)$  -  $(fn4(24)+fn4(6)+fn3(5))/(vol(5)*(1.0+sb(5)))$  $a(6.5) = \frac{fn4(6)}{(v01(5)*(1.0+sb(5)))}$  $a(6,6) = -(fn4(7)+fn3(6))/(vol(6)*(1.0+sb(6)))$  $a(7,6) = \frac{fn4(7)}{(vol(6)*(1.0+sb(6)))}$  $a(7,7) = -(fn2(8)+fn3(7))/(vol(7)*(1.0+sb(7)))$  $a(7,8) = \ln(8)/(\text{vol}(8)*(1.0+\text{sb}(8)))$  $a(8,7) = \frac{fn2(8)}{(vol(7)*(1.0+sb(7)))}$  $a(8,8) = -(fn1(8)+fn2(9)+fn2(10)+fn3(8))/(vol(8)*(1.0+sb(8)))$  $a(8,9) = \frac{\text{fnl}(9)}{\text{vol}(9) * (1.0 + sb(9))}$  $a(8,10) = \frac{\text{fn1}(10)}{\text{vol}(10)*(1.0+\text{sb}(10))}$  $a(9,8) = \frac{fn2(9)}{(vol(8)*(1.0+sb(8)))}$  $a(9,9) = -(fn1(9)+fn3(9))/(vol(9)*(1.0+sb(9)))$  $a(10,8) = \frac{fn2(10)}{(vol(8)*(1.0+sb(8)))}$  $a(10,10) = -(fn1(10)+fn4(11)+fn3(10))/(vol(10)*(1.0+sb(10)))$  $a(11,10) - \text{fn4}(11)/(vol(10)*(1.0+sb(10)))$  $a(11,11) = (fn4(12)+fn3(11))/(vol(11)*(1.0+sb(11)))$  $a(12,11) - f n4(12)/(vol(11)*(1.0+sb(11)))$  $a(12,12) = -(fn4(13)+fn3(12))/(vol(12)*(1.0+sb(12)))$  $a(12,29) = \text{fn4}(30)/(vol(29)*(1.0+sb(29)))$  $a(13.12) = \frac{fn4(13)}{vol(12)*(1.0+sb(12))}$  $a(13,13) = -(fn4(14)+fn3(13))/(vol(13)*(1.0+sb(13)))$  $a(13,23) = \frac{fn4(31)}{vol(23)*(1.0+sb(23))}$  $a(14,13) = \text{fn4}(14)/(\text{vol}(13)*(1.0+\text{sb}(13)))$  $a(14,2) = \frac{fn1(32)}{(vol(2)*(1.0+sb(2)))}$  $a(14,14) = -(fn2(32)+fn2(15)+fn3(14))/(vol(14)*(1.0+sb(14)))$  $a(14,15) = \text{fnl}(15)/(vol(15)*(1.0+sb(15)))$  $a(15,14) = \frac{fn2(15)}{(vol(14)*(1.0+sb(14)))}$  $a(15,15) = -(fn1(15)+fn3(15))/(vol(15)*(1.0+sb(15)))$  $a(16, 4) = \frac{fn4(16)}{(vol(4)*(1.0+sb(4)))}$  $a(16,16) = -(fn4(17)+fn3(16))/(vol(16)*(1.0+sb(16)))$  $a(17,16) = \frac{fn4(17)}{(v01(16)*(1.0+sb(16)))}$  $a(17,17) = -(fn4(18)+fn3(17))/(vol(17)*(1.0+sb(17)))$ -55-

 $a(18,17) = \frac{fn4(18)}{vol(17)*(1.0+sb(17))}$  $a(18,18) = -(fn2(19) +fn3(18))/(vol(18)*(1.0+sb(18)))$  $a(18,19) = \ln(19)/(vol(19)*(1.0+sb(19)))$  $a(19,18) = \frac{fn2(19)}{(vol(18)*(1.0+sb(18)))}$  $a(19,19) = -(fn1(19) +fn2(20) +fn2(21) +fn3(19))/$ ÷  $(vo1(19)*(1.0+sb(19)))$  $a(19,20) = \text{fnl}(20)/(\text{vol}(20)*(1.0+\text{sb}(20)))$  $a(19,21) = \text{fnl}(21)/(\text{vol}(21)*(1.0+\text{sb}(21)))$  $a(20,19) = \frac{\text{fn2}(20)}{\text{vo1}(19)*(1.0+\text{sb}(19))}$  $a(20,20) = -(fn1(20)+fn3(20))/(vol(20)*(1.0+sb(20)))$  $a(21,19) = \frac{fn2(21)}{(vol(19)*(1.0+sb(19)))}$  $a(21,21) = -(fn1(21)+fn4(22)+fn3(21))/(vol(21)*(1.0+sb(21)))$  $a(22,21) = \text{fn4}(22)/(\text{vol}(21)*(1.0+\text{sb}(21)))$  $a(22,22) = -(fn4(23)+fn3(22))/(vol(22)*(1.0+sb(22)))$  $a(23.22) = \text{fn4}(23)/(\text{vol}(22)*(1.0+\text{sb}(22)))$  $a(23,23) = -(fn4(31)+fn3(23))/(vol(23)*(1.0+sb(23)))$  $a(24,5) = \frac{fn4(24)}{(v01(5)*(1.0+sb(5)))}$  $a(24,24) = -(fn4(25)+fn3(24))/(vol(24)*(1.0+sb(24)))$  $a(25.24) = \frac{fn4(25)}{(vol(24)*(1.0+sb(24)))}$  $a(25,25)$  - (fn2(26)+fn3(25))/(vol(25)\*(1.0+sb(25)))  $a(25,26) = \text{fnl}(26)/( \text{vol}(26)*(1.0+\text{sb}(26)))$  $a(26,25) = \frac{fn2(26)}{(vol(25)*(1.0+sb(25)))}$  $a(26,26) = -(fn1(26)+fn2(27)+fn2(28)+fn3(26))/$  $(vol(26)*(1.0+sb(26)))$  $a(26,27) = \text{fnl}(27)/( \text{vol}(27) * (1.0 + \text{sb}(27)))$  $a(26,28) = \frac{\text{fn1}(28)}{\text{vol}(28)*(1.0+\text{sb}(28))}$  $a(27,26) = \frac{\ln2(27)}{\ln2(26)}(1.0+s b(26)))$  $a(27,27) = -(fn1(27)+fn3(27))/(vol(27)*(1.0+sb(27)))$  $a(28,26) = \frac{\text{fn2}(28)}{\text{vol}(26) * (1.0 + sb(26))}$  $a(28,28) = -(fn1(28)+fn4(29)+fn3(28))/(vol(28)*(1.0+sb(28)))$  $a(29,28) = \frac{fn4(29)}{(vol(28)*(1.0+sb(28)))}$  $a(29,29) = -(fn4(30)+fn3(29))/(vol(29)*(1.0+sb(29)))$ C C ----- OUTPUT COMPUTED MATRIX call lstmtx(a) return end C c\*  $C*$   $F \cup N \subset T \cup O \cup N$   $F \cup 1$ <br> $C*$  THIS FUNCTION IS CALLED FROM FILE 'MTXA3V2.  $\star$ THIS FUNCTION IS CALLED FROM FILE 'MTXA3V2.FOR' SUBROUTINE  $*$ C\* MTXA. c\* real\*8 function fnl(i) \$include:'combloc' fnl =  $(kr(i)*diffu(i)*area(i) )$  / deltax(i) return end \* c\*  $C*$ FUNCTION FN2  $\star$ -56C\* THIS FUNCTION IS CALLED FROM FILE 'MTXA3V2.FOR' SUBROUTINE \*<br>C\* MTXA AND FILE 'STIFF3V2.FOR' FUNCTION FNC. MTXA AND FILE 'STIFF3V2.FOR' FUNCTION FNC. c\* \* real\*8 function fn2(i) \$include:'combloc' fn2 = ( (  $(kl(i)*diffu(i))$  / deltax(i) ) + ( kl(i)\*q(i)\* 1  $(1.0\text{-sigma}(i))$  ) \*area(i) return end<br>c\*-------------c\* \* C\* FUNCTION FIN3<br>C\* THIS FUNCTION IS CALLED FROM FILE 'MTXA3V2 THIS FUNCTION IS CALLED FROM FILE 'MTXA3V2.FOR' SUBROUTINE  $*$ C\* MTXA. c\* real\*8 function fn3(i) \$include:'combloc' fn3 = lambda(i) \* vol(i) return end C c\* C\* FUNCTION FIVER FUNCTION FERSON FUNCTION IS CALLED FROM FILE 'MTXA3V2.FOR' SUP  $\star$ THIS FUNCTION IS CALLED FROM FILE 'MTXA3V2.FOR' SUBROUTINE  $\rightarrow$  $\star$ C\* MTXA. c\* C real\*8 function fn4(i) \$include:'combloc'  $fn4 = q(i) * area(i)$ return end

\*STIFF Last revision: December 4, 1987 c<br>c THIS IS FILE STIFF3LV.FOR c<br>c\*-----c\* \* c\* PLANT TRANSPORT THREE LEAF  $c^*$  $\mathbf{r}$  $\star$ c\* MODEL<br>c\* MODEL<br>(version 2)  $\star$  $(version 2.1)$  $c \star$ c\* Program manager : Dr. Craig McFarlane  $\star$  $c^*$ c\* Programmer : Kai P. Suen 06/01/87.  $\star$ c\* Oregon State University<br>c\* Soil Science Department  $\star$ Soil Science Department  $\star$ c\* Corvallis, Oregon 97331  $\star$ c\*  $\star$ c\* Program developed for EPA grant no. CR811940-01-03  $\ddot{\textbf{x}}$  $c \star$   $\star$ c\* All rights reserved  $\star$ c\* \*  $\mathbf{c}$ c c\* \* c\* SUBROUTINE STIFF<br>c\* THIS SUBROUTINE PASS CONTROL TO SUBROUTINE I  $\star$ THIS SUBROUTINE PASS CONTROL TO SUBROUTINE INTGRL TO PROCESS  $*$ C\* SIMULATION. IT DISPLAY AN OUTPUT OPTION SCREEN MENU FOR USER\*  $C*$  TO SELECT THEIR OUTPUT LISTING AFTER SIMULATION HAS COMPLETED  $*$ <br> $C*$  THIS SUBROUTINE IS CALLED FROM FILE 'PLANT3V2 FOR' MAIN THIS SUBROUTINE IS CALLED FROM FILE 'PLANT3V2.FOR' MAIN C\* PROGRAM.  $\star$  $c^*$ c\* LOCAL VARIABLE DEFINITION  $\star$ c\* --------------------------- $\star$ C\* IPICK = SELECTED OUTPUT OPTION FROM SCREEN MENU (INTEGER).  $\pmb{\times}$  $c*$  \* c\* SUBROUTINE CALLS  $\star$ c\*  $\star$ <u>. . . . . . . . . . . . . . . .</u> C\* CALL CLRSCRN : CLEAR CONSOLE. aCTUAL CODE IS STORED IN  $\star$ c\* FILE "PLANT3V2.FOR"  $\ddot{\textbf{r}}$ C\* CALL SCRNHD : PRINT SCREEN HEADER. ACTUAL CODE IS STORED \* C\* THE "PLANT3V2.FOR"<br>C\* CALL MSSGE3 : PRINT PROCESSING MESSA  $\star$ C\* CALL MSSGE3 : PRINT PROCESSING MESSAGE TO SCREEN AND  $\star$ C\* PERMITS USER TO EXIT PROGRAM BEFORE  $\star$ STARTING SIMULATION. ACTUAL CODE IS STORED  $*$ C\*  $C^*$  IN FILE "STIFF3V2.FOR"<br>C\* CALL INTGRI. : SIMULATION ROUTINE A  $\star$  $C*$  CALL INTGRL : SIMULATION ROUTINE. ACTUAL CODE IS STORED  $*$ <br> $C*$  and the "stiff stiff" of "sen" C\* IN FILE "STIFF3V2.FOR"<br>C\* CALL MENU : OUTPUT OPTIONS PRESENT! C\* CALL MENU : OUTPUT OPTIONS PRESENTED IN SCREEN MENU  $\star$  $C^*$  FORMAT. ACTUAL CODE IS STORED IN FILE  $C^*$  $\star$ "STIFF3V2.FOR" \* -58C\* CALL OUTMASS : OUTPUT INDIVIDUAL MASS IN COMPARTMENTS OVER  $\star$  ( $\star$ TIME. ACTUAL CODE IS STORED IN FILE  $\star$ C\* TRINT3v2.FOR"<br>C\* CALL OUTMLOS : OUTPUT INDIVID  $C*$  CALL OUTMLOS : OUTPUT INDIVIDUAL MASS LOST IN COMPARTMENTS  $*$  $C*$  OVER TIME. ACTUAL CODE IS STORED IN FILE  $*$ C\* **"PRINT3V2.FOR"** C\* CALL OUTGROUP : OUTPUT GROUPED MASS SUCH AS ROOTS, STEMS, \*  $C^*$  AND LEAVES (1, 2, AND 3). MASS lOSS (LAMBDA)\* C\* OVER TIME ARE NOT INCLUDED IN THE GROUPED \* C\* COMPARTMENTS. ACTUAL CODE IS STORED IN FILE \* C\* "PRINT3V2.FOR" C\* CALL OUTRSLWL : OUTPUT GROUPED MASS SUCH AS ROOTS, STEMS, \*  $C^*$  AND LEAVES  $(1, 2,$  AND 3). MASS lOSS  $(LAMBDA)*$ C\* OVER TIME ARE INCLUDED IN THE GROUPED C\* COMPARTMENTS. ACTUAL CODE IS STORED IN FILE \* "PRINT3V2.FOR" c\* subroutine stiff \$include:'combloc'  $\mathbf{r}$ call clrscrn C-----CLEAR CONSOLE AND PRINT SCREEN HEADER. call scrnhd c C-----LIST PROCESSING MESSAGES ONTO CONSOLE call mssge3 c C-----SIMULATE SYSTEM OPERATION OVER TIME. call intgrl  $\mathbf{c}$ 10 call clrscrn call scrnhd call menu(ipick) c  $c$  - - - - EXIT COMMAND if (ipick .eq. 6) goto 999 c C ----- OUTPUT INDIVIDUAL MASS IN COMPARTMENTS if ((ipick .eq. 1).or.(ipick .eq. 5)) call outmass c C ----- OUTPUT INDIVIDUAL MASS LOSS IN COMPARTMENTS if ((ipick .eq. 2).or.(ipick .eq. 5)) call outmlos  $\mathbf{c}$ c ----- OUTPUT GROUPED MASS WITH ROOT, STEM, AND LEAVES. NO LOSS C (LAMBDA) ADDED TO EACH GROUP. c if ((ipick .eq. 3).or.(ipick .eq. 5)) call outgroup  $\mathbf{c}$ c ----- OUTPUT GROUPED MASS (ROOT, STEM AND LEAVES) WITH LOSS (LAMBDA) C ADDED TO EACH GROUP -59C if ((ipick .eq. 4).or.(ipick .eq. 5)) call outrslwl c  $C$ ----- $END$  OF RUN. c C RETURN TO SCREEN MENU UNTIL USER PICKED OPTION #6 TO EXIT. goto 10 999 return end c c\* \* c\* SUBROUTINE INTGRL<br>c\* THIS SUBROUTINE IS THE HEART OF THE SIMULATION  $\star$ THIS SUBROUTINE IS THE HEART OF THE SIMULATION MODEL. c\* IT CONTAINS THE FIRST ORDER DIFFERENTIAL EQUATION SOLVER FROM \* c\* THE IMSL MATH LIBRARY (DGEAR METHOD). PLEASE REFER TO IMSL  $\star$ c\* LIBRARY FOR DETAILS ON PARAMETER DEFINITIONS. C\* THIS SUBROUTINE IS CALLED FROM FILE 'STIFF3V2.FOR' SUBROUTINE \*  $C*$  STIFF.  $\overline{a}$  set  $\overline{b}$  set  $\overline{a}$  set  $\overline{a}$  set  $\overline{a}$  set  $\overline{a}$  set  $\overline{a}$  set  $\overline{a}$  set  $\overline{a}$  set  $\overline{a}$  set  $\overline{a}$  set  $\overline{a}$  set  $\overline{a}$  set  $\overline{a}$  set  $\overline{a}$  set  $\overline{a}$  set  $c^*$ c\* LOCAL VARIABLE DEFINITIONS \*  $c^*$   $\cdots$   $\cdots$ C\* WK(1452) = REFER TO IMSL MATH LIBRARY FOR DETAILS.  $C*$  IWK(33) = REFER TO IMSL MATH LIBRARY FOR DETAILS. ÷  $\star$  $C*$  INFLOW  $=$  A FUNCTION USED TO COMPUTE MASS INFLOW C\* FROM SOURCE TO PLANT AT INSTANT TIME. (REAL)  $\Delta \mathbf{r}$ C\* TLAMBDA = A FUNCTION USED TO COMPUTE MASS LOST FROM  $\mathbf{r}$  $\star$ C\* PLANT AT INSTANT TIME. (REAL)  $\star$ C\* TOL – REFER TO IMSL MATH LIBRARY FOR DETAILS.  $C*$  H = REFER TO IMSL MATH LIBRARY FOR DETAILS.  $\star$  $\star$ C\* TEND = REFER TO IMSL MATH LIBRARY FOR DETAILS.  $C*$  IER = REFER TO IMSL MATH LIBRARY FOR DETAILS.  $\star$  $\star$  $C*$  METH = REFER TO IMSL MATH LIBRARY FOR DETAILS.  $\star$ C\* MITER = REFER TO IMSL MATH LIBRARY FOR DETAILS.  $C*$  INDEX – REFER TO IMSL MATH LIBRARY FOR DETAILS.  $*$ C\* IT – INTEGER VALUE CONVERTED FROM DOUBLE PRECISION  $\star$ C\* GLOBAL VARIABLE TINTIAL. C\* IIT – SAME AS ABOVE. USED TO CHECK SIMULATING TIME  $\star$ C\* DISPLAYED TO SCREEN. \* C\* FCN,FCNJ – REFER TO IMSL MATH LIBRARY FOR DETAILS.  $\star$ C\* COMPMTO – ACCUMULATED MASS INFLOW FROM SOURCE TO PLANT.  $C^*$  (REAL)  $\qquad \qquad$ C\* TLOST – ACCUMULATED MASS LOST FROM PLANT. (REAL) c\* \*  $\mathbf{c}$ subroutine intgrl \$include:'combloc' double precision prmt, x2, xmax, save, error<br>real pw real pw dimension x2(8,ncpmt), xmax(ncpmt), save(12\*ncpmt,ncpmt), & error(ncpmt), pw(ncpmt,ncpmt), prmt(5+3) common /fl/ lunpr, inext, tnxt -60-

```
real*8 inflow, tlambda, tol, h, tend
      external fcn, fcnj, foutp
C
C ----- INITIALIZE VARIABLES
      h = 1.0D-5itime -1tprt - 0.0tnxt = tintial
      npage = 1prmt(1) = tintialprmt(2) = tstopprmt(3) - hprmt(4) = 1.0D-8prmt(5) = tolprmt(6) = dtprmt(7) = 2.
      prmt(8) = 5.
\mathbf{c}C ----- START SIMULATING UNTIL SPECIFIED TERMINATING TIME
      do 45 i=1, nepmt
         xold(j) = xnow(j)x2(1,j) - xnew(j)xmax(j) = 1.d0error(i) = 0.d0do 45, i = 2, ncpmt
            x2(i,j) = 0.d045 continue
\mathbf{c}c ----- SUBROUTINE DECINT USES GEAR'S DIFSUB, STIFF METHOD
       kflag = 0nc = ncpmtcall decint(prmt, x2, xmax, nc, kflag, fcn, fcnj, foutp,
                    error, save, pw)
      δ.
C
C ----- PRINT CURRENT VALUES WHEN ERROR OCCURRED AND STOP PROGRAM
       if ( kflag .lt. 0 ) then
         write(3,60) tol, ncpmt, tend, dt, tintial
   60 format(' TOL = ', E13.6,/,<br>
\star ' n = ', I2,/,
                          - ', 12, /,
      \star' TEND = ',E13.6,/,<br>' H = '.E13.6./.
      \star\star' H = ',E13.6,/,<br>' T = ',E13.6,//
      \star= ', E13.6, //,
                 ' stopped time and current xnow are: '/)
      \Delta \mathbf{r}write(3,70) tintial, (xnow(i), i=1,ncpmt)70 format(34e13.6)
         stop
       end if
\mathbf{c}itime = itime -1return
       end
                                          -61-
```
c\* SUBROUTINE F C N c\*------------------ $\star$ THIS SUBROUTINE IS TO COMPUTE THE FIRST ORDER DERIVATIVES  $\star$  $\star$ C\* RESPECT TO XNOW AND IS CALLED FROM FILE 'STIFF3V2.FOR' C\* SUBROUTINE INTGRL. ÷ c\*------------------------ $- - - +$  $\mathbf{c}$ subroutine fcn(ncpmt,tintial,x2,yprime) implicit double precision(a-h,o-z) common /blkl/area(32),difu(32),kr(32),kl(32),q(32),sigma(32) real\*8 kr,kl common /b1k2/deltax(32),lambda(29),vol(29),sb(29) real\*8 lambda common /blk6/ js,conc0,a(29,29),lost(29) real\*8 js, lost, x2(8,29), yprime(29), fn2 C  $s1 = fn2(1)*conc0+js*area(1)$ do  $10$  i=1, nepmt  $yprime(i) = a(i,1)*x2(1,1) + s1$  $s1 = 0.0$ do  $10$   $i=2$ , nepmt  $yprime(i) = yprime(i) + a(i,j) * x2(1,j)$ 10 continue return end c  $c* - -$ C\* SUBROUTINE FCNJ . . . . . . . . . . . . . **. .**  $\star$ THIS IS A DUMMY FUNCTION. REFER DIFSUB ROUTINE FOR DETAILS  $\star$ c\* \*  $\mathbf{c}$ subroutine fcnj(tintial,x2,pd,ncpmt) implicit double precision(a-h,o-z) integer ncpmt real pd(ncpmt,ncpmt) real\*8 tintial, x2(8,ncpmt) c do 10, ij  $=$  1, nepmt c  $pd(ij,ij) = a(ij,ij)$ c 10 continue return end c c\*--------------------------------C\* FUNCTION INFLOW<br>C\* THIS FUNCTION IS TO COMPUTE THE MASS INFLOW THIS FUNCTION IS TO COMPUTE THE MASS INFLOW FROM THE SOURCE  $*$ C\* INTO THE PLANT USING TRAPEZOIL METHOD. C\* THIS FUNCTION IS CALLED FROM FILE 'STIFF3V2.FOR' SUBROUTINE \*<br>C\* INTGRI. INTGRL.  $c* - - - - - - - - - - - - -$ طور ال  $\mathbf{c}$ 

C

```
real*8 function inflow()
$include:'combloc'
     templ = dt*((diffu(1)*kl(1)/delta1tx(1))+(kl(1)*q(1)*1 (1.0-sigma(1)))*conc0*area(1)+(js*area(1)*dt)
    temp2 = (dt/2.0)*(diffu(1)*kr(1)*area(1)/(deltax(1)*vol(1)*<br>
2 (1.0+sb(1))))*(xnow(1)+xold(1))
              (1.0 + sb(1))) * (xnow(1) + xold(1))inflow = temp1 - temp2return
     end
\mathbf{c}c* - - - - - - -C* FUNCTION TLAMBDA<br>C* THIS FUNCTION IS TO COMPUTE THE MASS LOST FRO
                                                               \starTHIS FUNCTION IS TO COMPUTE THE MASS LOST FROM THE PLANT
                                                               \starC* USING TRAPEZOIL METHOD. IT COMPUTES THE TOTAL LAMBDA LOST
                                                               \starC* AND THE LOST FROM EACH COMPARTMENT. \star *
C* THIS FUNCITON IS CALLED FROM FILE 'STIFF3V2.FOR' SUBROUTINE
                                                                ÷
C* INTGRL.
c*
                                                           - - - - +\simreal*8 function tlambda()
$include:'combloc'
     sum = 0.0do 10 i-1,29
         temp = (lambda(i)*dt*(xnow(i)+xold(i)))طه
                        (2.0*(1.0+sb(i)))C
C-----SUM UP EACH MASS LOST
         sum = sum + tempC
C-----STORE EACH MASS LOST
         lost(i) = lost(i) + temp10 continue
C
C-----TOTAL MASS LOST
      tlambda - sum
      return
      end
\mathbf{c}c*--C* SUBROUTINE MENU
      THIS SUBROUTINE DISPLAY THE OUTPUT OPTION AS A SCREEN MENU. *C* USER IS ALLOW TO PICK ANY COMBINATION OF OUTPUTS. THE OUTPUT *C* NUMBER SELECTED WILL BE PASSED TO THE CALLING STATEMENT.
C^* AFTER AN OUTPUT NUMBER HAS BEEN SELECTED, IT WILL ASK USER *C* FOR VERIFICATION THEN USER HAS TO SELECT NUMBER 6 TO EXIT
C* THIS MENU.
C* THIS SUBROUTINE IS CALLED FROM FILE 'STIFF3V2.FOR' SUBROUTINE *
C* STIFF.
c*
\mathbf{c}subroutine menu(opick)
```

```
integer opick
      character respond*1
\mathbf{c}5 write(*,10)
   10 format(3(/),16x,' ,1111 Simulation has been completed !III'',
     * ///,16x,'Choices of output listing.',/,
         /,16x,'[1] Individual mass in compartments. ',/,
     • 16x,'[2] Individual mass loss in compartments.',/,
     • 16x,'[3] Grouped mass; Root, Stems and Leaves.',/,
     • 16x,'[4] Grouped mass; Root, Stems and Leaves',
                ' with lambda.',/,
     * 16x,'[5] List all of the above.',/,<br>* 16y '[6] Exit to DOS ' 3()
     * 16x,'[6] Exit to DOS.',3(/),<br>* 16x 'Plasse select your favo
           16x, 'Please select your favorite output number >- \prime, \)
      read(*,*) opick
c
c ----- RETRY FOR USER ENTERING WRONG CHOICES.
      if ((opick .lt. 1).or.(opick .gt. 6)) then
        call clrscrn
        call scrnhd
        goto 5
      endif
\mathbf{C}C-----CHECK FOR WRONG SELECTION.
      write(*,20)
   20 format(/,16x,'Are you sure (y/n) ? >-',\)
      read(*,30) respond
   30 format(a)
      if ((respond.ne.'y').and.(respond.ne.'Y')) then
         call clrscrn
         goto 5
      endif
      return
      end
\mathbf{c}c*-------------
C* SUBROUTINE MSSGE3
                                                                       \starTHIS SUBROUTINE FIRST DISPLAY A MESSAGE ON SCREEN WHEN MASS *C* BALANCE EQUATIONS ARE CONSTRUCTED INTO A MATRIX FORM. FROM \star<br>C* THIS POINT USER CAN TERMINATE THE PROCRAM AS THEY WISH OR \starC* THIS POINT USER CAN TERMINATE THE PROGRAM AS THEY WISH, OR *
C* PROCEED TO SIMULATE. IT THEN DISPLAY A MESSAGE SHOWING
                                                                       \starC* THE SIMULATED TIME.
C* THIS SUBROUTINE IS CALLED FROM FILE 'STIFF3V2.FOR' SUBROUTINE *
                                                                       \mathbf{r}C* MSSGE3.
c*
\mathbf{c}subroutine mssge3
$include:'combloc'
      character*1 action
      write(*,10)10 format(5/)/, 16x, 'The mass balance equations are being',
                                      -64-
```

```
\star' constructed.',/,
 \star//,16x,'Do you want simulation to proceed',
 \star' (Y/N) > -',\)
   read(*,30) action
   if ((action .eq. 'n').or.(action .eq. 'N')) then
      call setpr('off')
      stop
   endif
   call clrscrn
   call scrnhd
   write(*,20)
int(tstop)
20 format(3(/), 23x,'------ Simulation in process. ......',//,
         /,20x,
'Targeted simulation time is ',i7,' hours.',
  * //,20x,
'If the program issues a warning message, ',/,
            20x,
'do not panic, but let the execution proceed. ',/,
 \star20x,
'Refer to the user guide for explanation of the ',/,
  \star20x,
'warning message(s).'3(/),
 \ddot{\star}20x,
'The simulated time is hour(s).')
30 format(a)
   return
   end
```
 $\mathbf{c}$ 

 $\mathbf{c}$ 

\*DECINT Last revision: November 25, 1987 SUBROUTINE DECINT(PRMT, X, XMAX, NM, KFLAG, FCT, FCTJ, OUTP, & ERROR, SAVE, PW) \$include:'combloc' INTEGER NM, **KFLAG, IPRT DOUBLE PRECISION PRMT, X, XMAX, SAVE, ERROR** REAL PW DIMENSION  $X(8, NM)$ , XMAX(NM), SAVE(12\*NM,NM), PW(NM,NM),  $\delta$  $IERT(4)$ ,  $ERROR(NM)$ ,  $PRMT(5+3)$ C Needed by DIFSUB: INTEGER MF, JSTART, MAXDER DOUBLE PRECISION T, H, HMIN, HMAX, TOL, TEND C Locals REAL TEST INTEGER ITER, I, IMESS CHARACTER EMESS(5)\*60 LOGICAL EFLAG, RETRY EXTERNAL FCT, FCTJ, OUTP \*\*\*\*\*\*\*\*\*\*\*\*\*\*\*\*\*\*\*\*\*\*\*\*\*\*\*\*\*\*\*\*\*\*\*\*\*\*\*\*\*\*\*\*\*\*\*\*\*\*\*\*\*\*\*\*\*\*\*\*\*\*\*\*\*\*\*\*\*\*\*\* \* Mapping routine to make the call to DIFSUB behave similarly to the \* \* other ODE integration routines.  $\star$ This routine tests the user parameters and then iterates from  $T0 *$ <br>we really the only the parameters is accountably the routine  $*$ \* thru TEND with calls to DIFSUB. DIFSUB is essentially the routine \* \* by C.W. Gear; "DIFSUB for Solution of Ordinary Differential Equa- \* \* tions"; Algorithm 407; CACM 14:3, March 1971. DIFSUB was designed \* \* to integrate a single step in which it adapts the step size and/or \* \* order of the method to a desired tolerance. Since this method \* results in rather odd step sizes being returned, the desired points \* \* are passed to the OUTP routine (which is an external argument) for \* \* interpretation and interpolation. The arguments H, HMIN, etc. are \* \* described in DIFSUB; the PRMT array, unique to this routine, holds: \*  $\star$  \*  $\star$  $\star$ PRMT $(1)$  - The starting value, TO,  $\star$ \* PRMT(2) - The ending value, TEND,<br>\* PRMT(3) - The initial step size H  $\star$  $PRMT(3)$  - The initial step size, H, • PRMT(4) The minimum step size to be used, HMIN,  $\star$  $\star$ \* PRMT(5) - The tolerance, TOL. The single step error<br>\* estimate (YMAY(I) will be less than this estimate / YMAX(I) will be less than this in the  $*$ <br>Fuelidesp perm  $\ddot{\bullet}$ Euclidean norm.  $*$  PRMT(6) - The maximum step size, HMIN,  $*$  PPMT(7) - The mathod to be used:  $*$ \* PRMT(7) - The method to be used:<br>\*  $0 - \pi$  Adams-Bash  $0 =$  Adams-Bashforth-Moulton (ABM)  $*$ <br> $1 =$  Coar's stiff method with the partial  $*$ ÷ 1 = Gear's stiff method with the partial  $*$ <br>derivatives for the Jacobian matrix  $*$ derivatives for the Jacobian matrix  $*$ <br>provided by the ECTJ subroutine  $*$ ÷ provided by the FCTJ subroutine  $\star$ ÷ described in DIFSUB. 2  $-$  Gear's stiff method, where the part-  $*$  $\star$ ials are estimated numerically. FCTJ \*<br>is a dummy routine just for linking. \*  $\star$  $\star$ is a dummy routine just for linking. \* • PRMT(6) - The maximum order to be used. DIFSUB adjusts -66-

```
\star\starthis up or down (with the current value in
                                                                        \star÷
                     KFLAG), but will not exceed MAXDER
                                                                        \star\starFCT - Is the routine which DIFSUB calls DIFFUN, with
                                                                        \star÷
                     the form FCT(T, Y, DY)
                                                                        \star÷
      FCTJ Is the routine which DIFSUB calls PEDERV, with
                                                                        \star÷
                     the form FCTJ(T, Y, PW, M),
                                                                        \star\starOUTP - Is the user's output routine to capture and
                                                                        ÷
\starevaluate the mesh points. A generic form,
                                                                        ÷
\starDOUTP is provided following DECINT.
************************************************************************
                                                                        ÷
                     David E. Cawlfield, Fall 1987
************************************************************************
      DATA EMESS/
     & ' Integration halted by user (KFLAG set to zero in DOUTP).
     \&\; ' Step taken with H-Hmin; but the requested error not met.
     & ' The maximum order specified was found to be too large.
     \&\; ' Corrector convergence could not be achieved for H > Hmin.
     & ' The requested error too small for this problem.
      IF ( KFLAG .GT. 0 ) GO TO 100
      IF ( KFLAG .EQ. -1 ) THEN
           H = PRMT(3)GO TO 100
      ENDIF
      T = PRMT(1)TEND - PRMT(2)H = PRMT(3)HMIN = PRMT(4)TOL = PRMT(5)
      HMAX = PRMT(6)
      MF = INT(PRMT(7))MAXDER = INT(PRMT(8))C
C Test user parameters for validity. This need only be done once,
C before using DIFSUB to iterate from TO through TEND. For speed,
C DIFSUB does *not* test parameters.
C
      EFLAG - FALSE.IF ( T .GT. TEND ) THEN
           WRITE(*,*) '*DECINT* error -- T > TEND'
           EFIAG = .TRUE.
      ENDIF
      IF ( HMIN .GT. H ) THEN
           WRITE(*,*) '*DECINT* error -- HMIN > H'
           EFLAG - .TRUE.ENDIF
      IF ( H .GT. HMAX ) THEN
           WRITE(*,*) '*DECINT* error - H > HMAX'
           EFLAG - TRUE.ENDIF
      IF ( TOL .LE. O.DO ) THEN
           WRITE(*,*) '*DECINT* error \cdot- TOL \leq 0 ', TOL
                                      -67-
```
```
EFLAG - TRUE.ENDIF
      IF ( MF .LT. 0 .OR. MF .GT. 2 ) THEN
           WRITE(*,*) '*DECINT* error -- METHOD? MF =', MF
           EFLAG - TRUE.ENDIF
      IF ( (MF .LT. 1 .AND. MAXDER .GT. 7) .OR.
           (MF .GE. 1 .AND. MAXDER .GT. 6) ) THEN
    \boldsymbol{\delta}WRITE(*,*) '*DECINT* error -- Wrong order.', MAXDER
           EFIAG - .TRUE.ENDIF
      IF ( EFLAG ) THEN
           KFLAG = -5RETURN
      ENDIF
C
C Initial point...Statement 500 below is the error trap...
C We don't like GO TO's <yecch!>, but this is the quickest way.
C DIFSUB returns KFLAG = +1 if successful, -\langle n \rangle otherwise.
C
      KFLAG = 0JSTART = 0RETRY = .FALSE.
Cold CALL OUTP(NM, T, H, X, HL, ERROR, KFLAG, JSTART, KFLAG)
C
  100 CALL DIFSUB(NM,T,X,SAVE,H,HMIN,HMAX,TOL,MF,XMAX,ERROR,KFLAG,
     & JSTART,MAXDER,PW,FCT,FCTJ)
C
      IF ( KFLAG .LT. 1 ) GO TO 500
      ITER = 1CALL OUTP(NM, T, H, X, HL, ERROR, KFLAG, JSTART, ITER)
C
C Iterate thru TEND...
C
  200 TEST = H*(T + H - TEND)IF ( TEST .LE. 0.0 ) THEN
           CALL DIFSUB(NM,T,X,SAVE,H,HMIN,HMAX,TOL,MF,XMAX,ERROR,KFLAG,
                     JSTART, MAXDER, PW, FCT, FCTJ)
     &
           IF ( KFLAG .LT. 1 ) GO TO 500
           ITER - ITER +1CALL OUTP(NM, T, H, X, HL, ERROR, KFLAG, JSTART, ITER)
           GO TO 200
      ENDIF
C
      RETURN
C
C If integration failed, try once to restart it
C RETRY is set true iff a step was re-tried.
C
  500 IMESS - 1-KFLAG
      WRITE(*,2000) EMESS(IMESS)
```

```
-68-
```

```
IF ( RETRY ) THEN
          WRITE(*,2030)
          KFLAG = -6ELSE
          WRITE(*,2020)
Cdbg PRINT '(/G12.6)',TINTIAL, HL, PRMT
          PRMT(1) = TINTIAL
          PRMT(3) = 0.1D0 * HLPRMT(4) = 0.01D0 * HLDO 510, J = 1, NM
              X(1,J) = XNOW(J)510 CONTINUE
          ITER – 0
          JSTART -1RETRY – .TRUE.
          GO TO 200
     ENDIF
     RETURN
 2000 FORMAT(/,1X,A,/)
 2010 FORMAT(1X,F7.4,5(2X,G12.6))
 2020 FORMAT(/,1X,'Integration step failed. Attempting to restart ',
    & 'with smaller step size.')
 2030 FORMAT(/,1X,'Re-start failed also.')
     END
*FOUTP
     SUBROUTINE FOUTP(NDIM, T, H, X, HL, ERROR, KFLAG, NQ, IPTS)
$include:'combloc'
C Parameters...
     INTEGER NDIM, KFLAG, NQ
     DOUBLE PRECISION T, H, X, HL, ERROR
     DIMENSION X(8,NDIM), ERROR(NDIM)
C Restart control...
     INTEGER NDM
     INTEGER LUNPR, INEXT
     DOUBLE PRECISION TNXT, PINK
     COMMON /Fl/ LUNPR, INEXT, TNXT
C Local control
     INTEGER HOLD, IDLE, I, J
     DOUBLE PRECISION S, E
     DOUBLE PRECISION INFLOW, TLAMBDA
     EXTERNAL INFLOW, TLAMBDA
************************************************************************
                                                                  \star* Boiler plate type FOUTP routine for the DIFSUB type output.
* DIFSUB returns the "time" points at rather odd intervals (it uses *
* a multiplicative factor to change H), and so the desired mesh point *
* must be interpolated as described in the DIFSUB program document. *
* The value of IDLE and the second IF... statement are used to save *
* non-mesh points (every HOLD interval) for re-starting purposes.
                                                                  \star* The user may set KFLAG to 0 in this routine, to stop DECINT.
                                                                  \pmb{\times}\star• The key variables in this routine are:
\star *
```

```
-69-
```

```
\star• PNXT, PINK The next value to "print" at, and the interval,
* TINTIAL, HL Holding values for re-starting purposes, * *<br>* HOLD IDIE Counters for when to store holding values. *
\starHOLD, IDLE Counters for when to store holding values,
* *
                                                                        \star• The interpolation loop (E–,S–,DO 20..) is described in DIFSUB.
************************************************************************
                     David E. Cawlfield, Fall 1987
\star************************************************************************
      DATA HOLD/ 50 /, ITT/0/, COMPMTO/0/, TLOST/0/, IDLE/-1/
      IF (T + H .GT. TNXT ) THEN
           E - TNXT - TS - E / HDO 20, I = 1, NDIM
                XNOW(I) = X(1,I)DO 10, J = 1, NQ
                     XNOW(I) = XNOW(I) + X(J+1,I)*S**J10 CONTINUE<br>20 CONTINUE
           CONTINUE
           TINTIAL - T + EHL - HC-----Indicate every simulated hour to screen
           IT – INT(TINTIAL)
           IF (IT .GT. IIT) THEN
             CALL CURSOR(20,42)
             WRITE(*,50) IT
             CALL CURSOR(20,49)
             IIT – IT
   50 FORMAT(I8,\)
           ENDIF
Cdbg WRITE(*,2000) TINTIAL, H, KFLAG, NQ, IPTS
Cdbg WRITE(*, 2010) (XNow(I), I = 1, NDIM)Cdbg WRITE(*, 2020) (ERROR(I), I = 1, NDIM)
C
C ----- Accumulate total mass inflow and total mass loss (lambda)
           COMPMTO = COMPMTO + INFLOW()TLOST = TLOST + TLANDDA()C
C ----- Store mass at user specified time increments
            IF (TPRT .GT. PRINTVL) THEN
               DO 80 J-2,NCPMT+1
                    MASS(TTIME, J) = XNOWLED (J-1)80 CONTINUE
C
C-----Store current simulated time to storage area.
               MASS(ITIME,1) –
TINTIAL
               MLOS(ITIME,1) –
TINTIAL
               MSORB(ITIME,1)–
TINTIAL
C
 C-----Store accumulated mass inflow and mass loss to storage area.
               MASS(ITIME,31)
COMPMTO
               MLOS(TIME, 31) - TLOST
                                      -70-
```

```
C
C ----- Store mass loss at instant simulated time.
              DO 90 II-1,NCPMT
                MLOS(TIME, II+1) = LOST(II)90 CONTINUE
C
C ----- Increment next time storage location
              ITIME - ITIME + 1
C
C ----- Reset printing interval flag to zero for next storage
C increments.
              TPRT-0.0
              IDLE = 0END IF
           TNXT = TNXT + DTTPRT = TPRT + DTDO 45, I = 1, NCPMT
                XOLD(I) = XNOW(I)45 CONTINUE
           INEXT – INEXT + 1
      ENDIF
C
C This section saves intermediate values for re-start, if not enough
C "mesh" points have been reported/accepted.
\mathbf CIDLE - IDLE + 1IF ( MOD(IDLE, HOLD) .EQ. 0 ) THEN
           TINTIAL = THL – H
           DO 30, J = 1, NDIMXNOW(J) = X(1,J)30 CONTINUE<br>Cdbg WRITE(*,
           WRITE(*,'('' Idle'',\))')ENDIF
      RETURN
 2000 FORMAT(//,' Time = ',F9.3, ', H = ', G12.6, ', KFLAG =', I2,
     \alpha ', NQ =', I2, ', Points = ', I6)
 2010 FORMAT(1H,'X(I):'', 4(F12.6,:,4X),/, (T8, 4(F12.6,:,4X)))
 2020 FORMAT(1H ,'Err : 4(F12.6,:,4X),/, ( T8, 4(F12.6,:,4X) ) )
      END
```
C C THIS IS FILE PRINT3LV. FOR c C\* \* c\* \* c\* PLANT TRANSPORT THREE LEAF \*  $c*$  MODEL  $\begin{array}{c} \n\downarrow \\
\downarrow \\
\downarrow\n\end{array}$  MODEL  $\begin{array}{c} \n\downarrow \\
\downarrow \\
\downarrow\n\end{array}$  $c^*$  (version 2.1)  $\stackrel{\star}{\ast}$  $c*$  \* c\* Program manager : Dr. Craig McFarlane \* \* \* \* \*  $c \star$  \* c\* Programmer : Kai P. Suen 06/01/87. \* c\* Oregon State University \* c\* Soil Science Department \* c\* Corvallis, Oregon 97331 \*  $c \star$  \* c\* Program developed for EPA grant no. CR811940-01-03 \* \*  $c \star$  $c*$  All rights reserved  $\star$ c\* \* c c c\* \* c\* SUBROUTINE OUTMASS \* \* SUBROUTINE THE THE INDIVIDUAL MASS AT THE \* THIS SUBROUTINE PRINT OUT ALL THE INDIVIDUAL MASS AT THE  $\star$  the production is the state of the state of the state of the state of the state of the state of the state of the state of the state of the state of the state of  $C*$  USER REQUESTED INTERVAL. THE OUTPUT INCLUDES PAGE HEADER,  $*$  $C*$  PAGE NUMBER, PRINT OUT (LISTING) FILENAME, AND THE PLANT  $*$ C\* COMPARTMENT NUMBERS. IT SKIPS TO A NEW PAGE EVERY FIFTY \*  $C^*$  ARE PRINTED.  $\star$ C\* THIS SUBROUTINE IS CALLED FROM FILE 'STIFF3V2.FOR' SUBROUTINE \*  $C^*$  STIFF.  $\star$ C\* \* subroutine outmass \$include:'combloc' logical done C C-----OUTPUT FORMATS C 2000 format(34(1x,e10.4)) 2010 format(lx,e10.4,4x,10(1x,e10.4)) c c ----- OUTPUT MASS DISTRIBUTION TO FILE 'MASSFLW.OUT'. C THIS FILE DOES NOT INCLUDE PAGE HEADER. THE OUTPUT C IS AS FOLLOW: C COLUMN 1 : TIME (IN HOURS) C COLUMN 2 - 30: COMPARTMENT 1 THROUGH COMPARTMENT 29 c do 10 i=1,itime  $write(4, 2000)$   $(mass(i, j), j=1, ncpmt+1)$ 10 continue

```
-72-
```

```
\mathbf{c}c -----PRINT OUT MASS DISTRIBUTIONS TO USER SPECIFIED OUTPUT FILENAME.<br>C 1T INCLUDES PAGE HEADER, PAGE NUMBER, OUTPUT FILENAME AND
     IT INCLUDES PAGE HEADER, PAGE NUMBER, OUTPUT FILENAME AND
C COMPARMENT NUMBERS.
\mathbf{c}npage = 1done - false.
      1j = 2jjj -10call masshd(1,jj-1,jj-1)20 do 50 i-1,itime
       write(3, 2010) mass(i, 1), (mass(i, j), j=jj, jjj)\mathbf{c}C-----SKIP TO A NEW PAGE FOR EVERY 50 LINES AND PRINT APPROPRIATE
C PAGE HEADER.
\mathbf{c}if (mod(i,50).eq.0) then
         if (npage .lt. 4) then
           call mask(2, jj-1, jjj-1)else
           call masshd(2,28,29)
         endif
       endif
   50 continue
\mathbf{c}c ----- IF DONE RETURN TO CALLING STATEMENT
      if (done) goto 999
      npage = npage + 1C
C-----IF NUMBER OF PAGE IS LESS THAN 4 THEN PRINT EVERY NINE
C COMPARMENT ON ONE PAGE ELSE PRINT THE LAST TWO COMPARTMENT
C ON PAGE 4.
C
      if (npage .lt. 4) then
         jj = jjj + 1jji = jji + 9call mask(1,jj-1,jjj-1)else
        call masshd(1,28,29)
jj - 29
        jj = 29<br>jjj = 30done = .true.
      endif
\mathbf{c}C ----- REPEAT PROCESS UNTIL DONE IS SET TO TRUE, THEN EXIT SUBROUTINE
      goto 20
 999 return
      end
C
C* *
C* SUBROUTINE OUTMLOS
                                      -73-
```

```
C* THIS SUBROUTINE PRINT OUT THE MASS LOST (LAMBDA) IN PLANT. \star C* THE OUTPUT INCLUIDES PACE HEADER PACE NUMBER PRINT OUT
      THE OUTPUT INCLUDES PAGE HEADER, PAGE NUMBER, PRINT OUT
C* FILENAME, AND THE PLANT COMPARTMENT NUMBERS.<br>C* THIS SUBROUTINE IS CALLED FROM FILE 'STIFF3V
                                                                           \starC* THIS SUBROUTINE IS CALLED FROM FILE 'STIFF3V2.FOR' SUBROUTINE *
      STIFF.
                                                                           \starC* *
\mathbf Csubroutine outmlos
$include:'combloc'
\mathbf{c}C-----OUTPUT FORMAT
C
 2000 format(lx,e10.4,4x,10(1x,e10.4))
c
      npage = 1i^j = 2jjj -10call mloshd(1,0,jj-1,jj-1)c
c ----- PRINT OUT MASS LOST TO USER SPECIFIED OUTPUT FILENAME.
C IT INCLUDES PAGE HEADER, PAGE NUMBER AND OUTPUT FILENAME AND
C COMPARMENT NUMBERS.
C
C-------SKIP TO A NEW PAGE FOR EVERY 50 LINES AND PRINT APPROPRIATE
C PAGE HEADER.
C
   10 do 20 i=1, itime
        write(3,2000) mlos(i,1),(mlos(i,j),j–jj,jjj)
         if (mod(i,50).eq.0) call mloshd(2,0,jj-1,jjj-1)20 continue
\mathbf{c}npage = npage + 1C
C-----IF NUMBER OF PAGE IS LESS THAN 4 THEN PRINT EVERY NINE<br>C ... COMPARMENT ON ONE PAGE FLSE PRINT THE LAST TWO COMPART
C COMPARMENT ON ONE PAGE ELSE PRINT THE LAST TWO COMPARTMENT<br>C ON PAGE 4
      ON PAGE 4.
C
      if (npage .lt. 4) then
        jj = jjj + 1jjj - jjj + 9call mloshd(1,0,jj-1,jjj-1)
         goto 10
      else
        call mloshd(1,1,28,29)
        do 30 i–Litime
           write(3,2000) mlos(i,1), (mlos(i,j),j=29,30)if (mod(i,50).eq.0) call mloshd(2,1,28,29)30 continue
      endif
c
      return
```

```
-74-
```
C c\* SUBROUTINE OUTGROUP C\* \*  $\star$ THIS SUBROUTINE COMPUTES THE GROUPED MASS. SUCH AS, ROOT,  $*$  $C*$  STEMS, LEAFS AND PLANT TOTAL. THE METHOD USED TO COMPUTE THE  $*$  $C*$  GROUPED MASS IS TO SUM UP THE APPROPRIATE COMPARTMENTS WHICH  $*$  $C*$  PREDEFINED IN THE MODEL.<br> $C*$  THIS SUBROUTINE IS CALLED FROM FILE STIFF3V2 FOR SUBROUTINE  $\star$ THIS SUBROUTINE IS CALLED FROM FILE STIFF3V2.FOR SUBROUTINE \* C\* STIFF. c\* \*\*NOTE\*\*  $\star$  $C*$  MASS LOST (LAMBDA) ARE NOT INCLUDED IN THE ROOT, STEMS, OR  $*$ <br> $C*$  LEAFS LEAFS.  $C*$  $\star$ C\* LOCAL VARIABLE DEFINITIONS  $\star$  $C*$  $\star$ --------------------------- $C*$  SUMR – ROOT SUMS (INCLUDED COMPARTMENTS ARE 1,2,3,14,15)  $*$ C\* STEMS – STEM SUMS (INCLUDED COMPARTMENTS ARE 4,5,6,16,17,  $\star$ <br>C\* 24,29,11,12, \* C\* 24,29,11,12, \*  $C^*$  13,22,23)  $\star$  $C*$  SUMLF1 – LEAF 1 SUMS (INCLUDED COMPARTMENTS ARE 18,19,20,21) \*  $C*$  SUMLF2 = LEAF 2 SUMS (INCLUDED COMPARTMENTS ARE 25,26,27,28) \*  $C*$  SUMLF3 = LEAF 3 SUMS (INCLUDED COMPARTMENTS ARE 7,8,9,10)  $*$  $C*$  TOTAL = TOTAL PLANT MASS (SUMR+STEMS+SUMLF1+SUMLF2+SUMLF3+  $*$  $C^*$  MLOS(1,31))  $\mathbf{r}$  $\pmb{\star}$  $C*$  MLOS(I,31) = TOTAL MASS LOST IN PLANT. C\* subroutine outgroup \$include:'combloc' C C-----OUTPUT FORMAT 2000 format(lx,e10.4,4x,7(1x,e10.4),2x,e10.4) C  $npage = 1$ call gmasshd do  $50$  i= $1$ , itime  $\text{sum} = 0.0$ <br> $\text{sums} = 0.0$  $= 0.0$  $sumIf1 = 0.0$  $sum1f2 = 0.0$  $sumlf3 = 0.0$ c  $c$ ------SUM ROOT MASS do  $10 j=2,4$  $sum = sum + mass(i, j)$ 10 continue sumr =  $sum + mass(i,15) + mass(i,16)$  $\mathbf c$  $c$ ------SUM STEMS MASS do  $20$   $i=5,7$  $sums = sums + mass(i,j) + mass(i,j+7)$ -75-

end

```
20 continue
       sums = sums + mass(i,17) + mass(i,18) + mass(i,23) +
                      mass(i, 24) + mass(i, 25) + mass(i, 30)\ddot{\phantom{0}}\mathbf{c}c-------SUM LEAF MASS
       do 30 j-8,11
C---------LEAF 3
         sum1f3 = sum1f3 + mass(i,j)c---------LEAF 2
         sumlf2 = sumlf2 + mass(i, i+18)c---------LEAF 1
         sumlf1 = sumlf1 + mass(i,j+11)30 continue
       total – sumr+sums+sumlfl+sumlf2+sumlf3+mlos(i,31)
C
C ------- PRINT OUT GROUPED MASS TO USER SPECIFIED OUTPUT FILENAME.
C
       write(3,2000) mass(i,1),sumr,sums,sumlfl,sumlf2,sumlf3,
                   mlos(i,31),total,mass(i,31)
    \star\mathbf{C}C------- PRINT OUT GOUPED MASS TO FILE 'GRPMAS.OUT'
\mathbf Cwrite(5,2000) mass(i,1),sumr,sums,sumlfl,sumlf2,sumlf3,
     ÷
                   mlos(i,31), total, mass(i,31)C
C-------SKIP TO A NEW PAGE FOR EVERY 50 LINES PRINTED
C
        if (mod(i,50).eq.0) then
         npage = npage + 1call gmasshd
        endif
   50 continue
      return
      end
C
                                                . . . . . . . . . . . . . . . . . . *
C* - - -C* SUBROUTINE OUTRSLWL
                                                                 \star\starC* THIS SUBROUTINE PRINT OUT THE GROUPED MASS WITH MASS LOST
                                                                 \starC* ASSOCIATED WITH THE ROOT, STEMS, LEAFS AND PLANT TOTAL. THE
                                                                 \starC* METHOD USED TO COMPUTE THE GROUPED MASS IS TO SUM UP THE
C* APPROPRIATE COMPARTMENTS WHICH PREDEFINED IN THE MODEL.
                                                                 \starC* THIS SUBROUTINE IS CALLED FROM FILE STIFF3V2.FOR SUBROUTINE
                                                                 \starC^* STIFF. \overline{X}C* **NOTE**
C* MASS LOST (LAMBDA) ARE INCLUDED IN THE ROOT, STEMS AND LEAFS
                                                                 \star\starC*
C* LOCAL VARIABLE DEFINITIONS *
C*
      C* SUMR = ROOT SUMS (INCLUDED COMPARTMENTS ARE 1,2,3,14,15)
                                                                 \star\ddot{\textbf{r}}C* STEMS – STEM SUMS (INCLUDED COMPARTMENTS ARE 4,5,6,16,17,
C^* 24, 29, 11, 12,
                                                                 \star
```

```
-76-
```

```
C*<br>C*
                                                    13,22,23)
                                                                    \starC* SUMLF1 = LEAF 1 SUMS (INCLUDED COMPARTMENTS ARE 18,19,20,21) *C* SUMLF2 = LEAF 2 SUMS (INCLUDED COMPARTMENTS ARE 25,26,27,28) *
C* SUMLF3 – LEAF 3 SUMS (INCLUDED COMPARTMENTS ARE 7,8,9,10) \rightarrow\texttt{C}\star - TOTAL - TOTAL PLANT MASS (SUMR+STEMS+SUMLF1+SUMLF2+SUMLF3) \star*
C*
\mathcal{C}subroutine outrslwl
$include:'combloc'
C
C - - - - OUTPUT FORMAT
2000 format(lx,e10.4,4x,6(1x,e10.4),4x,e10.4)
C
      npage = 1call grslwlhd
      do 50 i–Litime
        sum = d0sums - d0sum1f1 - d0sum1f2 - d0sum1f3 - d0c
c ------- SUM ROOT MASS WITH LAMBDA
        do 10 j=2,4sumr = sumr + mass(i,j) + mlos(i,j)10 continue
        sum = sum + mass(i, 15) + mlos(i, 15)* + mass(i,16) + mlos(i,16)
\mathbf cC-------SUM STEMS MASS WITH LAMBDA
        do 20 j=5,7sums = sums + mass(i,j) + mlos(i,j)\star+ mass(i, i+7) + mlos(i, i+7)
   20
        continue
        sums = sums + mass(i, 17) + mass(i, 18) + mass(i, 23) +
     \starmass(i, 24) + mass(i, 25) + mass(i, 30) +\starm\log(i,17) + m\log(i,18) + m\log(i,23) +\starmlos(i, 24) + mlos(i, 25) + mlos(i, 30)\mathbf{c}C-------SUM LEAF MASS WITH LAMBDA
        do 30 j-8,11
C--------LEAF 3
          sumlf3 - sumlf3 + mass(i,j) + mlos(i,j)C---------LEAF 2
          sum1f2 = sum1f2 + mass(i,j+18) + mlos(i,j+18)C--------LEAF 1
          sum1f1 = sum1f1 + mass(i,j+11) + mlos(i,j+11)30 continue
        total = sumr+sums+sumlfl+sumlf2+sumlf3
        write(3,2000) mass(i,1), sumr, sums, sumlfl, sumlf2, sumlf3,
     \startotal,mass(i,31)
                                     -77-
```

```
write(6,2000) mass(i,1),sumr,sums,sumlfl,sumlf2,sumlf3,
    \ddot{\bullet}total,mass(i,31)
C
C-------SKIP TO A NEW PAGE FOR EVERY 50 LINES.
       if (mod(i,50).eq.0) then
        npage = npage + 1call grslwlhd
       endif
  50 continue
     return
     end
C*
       SUBROUTINE MASSHD
                                                             \ddot{\phantom{1}}C*THIS SUBROUTINE PRINT OUT THE MASS HEADING AND IS CALLED
                                                             \starC*
                                                             \starC*
     FROM FILE PRINT3V2.FOR SUBROUTINE OUTMASS.
C*
     subroutine masshd(nn,jj,jjj)
$include:'combloc'
     character*7 long(2)
     data long/' ','(conc.)'/
C
C-----OUTPUT FORMATS
 2000 format('1',/,a,/,' This FILENAME IS --> ',a,//,
            3x,'Date : ',a,85x,'page ',i4,lx,a7,//,
    \star42x,'
                    Mass In Compartment',/)
 2010 format(3x,'time',
11x,10(1x,i3,7x))
\mathbf{c}c-----print mass output heading
     write(3,2000) pghd,outfile,date,npage,long(nn)
     write(3, 2010) (i, i=j, jjj)return
     end
C
C*
                                                             \ddot{\phantom{0}}SUBROUTINE GMASSHD
C*
     THIS SUBROUTINE PRINT OUT HEADING FOR GROUPED MASS WITHOUT
                                                             \starC*
     LAMBDA AND IS CALLED FROM FILE PRINT3V2.FOR SUBROUTINE
                                                             \starC*
                                                             \ddot{\bullet}C\starOUTGROUP.
                   C*
C
     subroutine gmasshd
$include:'combloc'
C
C-----OUTPUT FORMAT
 2000 format('1',, a, /,' This FILENAME is -->',a,//,
            3x,'Date : ',a,85x,'page ',i4,//,35x,
     \star'Grouped
Mass',//,74x,'Total'
,/,3x,'time',
     \star'Grouped       Mass',//,74x,'Total',/,3x,'time',<br>12x,'roots   +  stems   +  leaf1   +  leaf2   +  '
     \star'leaf3 +
lambda – plant
inflow')
     \star\mathbf{c}C ----- PRINT GROUPED MASS OUTPUT HEADING TO FILE 'GRPMAS.OUT'
                                 -78-
```

```
write(5,2000) pghd,outfile,date,npage
C
C ----- PRINT GROUPED MASS OUTPUT HEADING USER SPECIFIED FILENAME.
      write(3,2000) pghd,outfile,date,npage
      return
      end
C
C* *
C* SUBROUTINE GRSLWLHD<br>C* THIS SUBROUTINE PRINT OUT HEADING FOR GROUPED MASS
                                                                     \starTHIS SUBROUTINE PRINT OUT HEADING FOR GROUPED MASS WITH
                                                                     \starC* LAMBDA AND IS CALLED FROM FILE PRINT3V2. FOR SUBROUTINE *C* OUTRSLWL.
                                                                     \mathbf{r}C*
                        \mathbb{C}subroutine grslwlhd
$include:'combloc'
\mathbf CC ----- OUTPUT FORMAT
 2000 format('1',/,a,/,' This FILENAME is \cdot -> ',a,//,
             3x,'Date : ',a,85x,'page ',i4,//,32x,
     \star\star'Grouped Mass with Lambda',//,3x,'time',
     \star12x,'roots + stems + leafl + leaf2 + ',
     \star'leaf3 = plant inflow')
\mathbf{c}C ----- PRINT GROUPED MASS OUTPUT HEADING TO FILE 'GRPRSLWL.OUT'
\mathbf{C}write(6,2000) pghd,outfile,date,npage
C
C ----- PRINT GROUPED MASS OUTPUT HEADING TO USER SPECIFIED FILENAME.
C
      write(3,2000) pghd,outfile,date,npage
      return
      end
C
C* SUBROUTINE MLOSHD
C* - - - - - - - - - - - - - - -C* THIS SUBROUTINE PRINT OUT MASS LOST HEADING AND IS CALLED<br>C* FILE PRINT3V2.FOR SUBROUTINE OUTMLOS
                                                                    \rightarrow\starFILE PRINT3V2.FOR SUBROUTINE OUTMLOS.
C*
C
      subroutine mloshd(nn,kk,jj,jjj)
$include:'combloc'
      character*7 long(2)<br>data long/' '.
                     \prime,'(conc.)'/
C
C-----OUTPUT FORMATS
C
 2000 format('1',/,a,/,' This FILENAME is \cdot > ',a,//,<br>
\star 3x 'Date : ' a 85x 'page ' i4 lx al //
             3x, 'Date : ', a, 85x, 'page ', i4, lx, a7, //,<br>42x,'Mass Loss In Compartment'
     \starIn Compartment',/)
                                      -79-
```
 $\mathbf C$ 

```
2010 format(3x,'time',11x,10(1x,i3,7x))<br>2020 format(3x.'time'.11x.6(1x.i3,7x).2
         format(3x,'time',11x,6(1x,i3,7x),2x,'sum')\mathbf{c}C ----- PRINT MASS OUTPUT HEADING
       write(3,2000) pghd,outfile,date,npage,long(nn)
       if (kk .eq. 0) then
         write(3, 2010)(i, i-jj, jjj)else
         write(3, 2020) (i, i=jj, jjj)endif
       return
       end
```